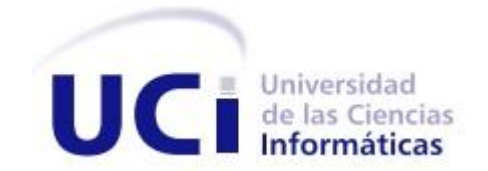

Universidad de las Ciencias Informáticas Facultad 1

**Plataforma Web para la gestión y control de la documentación del Capital Humano en la Empresa Comercializadora de Servicios y Productos Industriales Mayabeque.**

**Trabajo de diploma para optar por el título de Ingeniero en Ciencias Informáticas**

Autor: Wilvian González Mojena Tutores: Prof. As. Ing. Yaili Ledea Velázquez Ing. Sergio Antonio Quintana Gómez

**La Habana, 2021**

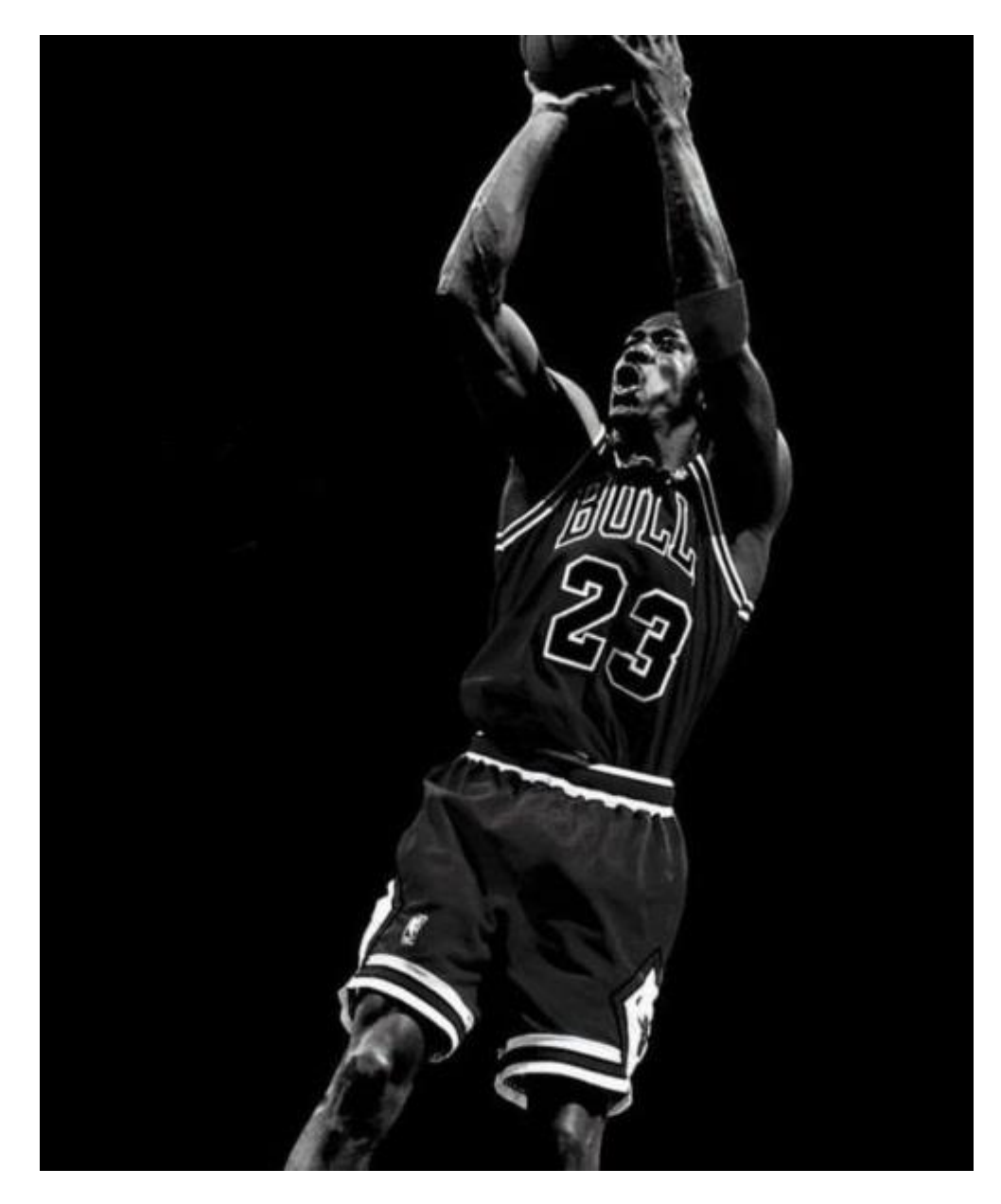

No sabes qué puedes conseguir hasta que lo intentas.

Si fallas, vuelve a intentarlo.

La clave del éxito es el fracaso.

# **Dedicatoria**

*A lo largo de toda mi vida siempre he estado rodeado de personas muy queridas y admiradas: familiares y amigos. Personas, que gracias a la educación que me han dado he logrado consolidar mi personalidad y mi carácter. Personas, que han mantenido su palabra y han estado ahí para mi tanto en las buenas como en las malas, sin la necesidad de pedírselo. Simplemente personas a las que le estoy muy agradecido y merecen estar en esta dedicatoria. Solo espero, que sean capaces de entender que no solo mi tesis, sino mi vida, mi tiempo, mis recursos, mis logros en la sociedad como masón y hombre de bien, se lo dedico a una de las personas esenciales en mi vida. Sinceramente, no creo que existan palabras suficientes para describir lo que representas para mí, pero, ¿sabes qué es lo que me reconforta? Que, sin decírtelo, tu sabes exactamente, con palabras precisas, lo que representas en mi vida. Solo me queda darte las gracias por la formación personal que me ofreciste; por los valores que en mi ser sembraste; por complacerme en todos mis caprichos; por brindarme tu mano en los momentos difíciles; por ser esa persona sabia en los momentos que necesité consejo; por ser ese multiverso al cual viajo a resguardarme cuando el mundo se me viene encima; por todo, te doy las gracias. Desde pequeño soñaba con ser inmortal, y aunque fuese así, de mi corazón nunca se podrán borrar tus huellas, porque eres y serás siempre la doncella de mi castillo. Te prometí que llegaría a este momento y aquí estoy, el sacrificio realizado en estos 5 años no ha sido en vano. Tengo que agradecer, además, a dios, por permitirte ver como se hace mi sueño realidad. Salud y bendiciones para ti. Eres tú, Mirtha Magnolia Martínez: mi fuente de inspiración y la de la familia González.*

## **DECLARACIÓN DE AUTORÍA**

# **Agradecimientos**

**A mí**: *Especial dedicación a mí, porque me quiero y porque me lo merezco. Por las veces que gané y perdí, por haber llegado aquí y porque nunca me rendí, me lo agradezco. Yo soy un campeón.*

**Especialmente a mis padres:** *A mi madre por brindarme todo su amor desde el momento en que me tuvo en su vientre, por cuidar de mí y no estar ausente nunca cuando la necesite en los momentos felices y en los de tristeza. Por su esfuerzo en complacer siempre mis caprichos y ayudar a formar los conceptos y principios que hoy llevo conmigo. Por ser mi patria, mi cielo y mi suelo, te doy las gracias. A mi padre por ser siempre mi modelo a seguir con sus defectos y virtudes. Por todos sus consejos y regaños. Por apoyarme siempre en mis decisiones, por ayudar en todo momento a levantarme en los momentos difíciles, por enseñarme que las cosas que se obtienen con sudor y sacrifico se cuidan, y por legarme el amor por el estudio. Mamá y Papá, les prometo que no habrá distancia que nos separe, y que donde quiera que me pare, no habrá nada que me pare mientras ustedes existan en este mundo. Este logro también se los dedico a ustedes.*

**A mi abuela:** *A mi abuela Mirta por brindarme su amor desde siempre, por todos los regaños y castigos que fortalecieron mi carácter, por hacerme el niño mimado de la casa y por ayudar a sentar las bases del joven que hoy soy.*

**A mis tíos:** *A mis tíos, tanto los González como los Mojena. Especialmente a mi tío Lázaro, Julio, Arturo, Alberto, Luis Alberto (No me acostumbro a llamarte así. Para mí eres tío papo) y Orisdelys. A ustedes les doy las gracias por todo el cariño y apoyo brindado a lo largo de toda mi vida.*

**A Yusnielt:** *Quiero hacerte este pequeño homenaje a pesar de que ya no te encuentras en este plano terrenal. Siempre te consideré el hermano que nunca tuve. Solo quiero agradecer todo lo que hiciste por mí, y espero que si me observas desde algún lugar te sientas orgulloso del niño de la casa. Gracias por contribuir de la mejor forma posible a consolidar la persona que soy hoy en día. Donde quiera que te encuentres, si te llega mi voz, Gracias por todo.* 

**A los Tasty:** *Son demasiadas las experiencias vividas con ustedes, por lo que no me alcanzaría el espacio para recordar todos los momentos vividos. Como tampoco me atrevería a mencionarlos a todos porque sé que en algún momento leerán esto y empezaran a cuestionarse si los quiero más a unos que a otros, por el simple hecho de que los mencione a unos primeros que a otros. Agraciadamente los conozco muy* 

## **DECLARACIÓN DE AUTORÍA**

*bien y no cometeré ese error. Se suele decir que los amigos son parte de tu familia, pues es cierto, yo los considero parte de mi familia. Hoy recuerdo exactamente todo lo vivido, lo ganado, lo perdido, lo llorado, lo reído; y es en estos momentos, donde me encuentro conmigo mismo, y descubro lo importante que siempre fueron los amigos. Sean malas influencias o no, con los defectos que tengan, no los cambio por nada en este mundo. Son irremplazables.* 

**A Sergio:** *Bro, a ti en especial te tengo mucho que agradecer. Entré en la UCI sin saber cómo funcionaba nada aquí adentro, sin experiencia alguna. Fuiste tú quien me mostró el camino a seguir dentro de esta universidad. Fueron muchas las experiencias vividas aquí dentro, siempre en ambiente sano, al estilo Tasty. Gracias, además, por dar el paso al frente cuando te pedí que fueras mi tutor, ese gesto me llegó al corazón. Por lo demás, todo lindo. Bendiciones.*

**A los Tasty de la UCI:** *Me tocó vivir según la mayoría de las personas, la mejor etapa que puede tener una persona. Etapa en la cual, sin esperarlo, te encuentras con personas que de repente te cambian la vida. Muchas cosas pasaron durante estos 5 años de carrera y a estos hombres y amigos les debo mucho de lo que hoy soy, por lo que quisiera agradecer al Carly por ser más que un amigo, un hermano con el cual conté sin dudar en esta escuela, a Daymel por ser un fiel amigo y compañero, por tanto, apoyo y ayuda brindada, a Luis Ernesto por ser el mejor de esta fraternidad, ejemplo de humildad, compañerismo y tranquilidad (demasiado tranquilo para mi gusto). Esta fraternidad tiene una versión femenina por lo que quisiera agradecer a Melissa por ser más que una amiga, eres mi media naranja versión hermana, tengo mucho que agradecerte, y por último y no por eso menos importante Liz Claudia, a ti amor, gracias por tu amistad, y siempre estar ahí dispuesta para lo que fuese. A todos les doy las gracias por las cosas que juntos vivimos y por brindarme felicidad durante estos 5 años.*

**A mis compañeros de carrera:** *Mucho aprendí de mis compañeros durante estos 5 años de carrera y quisiera agradecer a todos los que algunas formas contribuyeron a mi formación como ingeniero y a los momentos felices en esta universidad.*

**A mis profesores:** *Quisiera agradecer a todos los profesores que pusieron su granito de arena en mi preparación como profesional en especial a Zumeta por ser siempre como un hermano mayor para mí, por brindarme apoyo, dedicación y sabiduría. A Yaili por su apoyo incondicional como tutora.*

## **DECLARACIÓN DE AUTORÍA**

# **Declaración de autoría**

Declaro por este medio que yo: **Wilvian González Mojena,** con carnet de identidad **97032904641** soy el autor principal del trabajo titulado **"Plataforma Web para la gestión y control de la documentación del Capital Humano en la Empresa Comercializadora de Servicios y Productos Industriales Mayabeque"** y autorizo a la Universidad de Ciencias Informáticas a hacer uso de la misma en su beneficio, así como los derechos patrimoniales con carácter exclusivo.

Para que así conste firmamos la presente a los \_\_\_\_\_\_\_ días del mes de \_\_\_\_\_\_\_\_\_ de \_\_\_\_\_\_\_\_

**Wilvian González Mojena Autor**

**Ing. Yaili Ledea Velázquez Tutora**

**Ing. Sergio A. Quintana Gómez Tutor**

# **Resumen**

La década de los 80' irrumpió con una amplia penetración de las tecnologías en el campo de la información y las comunicaciones (TIC), comenzando así un constante progreso en la informatización de la sociedad. Las diversos cambios económicos y sociales en las últimas décadas han impulsado un fascinante desarrollo tecnológico, lo que obliga a la sociedad a sumergirse en un profundo proceso de evolución de conocimientos, para que ésta sea capaz de enfrentar los desafíos que exigen los nuevos tiempos. Por ello, las organizaciones empresariales cubanas deben incluir las nuevas tecnologías en sus formas de trabajo e involucrarse en el inexorable cambio.

La presente investigación describe el diseño e implementación de un Sistema de Información para la Gestión de los Recursos Humanos, adecuado a las necesidades de la Dirección de Capital Humano (DCH) de la Empresa Comercializadora de Servicios y Productos Universales Mayabeque (ECSPUM), de manera que sirva de herramienta informática para agilizar la toma de decisiones de forma oportuna y en tiempo real en esta área. El sistema es apropiado para cualquier centro laboral con características similares a la entidad en cuestión. A partir de este sistema, la DCH podrá tener el control total de los empleados que laboran en la empresa, los contratos que mantiene la ECSPUM con sus clientes y la capacitación recibida por los trabajadores.

**Palabras claves:** TIC, Sistema de Información, Recursos Humanos

# <span id="page-7-0"></span>Índice

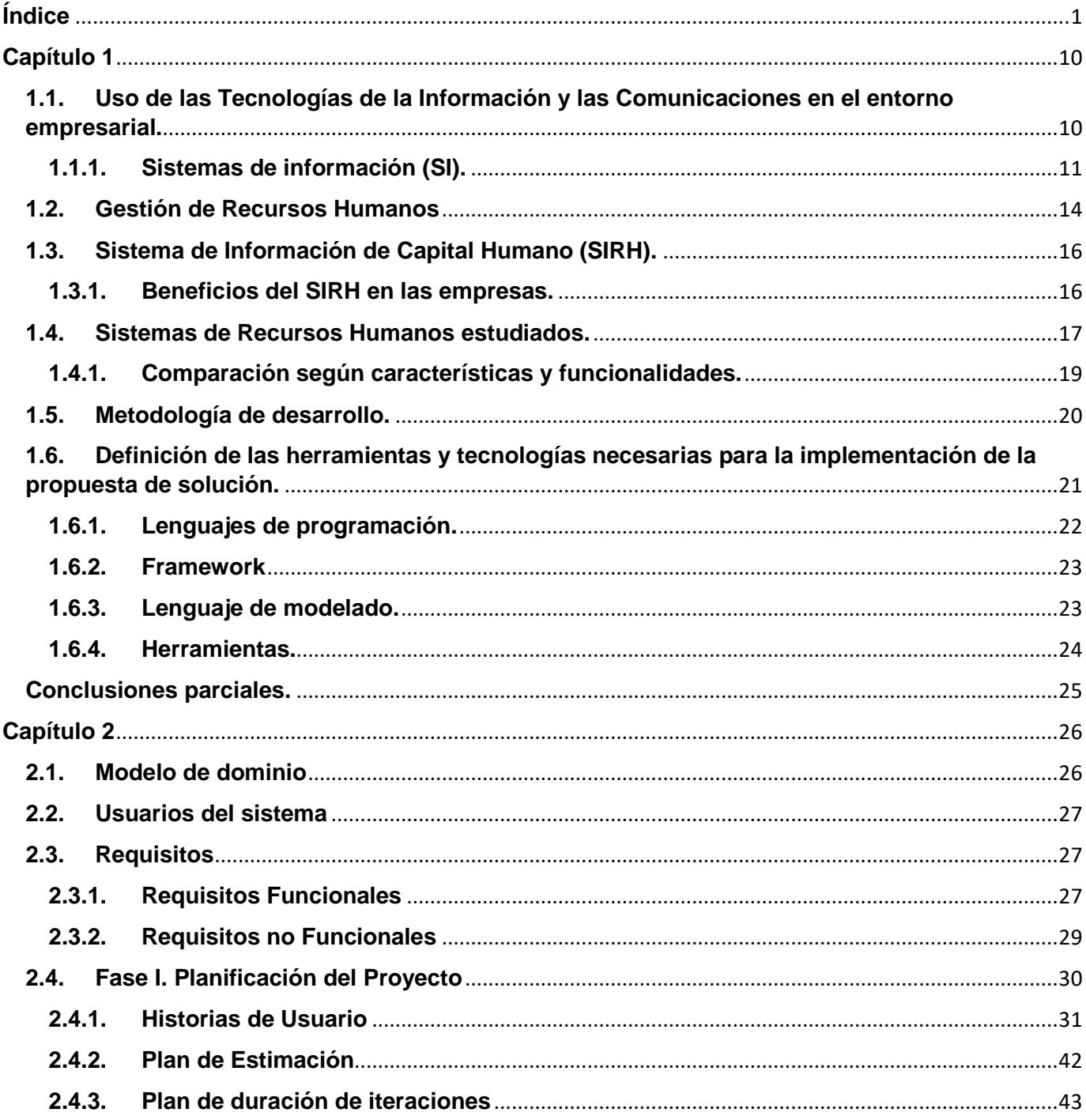

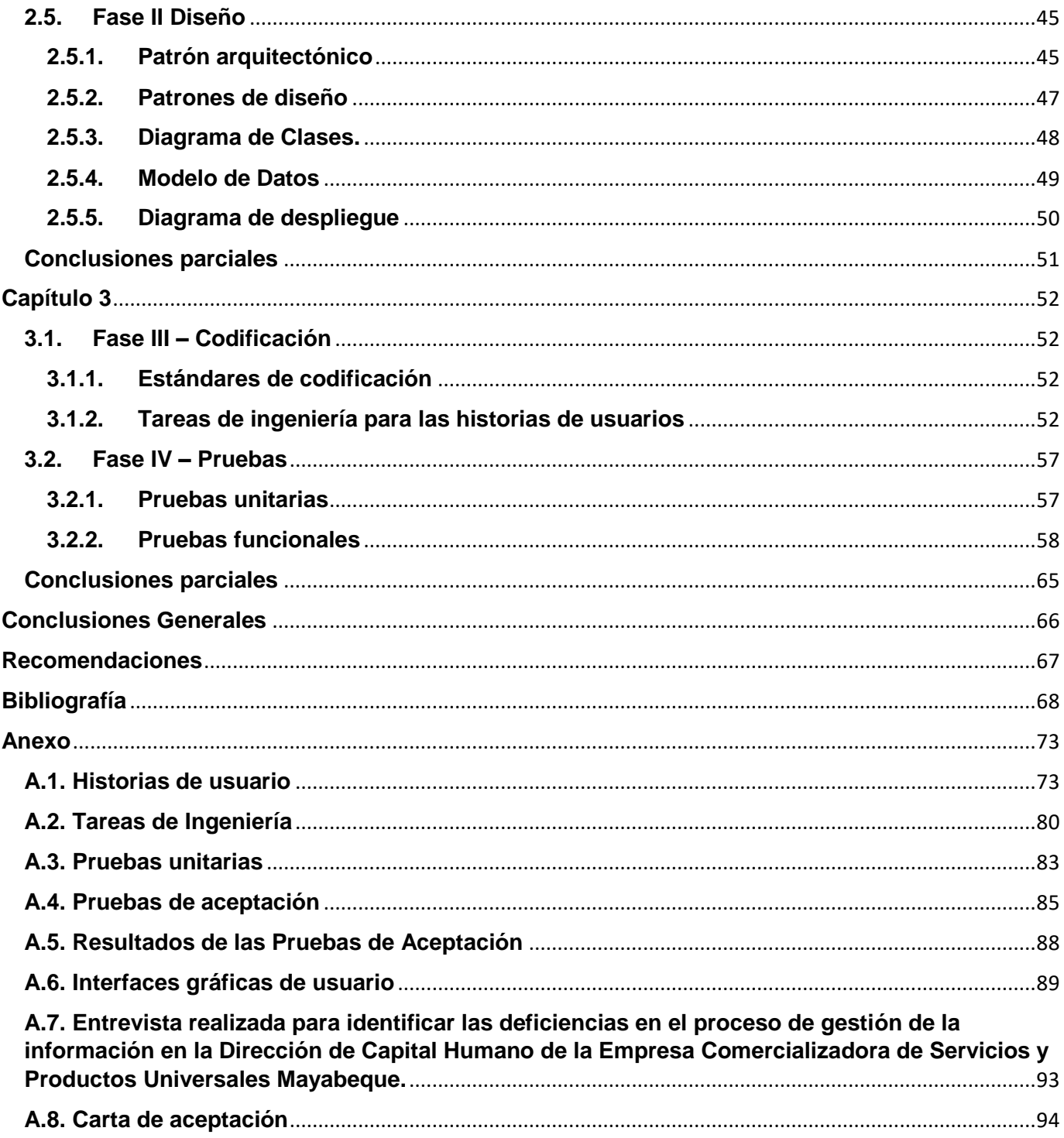

# **Introducción**

Hoy día, las TIC son cada vez más usadas para el apoyo y automatización de todas las actividades de las empresas. Gracias a ellas, las organizaciones han conseguido obtener importantes beneficios, entre los que se destacan, la mejora de sus operaciones, alcance a un público objetivo más amplio, la optimización de sus recursos, apertura a nuevos mercados y la obtención de un conocimiento más profundo acerca de las necesidades de sus clientes. Tales beneficios permiten ofrecer un servicio de mejor calidad y una comunicación más fluida, no sólo con sus empleados, sino también con sus clientes y proveedores, lo que favorece el crecimiento gradual de la eficiencia empresarial.

Los avances de la ciencia y la tecnología propician nuevos retos para la sostenibilidad de las empresas, entidades laborales, cooperativas y demás escenarios de producción y los servicios, cuyo encargo social tiene una repercusión importante en el desarrollo del país, provincia y municipios. La informatización constituye en la actualidad uno de los procesos de primera línea en la sociedad cubana orientada por la máxima dirección del país, dirigidas al desenvolvimiento eficiente de toda la planificación, organización, ejecución y control que se realiza en una determinada área o dirección de cualquier empresa.

A partir de la Política Integral para el Perfeccionamiento de la Informatización de la Sociedad en Cuba, propuesta por el Ministerio de Comunicaciones de Cuba (MINCOM, 2020), se asume el criterio de que el concepto de informatización de la sociedad es el proceso de utilización ordenada y masiva de las Tecnologías de la Información y las Comunicaciones (TIC) en la vida cotidiana, para satisfacer las necesidades de todas las esferas de la sociedad, en su esfuerzo por lograr cada vez más eficacia y eficiencia en todos los procesos y por consiguiente mayor generación de riqueza y aumento en calidad de vida de los ciudadanos.

Desde tal perspectiva, (Mujica, 2000), considera que el avance tecnológico de la informática, la computación, y las telecomunicaciones, incorporaron en las organizaciones un enfoque diferente al habitual para acceder al conocimiento con flexibilidad, interactividad, economía, rapidez, independencia, comunicación y desarrollo.

Los constantes avances y masificación que han experimentado las tecnologías en las últimas dos décadas, sobre todo el desarrollo de Internet, han significado una verdadera revolución en el seno de la sociedad, motivo por el que grandes multinacionales han decidido apoyarse en el uso y eficiencia de las

TIC. Es importante considerar que si bien las tecnologías constituyen una oportunidad de utilización práctica por las ventajas que ofrecen, es necesario tener presente la brecha digital-social que acarrea su introducción en el mercado, considerando que los índices de desarrollo son muy diferentes entre las naciones desarrolladas y el resto de los países a nivel mundial.

Al respecto, (González, 1998) declara que el nuevo orden económico universal está determinado por el sector de los servicios, y dentro de él, por la producción y comercio de ideas, datos, imágenes y conocimientos. Sus instrumentos básicos son la transmisión por satélite, la computación y el software, la teledetección a distancia y la distribución global por cables de fibras ópticas.

El (PCC, 2012), en el documento referido a los lineamientos de la política Económica y Social del Partido y la Revolución, expresa en el lineamiento No 7 que: "el sistema empresarial del país esté constituido por empresas eficientes, bien organizadas y eficaces…", más adelante en el No. 11 especifica que: "el control externo sobre la gestión de las entidades se basará principalmente en mecanismos económicosfinancieros , sin excluir los administrativos, reduciendo la carga actual de tales controles y haciendo más racionales los sistemas de información".

Los sistemas de información influyen en la productividad, los procesos de producción, el ciclo de vida de productos, la innovación y en los usuarios directos que utilizan la información en su trabajo diario. Motivo por el cual la información procesada debe ser confiable, exacta, precisa y segura. Estos sistemas constituyen una manera de agilizar la toma de decisiones por parte de una empresa, motivándola a ser más eficiente y productiva. Al respecto, (Kuyama, 2002) plantea que los sistemas de gestión hacen referencia a todos aquellos sistemas informáticos en los que se apoya una empresa para desarrollar las actividades de la misma. Muchas de las estrategias que suelen desarrollarse dependen de las herramientas e instrumentos tecnológicos que se emplean. De ahí que se haga necesario resaltar la importancia del proceso de gestión de información.

Cuba no ha estado ajeno a esta nueva visión, de ahí que se han estado realizando cambios sustanciales a nivel nacional mediante nuevas resoluciones, que no tienen otro fin que implantar este nuevo modelo en la gestión de los RRHH que involucre a todos sus subsistemas permitiendo el efectivo funcionamiento de las Empresas.

El objeto social de la Empresa Comercializadora de Servicios y Productos Industriales de Mayabeque modificado y aprobado a la empresa por la Resolución 193 de fecha 15 de Mayo de 2017 dictada por el

4

Ministro de Economía y Planificación, ratifica la misión de esta entidad: Comercializar eficaz y eficientemente de forma mayorista los bienes de consumo e intermedios al sector empresarial y cooperativo, así como ejecutar y controlar las políticas rectoras del Ministerio de Comercio Interior y del gobierno en el territorio en relación al Comercio Mayorista. Esto permite ejercer un eficiente control de la economía, los recursos humanos, la economía de almacenes y reservas estatales, protegiendo de esa manera los derechos de los consumidores y contribuyendo a lograr la satisfacción de las necesidades de la población.

La Dirección de Capital Humano de esta empresa tiene entre sus principales funciones, mejorar las contribuciones productivas del personal a la organización, de forma tal que sean responsables desde el punto de vista estratégico, ético y social, así como contratar, trasladar personal y confeccionar informes. Como parte del proceso de indagación con los directivos, así como con los trabajadores que laboran en esta área de la empresa, se detectó un grupo de debilidades que entorpecen la dinámica de funcionamiento de la mencionada dirección. La investigación arrojó que el trabajo desarrollado por la directora general y sus subordinados es extenso y engorroso, debido al cúmulo de documentos con que se acciona diariamente, además del cierre de información que se realiza al finalizar cada mes, siendo ejecutada esta de forma manual. Las debilidades expuestas anteriormente propician consecuencias muy claras, tales como: demora en el desarrollo laboral, deterioro de los documentos a causa de su manipulación en los momentos que se necesite, perdida de información por fenómenos naturales, y desorganización en los documentos que emite esta dirección.

La situación que hoy presenta la Dirección de Capital Humano en la empresa propicia, además, un gasto de combustible en el proceso de conciliación de informaciones con entidades superiores. Otra debilidad encontrada es la falta de preparación del personal especializado en el trabajo con las TIC, lo que ha imposibilitado diseñar una plataforma informática para esta área, que les viabilice el trabajo sistemático con la documentación central y que a la vez le permita gestionar de manera rápida y eficaz todos los procesos sustantivos.

En consecuencia con lo expresado a partir del objeto social y la misión que tiene la empresa y considerando los beneficios y bondades que brinda la utilización de un sistema de gestión de información contextualizado a la Dirección de Capital Humano, se justifica la necesidad de elaborar una herramienta tecnológica que le facilite a los directivos de esta dirección el trabajo para lograr un mayor control en los

procesos sustantivos de la información y todo lo relacionado con la documentación que se desarrolla en esta área.

Los argumentos abordados anteriormente hacen pertinente al autor declarar el siguiente **problema de investigación:** ¿Cómo contribuir al proceso de gestión y control de la documentación almacenada en la Dirección de Capital Humano de la Empresa Comercializadora de Servicios y Productos Industriales Mayabeque? Se define como **objeto de estudio** la informatización de los procesos de capital humano.

Para dar solución al problema de investigación se define como **objetivo general:** Desarrollar una plataforma web para la Dirección de Capital Humano de la Empresa Comercializadora de Servicios y Productos Industriales Mayabeque que permita gestionar la documentación existente en esta área. Se define como **campo de acción la** informatización de los procesos de capital humano en la Dirección de Capital Humano de la Empresa Comercializadora de Servicios y Productos Industriales Mayabeque.

El cumplimiento del objetivo general de la investigación se desarrollará a través de los siguientes **objetivos específicos:** 

- **1.** Fundamentar los referentes teórico-metodológicos sobres los cuales se sustentan las aplicaciones encargadas de facilitar la gestión de información.
- **2.** Selección de la tecnología más propicia para la implementación de la propuesta de solución.
- **3.** Diseñar una base datos que permita controlar los indicadores de registro en la Dirección de Capital Humano de la entidad.
- **4.** Diseñar una plataforma web que permita gestionar y controlar los indicadores de registro en la Dirección de Capital Humano de la entidad a partir de la base de datos diseñada.
- **5.** Implementar una plataforma web que permita gestionar y controlar los indicadores de registro en la Dirección de Capital Humano de la entidad.
- **6.** Validar la efectividad de la plataforma elaborada para la Dirección de Capital Humano en la empresa objeto de estudio mediante la realización de pruebas de software.

Para dar cumplimiento al objetivo general y respuesta a los objetivos específicos se asumen las siguientes **tareas de investigación:**

- 1. Fundamentación de los referentes teóricos y metodológicos en los cuales se sustenta la elaboración de un software para la gestión y control de los procesos de información en el área objeto de estudio.
- 2. Diagnóstico del estado actual del proceso de gestión y control de la información en la Dirección de Capital Humano en la Empresa Comercializadora de Productos Industriales Mayabeque.
- 3. Selección de la tecnología necesaria y algoritmos para la implementación del software sobre la base a la identificación de sus principales fortalezas, debilidades y beneficios de los algoritmos estudiados.
- 4. Elaboración del software como herramienta tecnológica que contribuya a la gestión y control de los procesos de información en la Dirección de Capital Humano de la Empresa Comercializadora de Productos Industriales Mayabeque.
- 5. Validación de la plataforma web elaborada para el área de la Dirección de Capital Humano mediante la realización de pruebas de software.

En el desarrollo de la investigación se utilizan diferentes **métodos de la investigación científica.**

#### **Del nivel teórico:**

- Histórico-Lógico. La utilización del mismo permitió realizar un recorrido sobre la base de los antecedentes históricos que sustenta el uso de una aplicación web para la gestión y control de la información de un área dentro de una empresa.
- Analítico–Sintético. Fue empleado para conformar la fundamentación teórica de la investigación vinculados con el proceso de gestión y control del proceso de información.
- Revisión documental. Será de vital importancia en todo el proceso ya que permitirá el análisis de toda la documentación relacionada con el objeto de estudio, la revisión de diferentes fuentes bibliográficas (artículos, trabajos de diplomas, documentos metodológicos, tendencias, enfoques teóricos y normativas) de forma tal que se pueda elaborar softwares con un enfoque de amplitud, diverso y que esté actualizado a fin de que resulta de un producto informático coherente y bien fundamentado.
- Enfoque sistémico. Este método permitirá proporcionar herramientas para el diseño del software adaptado al campo de acción en la investigación a partir de una estrategia que indicará los pasos que se deben de realizar de manera consecutiva para la obtención del producto.
- Modelación. Su empleo será de vital importancia para la elaboración del producto deseado para el área diseñada.

### **Del nivel empírico**

- Observación. Fue necesaria para observar todo el proceso de gestión y control y manipulación de la información que lleva el área de la Dirección de Capital Humano en la Empresa Comercializadora de Productos Industriales Mayabeque.
- Pruebas. Fue utilizado para validar el componente desarrollado como solución.

#### **Técnicas utilizadas para la recogida de información**.

 Entrevista. La misma será aplicada a directivos que laboran en esta dirección de capital humano y directivos de la empresa con el propósito de conocer los aspectos relacionados con la actividad funcional y forma de trabajo de esta área.

## **ESTRUCTURA DE LA INVESTIGACIÓN**

La investigación en su contexto estructural está elaborada a partir de las normas metodológicas que están diseñadas conteniendo las siguientes partes:

- **INTRODUCCIÓN.** En ella se describe todo lo referido el diseño del perfil de la investigación.
- **CAPITULO I. Fundamentación teórica**

Este capítulo comprende los referentes teóricos metodológicos sobre los cuales se sustentan la pertinencia y uso de las Tecnologías de la Información y las Comunicaciones en la actualidad con énfasis en los sistemas de gestión de información. Además, se muestran los presupuestos sobre la conformación del software como producto electrónico y los elementos a tener en cuenta para su diseño.

**CAPITULO II. Propuesta de solución**

En este capítulo se explicará el proceso de implementación de la plataforma web para la gestión y control de los procesos sustantivos de información en la Dirección de Capital Humano en la Empresa Comercializadora de Productos Industriales Mayabeque.

### **CAPITULO III. Resultados y validación del sistema**

En este capítulo se definirán las pruebas para validar los resultados de la investigación. Para esto se realizará un levantamiento de tareas de ingeniería por Historias de Usuario para cada una de las iteraciones definidas. Finalmente, se ejecutarán las pruebas funcionales y se mostrarán sus resultados.

# **Capítulo 1**

### **Fundamentación Teórica**

<span id="page-16-0"></span>En el presente capítulo se esbozan los elementos teóricos y metodológicos fundamentales que sustentan la pertinencia del uso de las TIC en la actualidad, haciendo énfasis en la utilización de los Sistemas de Información (SI). De la misma manera, se muestran definiciones e ideas fundamentales a considerar asociados a la Gestión de Recursos Humanos y a los Sistemas de Gestión de Recursos Humanos. De conjunto con estos elementos, se define además todos los recursos a utilizar en la implementación de la propuesta de solución: lenguajes de programación, metodología de desarrollo y herramientas.

# <span id="page-16-1"></span>**1.1. Uso de las Tecnologías de la Información y las Comunicaciones en el entorno empresarial.**

La humanidad ha transitado por importantes momentos que contribuyen notables adelantos en el área de la ciencia y la tecnología; todo ese movimiento innovador ha tenido una repercusión global, de manera que hoy se vive en la denominada Sociedad de la Información por el uso de este recurso estratégico y por las bondades de las tecnologías, herramientas cada vez más eficientes y de indudable impacto en la generación de servicios y productos.

Las TIC tienen una influencia medular en la sociedad, en las relaciones interpersonales y en la toma de decisiones, determinando su incuestionable valor para el desarrollo de las diferentes organizaciones; tal es su protagonismo que sin ellas es casi imposible el desarrollo de determinados procesos, productos o servicios que permiten satisfacer las necesidades más elementales o complejas de una organización.

A decir de (Ponjuan, Mena, Villardefrancos, León, & Martí, 2004) "Muchas veces la tecnología en la organización se usa como herramienta de control centralizada o descentralizada. Puede darse el caso de que la tecnología se emplee principalmente para compartir información operacional acerca del mercado, los proveedores, los clientes, la competencia, mediante aplicaciones que van de lo simple a lo complejo...". Los autores antes mencionados, aluden a la estrecha relación que existe entre la tecnología que se emplea en una organización y su estructura; sin embargo, es del criterio que "(...)algunas distinciones pueden hacerse en función de la misión de la organización, departamento y tipo de tarea a ejecutar (…) quiere esto decir que muchas relaciones, comunicaciones e intercambio informacional, permiten una mayor independencia laboral en su trabajo".

**CAPÍTULO 1**

Por su parte, (Castañeda, 2006), considera que las TIC son una consecuencia de las posibilidades creadas por la humanidad en relación a la digitalización de datos, productos, servicios y procesos, y de su transportación a través de diferentes medios, a grandes distancias y en pequeños intervalos de tiempo, de forma confiable y en relaciones costo-beneficio nunca antes adquiridas por el hombre.

Los conceptos expuestos con anterioridad poseen ideas medulares para fundamentar la importancia de las TIC dentro de las organizaciones empresariales:

- Transmiten información.
- Apoyan el crecimiento y desarrollo económico de la empresa.
- Posibilitan la digitalización de datos y procesos.

#### <span id="page-17-0"></span>**1.1.1. Sistemas de información (SI).**

La evolución de los sistemas de información se puede dividir en dos etapas: la primera, anterior a la década de los 60's, donde las empresas no tenían acceso a las computadoras, no se consideraban los datos un recurso importante, se trabajaban manualmente y era difícil llegar a convertirlos en información veraz; y la segunda, después de los 70's con el uso de los computadores en el mundo empresarial donde varían las necesidades de los administrativos y la información comienza a ganar el carácter estratégico con el que ha llegado al siglo XXI.

En las últimas décadas, según ha evolucionado la tecnología, así lo han hecho los sistemas de información. Es por eso que hoy en día los mencionados sistemas constituyen uno de los principales ámbitos de estudio en el área de organización empresarial como una disciplina a tener en cuenta.

La conceptualización formal de un sistema de información es algo compleja en forma, debido a la gran cantidad de enfoques y puntos de vista desde el cual, un concepto puede ser emitido, por lo que existe un gran cúmulo de definiciones.

Haciendo énfasis en el desarrollo que han obtenido estos sistemas en el presente, el (Estado, 2011) en su Decreto Ley 281 los define como un conjunto organizado de personas, procesos y recursos, incluyendo la información y sus tecnologías asociadas, que interactúan de forma dinámica, para satisfacer las necesidades informativas que posibilitan alcanzar los objetivos de una o varias organizaciones.

Los sistemas de información utilizan como materia prima los datos, los cuales almacena, procesa y transforma para obtener como resultado final información, la cual será suministrada a los diferentes usuarios del sistema. Ver Figura 1.1.

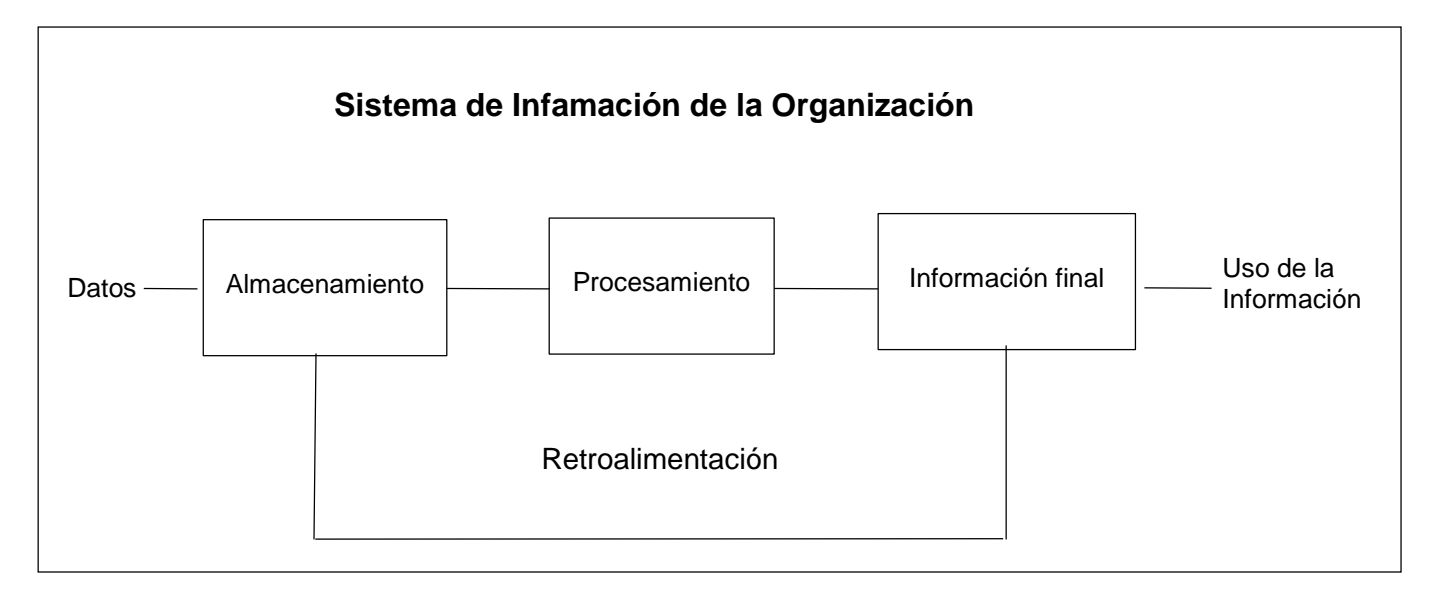

#### **Figura 1.1 Sistema de Información de la Organización empresarial. Fuente: Elaboración propia**

Junto con los datos, los otros dos componentes básicos que constituyen un sistema de información son los usuarios (personal directivo, empleados y en general cualquier agente de la organización empresarial que utilice la información en su puesto de trabajo) y los equipos (informáticos, software, hardware y tecnologías de almacenamiento de la información y de las telecomunicaciones).

### **1.1.1.1. Objetivos**

Los Sistemas de Información van a poseer objetivos principales, los cuales se resumen a continuación:

- **Apoyar los objetivos y estrategias de la empresa.** El sistema de información ha de suministrar a la organización toda la información necesaria para su correcto funcionamiento. La información manejada abarcará desde la actividad rutinaria de la empresa hasta aquella necesaria para el proceso de planificación a largo plazo de la empresa.
- **Proporcionar información para el control de la totalidad de actividades de la empresa.** Esto permite comprobar el cumplimiento de las metas establecidas por la organización. Los sistemas

de información abarcan a todos los departamentos de la empresa y a la gestión global de la organización.

- **Adaptar las necesidades de información a la evolución de la empresa.** Conforme la empresa va creciendo y desarrollándose, surgen nuevas necesidades de información que han de ser satisfechas por el sistema de información, evolucionando este último, adecuándose a las nuevas circunstancias del entorno.
- **Interactuar con los diferentes agentes de la organización.** Permite que estos agentes empleen el sistema de información para satisfacer sus necesidades de un modo rápido y eficaz. La interactividad y flexibilidad de los sistemas de información constituyen un punto clave en el éxito o fracaso.

Para la consecución de dichos objetivos, un buen sistema de información ha de ser capaz de:

- Recibir y procesar los datos del modo más eficaz y sin errores.
- Suministrar los datos en el momento preciso.
- Evaluar la calidad de los datos de entrada.
- Eliminar la información poco útil evitando redundancias.
- Almacenar los datos de modo que estén disponibles cuando el usuario lo crea conveniente.
- Proporcionar seguridad evitando la perdida de información o la intrusión de personal no autorizado o agentes externos a la empresa.
- Generar información de salida útil para los usuarios de sistemas de información, ayudando en el proceso de toma de decisiones.

### **1.1.1.2. Clasificación**

A la hora de clasificar los Sistemas de Información, existe una gran variedad de criterios. A continuación, en la tabla 1.1 se aprecian algunas de las principales tipologías de sistemas de Información que se pueden encontrar:

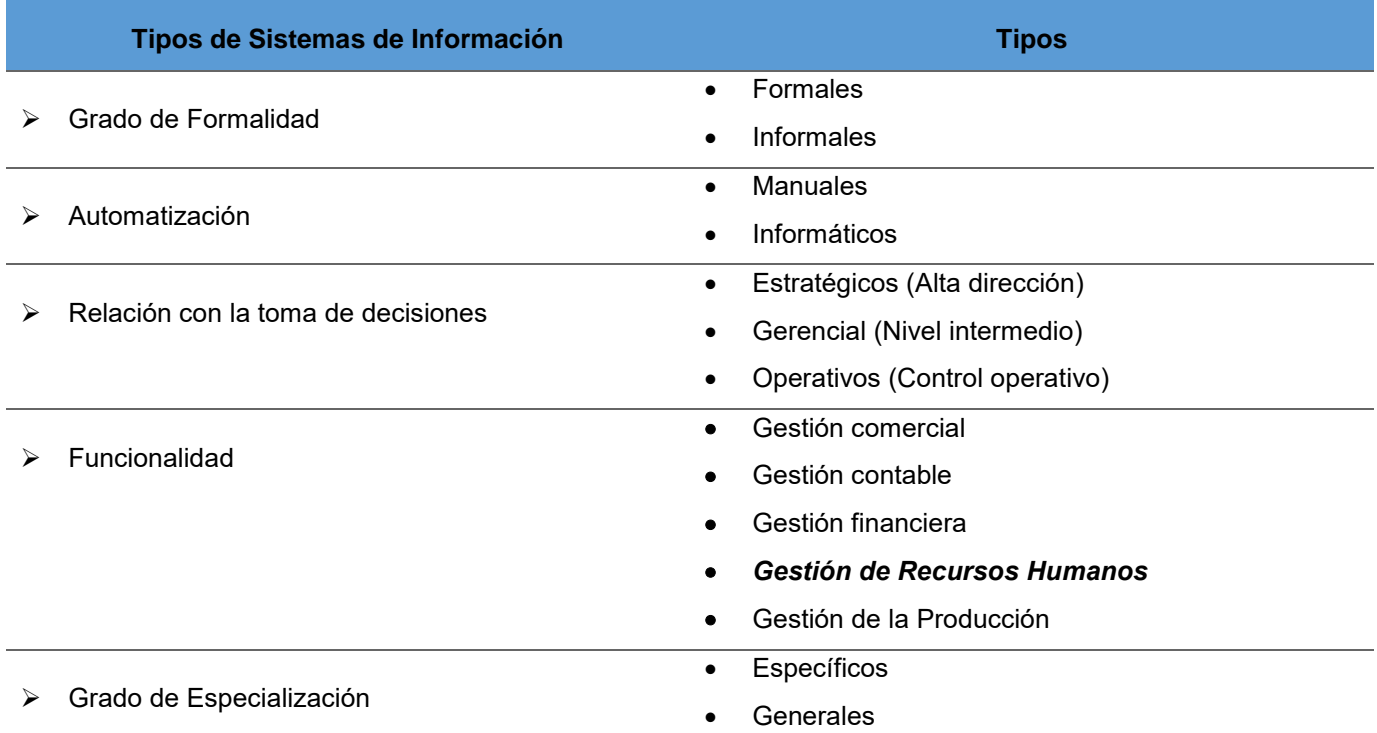

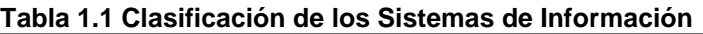

## <span id="page-20-0"></span>**1.2. Gestión de Recursos Humanos**

Toda empresa, ya sea pequeña o grande, industrial o de servicios, necesita una serie de recursos a fin de hacerla funcionar adecuadamente. Existen cuatro tipos de recursos disponibles: materiales, técnicos, financieros y humanos.

Cada empresa, según su tipología emplea diferentes combinaciones de dichos recursos. En general, para mantener una ventaja competitiva en el mercado, estas necesitan equilibrar los recursos disponibles en la empresa a fin de lograr los resultados deseados de rentabilidad e incluso para garantizar su supervivencia. Al margen del tipo de industria que se trate, todas las empresas tienen algo en común: todas necesitan tener personal para que laboren en ellas. Los recursos humanos son un recurso común para todas ellas. Este tipo de recursos aglutina todas y cada una de las personas que forman parte activa de la organización, al margen de su posición dentro de la misma.

Diversos autores han abordado el tema de los recursos humanos, desde diferentes perspectivas, entre ellos (Escobar, 2013); (Cuesta, 2018); (Espinoza, 2018); y (Peñalver, 2017), los que de una manera u otra coinciden en conceptualizarlos como conjunto de conocimientos, experiencias, motivaciones, habilidades, capacidades, competencias y técnicas que poseen y pueden aportar las personas a una organización, deviniendo en factor de ventaja competitiva más importante en la contemporaneidad; siendo el principal elemento de toda organización, que garantiza el funcionamiento de las diversas áreas de la empresa.

Por tales razones (Pinales, 2017) considera que la Dirección de Capital Humano de una empresa es la mayor responsable de los sistemas que identifican y desarrollan el personal con mayor potencial de toda la organización. Es responsable, además, de velar por el correcto cumplimiento de la disciplina laboral en la empresa.

Para ellos, es de vital importancia que la función de la Dirección de Capital Humano en la organización, esté orientada a garantizar que la empresa cuente con el personal idóneo para realizar sus funciones, con las capacitaciones y conocimientos actualizados para aportar valor a la empresa, y además con la motivación adecuada para dar lo mejor de sí mismo en aras de lograr los objetivos empresariales propuestos.

La dirección antes mencionada cuenta con diferentes fases en el proceso de gestión de los recursos humanos. Según (Giner Ribes, Parelló Marín, & Herrero Blasco, 2018) estas son:

- **Planificación de los Recursos Humanos.** Consiste en analizar el trabajo a desempeñar y diseñar el contenido de los puestos de trabajo; así como determinar cuántos empleados y con qué conocimientos y competencias específicas se necesitan, creando ambientes de trabajo positivos y motivadores.
- **Reclutamiento y selección.** Cuya misión principal es atraer y elegir a los empleados más adecuados.
- **Formación y desarrollo.** Centrado en enseñar y entrenar a los trabajadores cómo desarrollar su trabajo y prepararlos para el futuro dentro de la organización.
- **Evaluación del desempeño.** Fase en la que se evalúa la bondad del trabajo realizado, es decir, el rendimiento del trabajador.
- **Retribución.** Fase en la que se cuantifica la remuneración de los empleados considerando factores tanto internos como externos.

Cualquier organización funciona mejor cuando todas estas fases están bien gestionadas. En las empresas con una gestión efectiva adecuada de la Dirección de Capital Humano, tanto trabajadores como clientes están más satisfechos, y con ello, las empresas tienden a ser más productivas e incluso más innovadoras.

## <span id="page-22-0"></span>**1.3. Sistema de Información de Capital Humano (SIRH).**

Un Sistema de Información de Capital Humano (SIRH), es un sistema utilizado para reunir, registrar, almacenar, analizar y recuperar datos sobre el capital humano de la organización. Muchos directores de recursos humanos argumentan que hoy en día es fundamental contar con un SIRH dentro del departamento para gestionar el capital humano.

### <span id="page-22-1"></span>**1.3.1. Beneficios del SIRH en las empresas.**

Trabajar con un Sistema de Información de Gestión de Recursos Humanos tiene muchos beneficios para las empresas:

- **Eficiencia.** Trabajar de manera centralizada bajo una misma plataforma que incluya todas las herramientas que se necesitan para el día a día ahorra tiempo y mejora los resultados obtenidos dentro del departamento.
- **Seguimiento de la estrategia.** El sistema permite hacer un seguimiento adecuado de los datos necesarios para avanzar estratégicamente dentro del departamento. Ayuda, por tanto, a tomar mejores decisiones y hacer valer el trabajo de la Dirección de Capital Humano dentro de la organización.
- **Registro e histórico de información.** Un SIRH es un gran sistema de almacenamiento y registro de información sobre cada uno de los cambios que suceden en el ciclo de vida de un empleado. Puede convertirse en una herramienta muy útil.
- **Cumplimiento de obligaciones.** El sistema permite a la empresa cumplir con muchas obligaciones entre las que se encuentra, por ejemplo, el almacenamiento de determinado tipo de información durante un tiempo determinado. Por ejemplo, los registros de horario deben conservarse durante, al menos, cuatro años para cumplir con la ley de trabajo.
- **Conexión con la Dirección de Capital Humano.** Cuando el SIRH se pone a disposición de los empleados, estos ganan un nuevo canal de comunicación con el departamento y se agilizan los procesos.
- **Notificaciones automáticas.** Otra de las ventajas de los SIRH es que permiten activar notificaciones sobre hitos importantes para el departamento como, por ejemplo, las evaluaciones de desempeño de cada empleado.
- **Reducción de costes.** Los SIRH, al optimizar y automatizar tareas, reducen el tiempo invertido y el uso de recursos por lo que los costes tienden a disminuir considerablemente.
- **Reportes e informes para la gerencia.** El sistema permite a los directivos la facilidad de crear los diferentes reportes e informes con una mayor rapidez y eficacia, además de contar con la opción de imprimirlos.

Sobre la base de lo abordado anteriormente en la introducción de este documento, se hace indispensable la conversión de toda la documentación existente en la Dirección de Capital Humano de la Empresa Comercializadora de Productos Industriales Mayabeque en material electrónico, y después de la conversión poder gestionarla. Utilizando los beneficios que ofrece el uso las TIC, un sistema de Información destinado al área de capital humano sería lo ideal para lograr satisfactoriamente esta conversión y gestión.

#### <span id="page-23-0"></span>**1.4. Sistemas de Recursos Humanos estudiados.**

La Dirección de Capital Humano de la Empresa Comercializadora de Servicios y Productos Industriales de Mayabeque no cuenta con ningún sistema automatizado propio para esta área. Durante el desarrollo de este trabajo se estudiaron un conjunto de sistemas en explotación tanto de firma nacional como extrajera que abordan esta temática. Muchos de estos sistemas están orientados a situaciones específicas de la entidad para donde fueron desarrollados. A continuación, se enuncian y describen algunos de estos sistemas:

El sistema de firma internacional **Bizneo HR** es actualmente uno de los líderes indiscutibles del sector. Su software de recursos humanos cubre todas las necesidades de gestión del talento en cualquier tipo de empresa. Su sistema se encuentra en la nube y es utilizado a diario por usuarios de más de 14 países del

**CAPÍTULO 1**

mundo. Esta plataforma cuenta con módulos que optimizan todos los procesos: desde la captación de personal, las métricas para evaluar el desempeño, hasta la gestión del tiempo dentro de la compañía. Es una solución muy flexible que gestiona por completo el ciclo laboral del empleado, identificándolo en primer lugar, para posteriormente desarrollarlo y fidelizarlo. Bizneo ofrece herramientas con las que logra diferenciarse de la competencia y las agrupa en dos tipos de tarifas: planes para la gestión de talento y planes para reclutamiento y selección (Bizneo, 2021).

El sistema **Fastos** de firma nacional e implementado por Desoft, es una solución integral para recursos Humanos, que automatiza las informaciones básicas del expediente laboral y realiza el control de procesos y operaciones inherentes a esta área, adecuado a los modelos solicitados por el Ministerio de Trabajo y Seguridad Social(MTSS). Fastos, está formado por los módulos Configuración, Personal, Capacitación, Cuadros, y Evaluación de Desempeño, y permite controlar las informaciones fundamentales de los empleados de una entidad, también realizar varios procesos y operaciones que son inherentes al área de recursos humanos, tales como: control de la plantilla, control de asistencia, control de la capacitación y evaluación de Desempeño (Desoft, 2020).

El **Sistema de Información para la salud (SISalud)**, es un portal de aplicaciones informáticas, definido como plataforma única para la administración, procesamiento y transmisión de la información de Sistema de Salud, que permite la integración de todos los componentes que se le implementen, garantiza la sostenibilidad y la integración a los procesos relacionados con la informatización de la sociedad cubana. Permite disponer de datos confiables y oportunos. Facilita la información estandarizada y homogénea, así como un entorno para acceder a las aplicaciones a las cuales el usuario autenticado tiene permisos. Proporciona a los profesionales y técnicos de la salud los nomencladores nacionales para conoces las definiciones centrales, la obtención de estadísticas nacionales e internacionales y la toma de decisiones en todos los niveles de dirección y de atención médica (Softel, 2019).

El **Portal WEB RECURSOS HUMANOS** del Ministerio de Salud Pública, pretende ser un entorno habilitador para el desarrollo de los recursos humanos que aporte herramientas para la capacitación en gestión del capital humano en salud. Su diseño se ha concebido para atender las necesidades de jefes, especialistas y técnicos de las áreas de Recursos Humanos de las entidades del sector, así como en

general del personal de dirección y de todos los interesados en esta área (Portal Web recursos Humano, 2019).

El sistema **XEDRO-ERP** desarrollado por el centro CIEGE perteneciente a la Universidad de las Ciencias Informáticas, es un producto válido para las entidades presupuestadas y empresariales, que incorpora funcionalidades generales de los procesos y las particularidades que exige hoy la economía cubana. Se encarga de gestionar los recursos empresariales de las entidades de forma centralizada, de tal forma que proporciona, a la dirección de las mismas, datos que tributan a la toma rápida y eficiente de decisiones. Según los especialistas, XEDRO-ERP puede intervenir en el control de otras actividades de negocios como ventas, entregas, pagos, producción, administración y otras que agrupan las entidades a nivel internacional entre ellas la gestión multimoneda de las empresas (Ojeda Durán, 2016).

<span id="page-25-0"></span>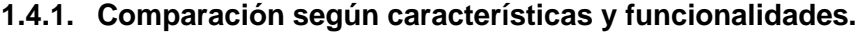

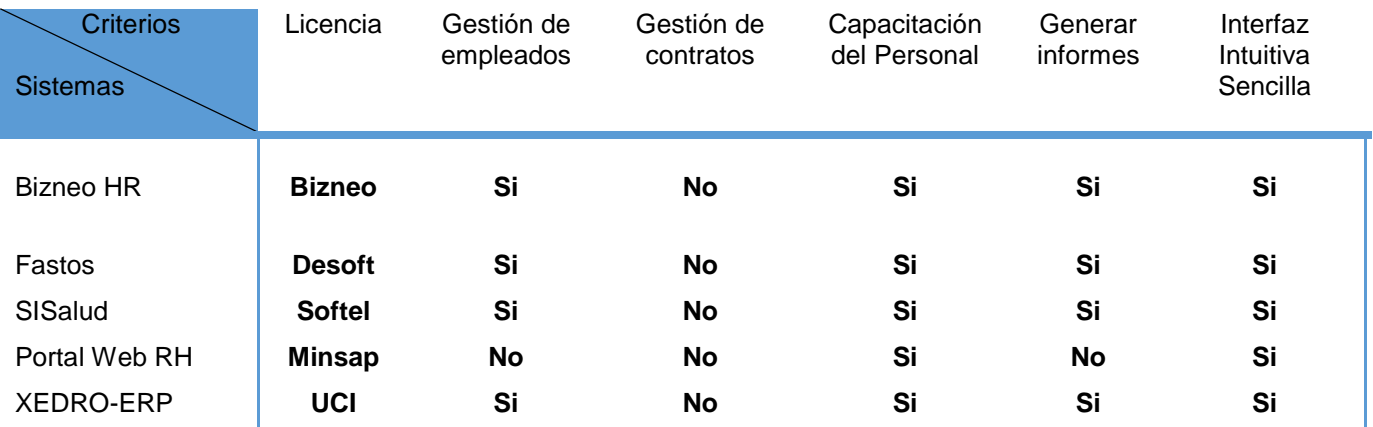

#### **Tabla 1.2 Comparación de los sistemas estudiados según características y funcionalidades**

Todas estas plataformas antes mencionadas además de mejorar y fortalecer la calidad de los Sistemas de Información de Recursos Humanos, permiten identificar brechas de información y necesidades de investigación de recursos en esta importante área. Por tanto, se llega a la conclusión, que con el estudio realizado a estas plataformas y tomando en cuenta sus funcionalidades, se puede realizar una combinación de estas y desarrollar una plataforma web que cumpla con las necesidades fundamentales

de la Dirección de Capital Humano de la Empresa Comercializadora de Servicios y Productos Industriales de Mayabeque.

#### <span id="page-26-0"></span>**1.5. Metodología de desarrollo.**

Las metodologías de desarrollo de software son un conjunto de procedimientos, técnicas y ayudas a la documentación para el desarrollo de productos de software. Estas metodologías se aplican con el objetivo de asegurar la eficiencia en el proceso de producción de software. En la tabla 1.2 se muestra una comparación entre las Metodologías Tradicionales y las Metodologías Ágiles.

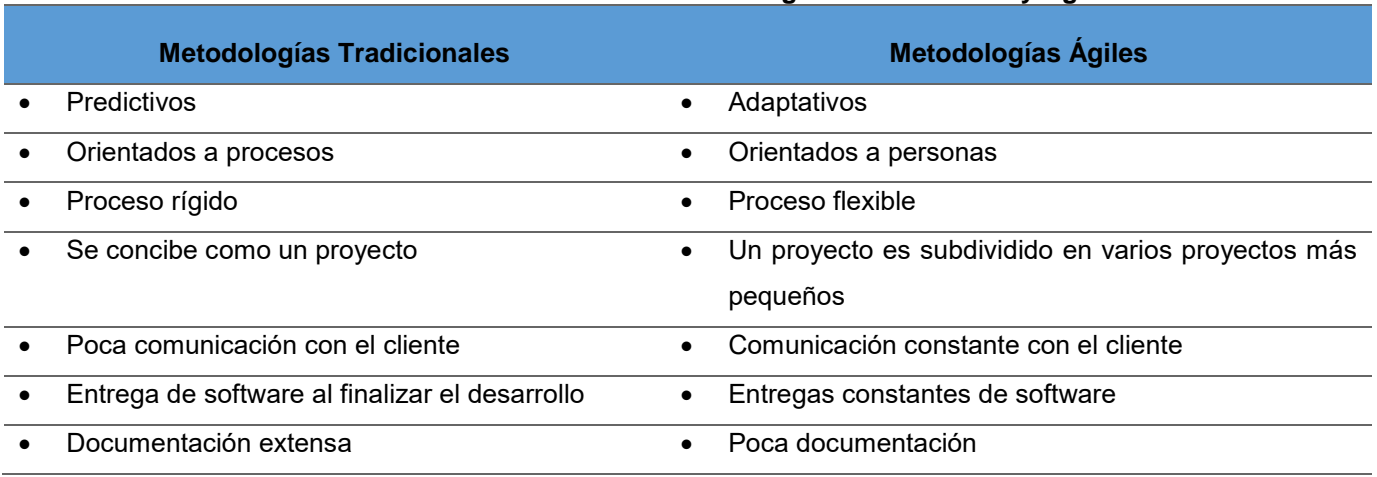

#### **Tabla 1.3 Clasificación entre las Metodologías Tradicionales y Ágiles**

Una vez analizada la comparación anterior, se decide utilizar una metodología ágil para la presente investigación. Existen dos razones principales que justifican esta selección. En primer lugar, la flexibilidad de la metodología, lo que posibilita su adaptación de acuerdo a la realidad de cada equipo y proyecto. En segundo lugar, la poca documentación que genera. Este elemento es fundamental para un equipo de desarrollo de una persona, donde esta debe hacer todo el flujo de trabajo ingenieril, además del desarrollo del componente de visualización propuesto. La mayoría de los equipos ágiles exitosos han adaptado prácticas ágiles de distintas metodologías para generar un proceso de desarrollo propio que se ajusta a sus necesidades.

La metodología ágil Extreme Programming (XP) es la más conocida (Sato, Bassi, Goldman, & Kon, 2006). Esta fue desarrollada por Kent Beck, con el objetivo de guiar equipos de desarrollo de software pequeños o medianos, entre dos y diez desarrolladores, en ambientes de requerimientos imprecisos o cambiantes.

XP tiene como base cinco valores: simplicidad, comunicación, retroalimentación, respeto y coraje. Estos valores, a su vez, son la base para la definición de sus principios. De ellos, los fundamentales son: la retroalimentación rápida, asumir simplicidad, el cambio incremental, la aceptación del cambio y el trabajo de calidad (Beck, 1999). Como resultado el análisis realizado sobre las metodologías y la profundización sobre XP se decide que para el desarrollo de este proyecto se utilizará una versión reducida de la metodología ágil XP la cual contará de 4 fases o etapas: planificación del proyecto, diseño, codificación y pruebas.

- **Fase I Planificación del proyecto.** El primer paso de cualquier proyecto que utiliza la metodología XP es definir las historias de usuario con el cliente.
- **Fase II Diseño.** La metodología XP sugiere los diseños simples y sencillos. Hay que procurar hacer todo lo menos complicado posible para lograr un diseño fácil de entender e implementar. Esto en el futuro puede reducir el esfuerzo y el tiempo del desarrollo.
- **Fase III Codificación.** El cliente es el responsable de describir detalladamente cada historia de usuario antes de comenzar el desarrollo. Además, debe estar presente durante la realización de las pruebas, con el objetivo de verificar que la historia implementada cumple con la funcionalidad especificada. La codificación del proyecto debe respetar un estándar de codificación. Esto se considera una buena práctica que mantiene el código consistente y facilita su comprensión y escalabilidad.
- **Fase IV Pruebas.** Uno de los pilares de la metodología XP es el uso de pruebas para comprobar el funcionamiento del código a medida que se va implementando.

# <span id="page-27-0"></span>**1.6. Definición de las herramientas y tecnologías necesarias para la implementación de la propuesta de solución.**

Una etapa importante de la investigación resultó el análisis de los procesos que se desarrollan en la Dirección de Capital Humano de la Empresa Comercializadora de Servicios y Productos Industriales Mayabeque. Esto permitió constatar la problemática y sirvió para determinar una vía de solución para el problema. Este análisis se realizó mediante entrevistas y el estudio de la documentación propia de los procesos analizados. Además, el estudio de la bibliografía permitió seleccionar las herramientas y tecnologías adecuadas para el desarrollo del sistema informático que se propone como solución a la problemática existente.

#### <span id="page-28-0"></span>**1.6.1. Lenguajes de programación.**

**Python (versión 3.9).** Python es un lenguaje de programación interpretado, orientado a objetos y de alto nivel con semántica dinámica. Sus estructuras de datos integradas de alto nivel, combinadas con tipado dinámico y enlace dinámico, lo hacen muy atractivo para el desarrollo rápido de aplicaciones, así como para su uso como lenguaje de scripts o pegamento para conectar componentes existentes. La sintaxis simple y fácil de aprender de Python enfatiza la legibilidad y, por lo tanto, reduce el costo de mantenimiento del programa. Python admite módulos y paquetes, lo que fomenta la modularidad del programa y la reutilización del código. El intérprete de Python y la extensa biblioteca estándar están disponibles en formato fuente o binario sin cargo para todas las plataformas principales y se pueden distribuir libremente (Python, 2021).

**JavaScript.** JavaScript (JS) es un lenguaje ligero e interpretado, orientado a objetos con funciones de primera clase, más conocido como el lenguaje de script para páginas web y aplicaciones de servidor, aunque también es usado en muchos entornos sin navegador. Es multi-paradigma, basado en prototipos, dinámico, y soporta estilos de programación funcional y orientada a objetos. Para definir cada una de sus versiones utiliza el estándar ECMAScript. Actualmente JS se encuentra en la versión correspondiente a la edición ECMA2019 de dicho estándar (Mozilla, 2021).

**HTML5.** HTML (HyperText Markup Language, Lenguaje de Formato de Documentos para Hipertexto) es un lenguaje que se utiliza para el desarrollo de páginas web. Es un lenguaje muy simple y general que sirve para definir otros lenguajes que tienen que ver con el formato de los documentos. Permite scripts, los cuales brindan instrucciones específicas a los navegadores que se encargan de procesar el lenguaje. Entre los scripts que pueden agregarse, los más conocidos y utilizados son JavaScript y PHP. La versión 5 de HTML establece una serie de nuevos elementos y atributos que reflejan el uso típico de los sitios web modernos (Pérez & Gardey, 2021).

**CSS3.** CSS3 (Cascading Stylesheets, Hojas de estilo en cascada) es un lenguaje de diseño gráfico creado por W3C (World Wide Web Consortium, Consorcio Mundial de la Red), para definir y crear la presentación de un documento estructurado escrito en un lenguaje de marcado. Es muy usado para establecer el diseño

**CAPÍTULO 1**

visual de las páginas web e interfaces de usuario escritas en HTML o XHTML. Puede ser aplicado a cualquier documento .xml,. xhtml, .svg, .xul, .rss, entre otros. También permite aplicar estilos no visuales, como las hojas de estilo auditivas (W3C, 2021).

#### <span id="page-29-0"></span>**1.6.2. Framework**

**Framework Django (versión 3.2).** Django es un framework web de alto nivel, gratuito y de código abierto que permite el desarrollo rápido de sitios web seguros. Django está escrito en Python, el cual se ejecuta en muchas plataformas. Lo que significa que no está sujeto a ninguna plataforma en particular, y puede ejecutar sus aplicaciones en muchas distribuciones de Linux, Windows y Mac OS X. Además, cuenta con el respaldo de muchos proveedores de alojamiento web, y que a menudo proporcionan una infraestructura específica y documentación para el alojamiento de sitios de Django. Tiene una comunidad próspera y activa, una gran documentación y muchas opciones de soporte gratuito y de pago. Puede funcionar con cualquier framework en el lado del cliente, y puede devolver contenido en casi cualquier formato (incluyendo HTML, RSS feeds, JSON, XML, etc.). Internamente, mientras ofrece opciones para casi cualquier funcionalidad que se desee (distintos motores de base de datos, motores de plantillas, etc.), también puede ser extendido para usar otros componentes si es necesario. Su código está escrito usando principios y patrones de diseño para fomentar la creación de código mantenible y reutilizable. En particular, utiliza el principio No te repitas "Don't Repeat Yourself" (DRY) para que no exista una duplicación innecesaria, reduciendo la cantidad de código. Django también promueve la agrupación de la funcionalidad relacionada en "aplicaciones" reutilizables y en un nivel más bajo, agrupa código relacionado en módulos siguiendo el patrón Modelo-Template-Vista(MTV) (Mozilla, 2021).

#### <span id="page-29-1"></span>**1.6.3. Lenguaje de modelado.**

**UML.** UML, abreviatura de Unified Modeling Language, es un lenguaje de modelado estandarizado que consta de un conjunto integrado de diagramas, desarrollado para ayudar a los desarrolladores de sistemas y software a especificar, visualizar, construir y documentar los artefactos de los sistemas de software, así como para el modelado de negocios y otros sistemas que no son de software. UML representa una colección de las mejores prácticas de ingeniería que han demostrado ser exitosas en el modelado de sistemas grandes y complejos. UML es una parte muy importante del desarrollo de software orientado a objetos y del proceso de desarrollo de software. UML utiliza principalmente notaciones gráficas para expresar el diseño de proyectos de software. El uso de UML ayuda a los equipos de proyectos a comunicarse, explorar diseños potenciales y validar el diseño arquitectónico del software (Visual Paradigm, 2021).

#### <span id="page-30-0"></span>**1.6.4. Herramientas.**

**Visual Paradigm for UML 8.0 Professional Edition.** Visual Paradigm es una herramienta de diseño y gestión potente, multiplataforma y, sin embargo, fácil de usar para sistemas de TI. Visual Paradigm proporciona a los desarrolladores de software la plataforma de desarrollo de vanguardia para crear aplicaciones de calidad más rápido, mejor y más barato. Facilita (Visual Paradigm, 2021)una excelente interoperabilidad con otras herramientas CASE y la mayoría de los IDE líderes, lo que supera todo el proceso de desarrollo de Model-Code-Deploy en esta solución integral (Visual Paradigm, 2021).

**Visual Studio Code (versión 1.62.2).** Visual Studio Code es un editor de código fuente ligero pero potente que se ejecuta en su escritorio y está disponible para Windows, macOS y Linux. Viene con soporte incorporado para JavaScript, TypeScript y Node.js y tiene un rico ecosistema de extensiones para otros lenguajes (como C ++, C #, Java, Python, PHP, Go) y tiempos de ejecución (como .NET y Unity) (Visual Studio Code, 2021).

**Git (versión 2.27).** Git es un sistema de control de versiones distribuido. Esto significa que un clon local del proyecto es un repositorio de control de versiones completo. Estos repositorios locales plenamente funcionales permiten trabajar sin conexión o de forma remota fácilmente. Los desarrolladores confirman su trabajo localmente y, a continuación, sincronizan su copia del repositorio con la copia en el servidor. Este paradigma es distinto del control de versiones centralizado, donde los clientes deben sincronizar el código con un servidor antes de crear nuevas versiones. La flexibilidad y popularidad de Git lo convierten en una excelente opción para cualquier equipo. En la actualidad, casi todos los entornos de desarrollo tienen compatibilidad con Git y las herramientas de línea de comandos de Git se ejecutan en todos los sistemas operativos principales (Microsoft, 2021).

**DataBase Browser for SQLite (versión 3.12).** DB Browser for SQLite es una aplicación gratuita y de código abierto diseñada para facilitar la creación y administración de las bases de datos con SQLite. Funciona con una interfaz muy clara y sencilla de utilizar, similar basada en tablas como las que podemos encontrar en Excel de manera que tanto usuarios sin mucha experiencia en la creación y administración de bases de datos, como los desarrolladores más avanzados puedan trabajar cómodamente con las bases de datos (Velazco, 2018).

## <span id="page-31-0"></span>**Conclusiones parciales.**

Como resultado de la revisión a las diferentes fuentes bibliográficas se definen aspectos concretos de la propuesta de solución basados en los referentes teóricos – metodológicos de los sistemas de información, de la gestión de los recursos humanos y del estudio de diversas plataformas web, que sirven de fundamento metodológico para la implementación de la propuesta como objetivo de la investigación. Además, se definen los diferentes lenguajes de programación y herramientas tecnológicas, así como la metodología a utilizar a lo largo de todo el proceso de desarrollo.

# **Capítulo 2**

## **Propuesta de Solución**

<span id="page-32-0"></span>En el presente capítulo se describe la propuesta de solución al problema de investigación planteado. La construcción del modelo de dominio facilitará un mayor acercamiento al problema en cuestión y con la identificación de los requisitos funcionales y no funcionales se reconocerá las fortalezas con la deberá contar la plataforma web. Además, se muestran un conjunto de diagramas desarrollados durante el análisis y diseño de la aplicación según las características propuestas por la metodología seleccionada XP.

## <span id="page-32-1"></span>**2.1. Modelo de dominio**

Un diagrama conceptual del negocio no es más que un artefacto construido bajo las reglas de UML durante la concepción de un proyecto informático. Este modelo puede ser utilizado para capturar y expresar el entendimiento ganado sobre el negocio (Preciado, 2011).

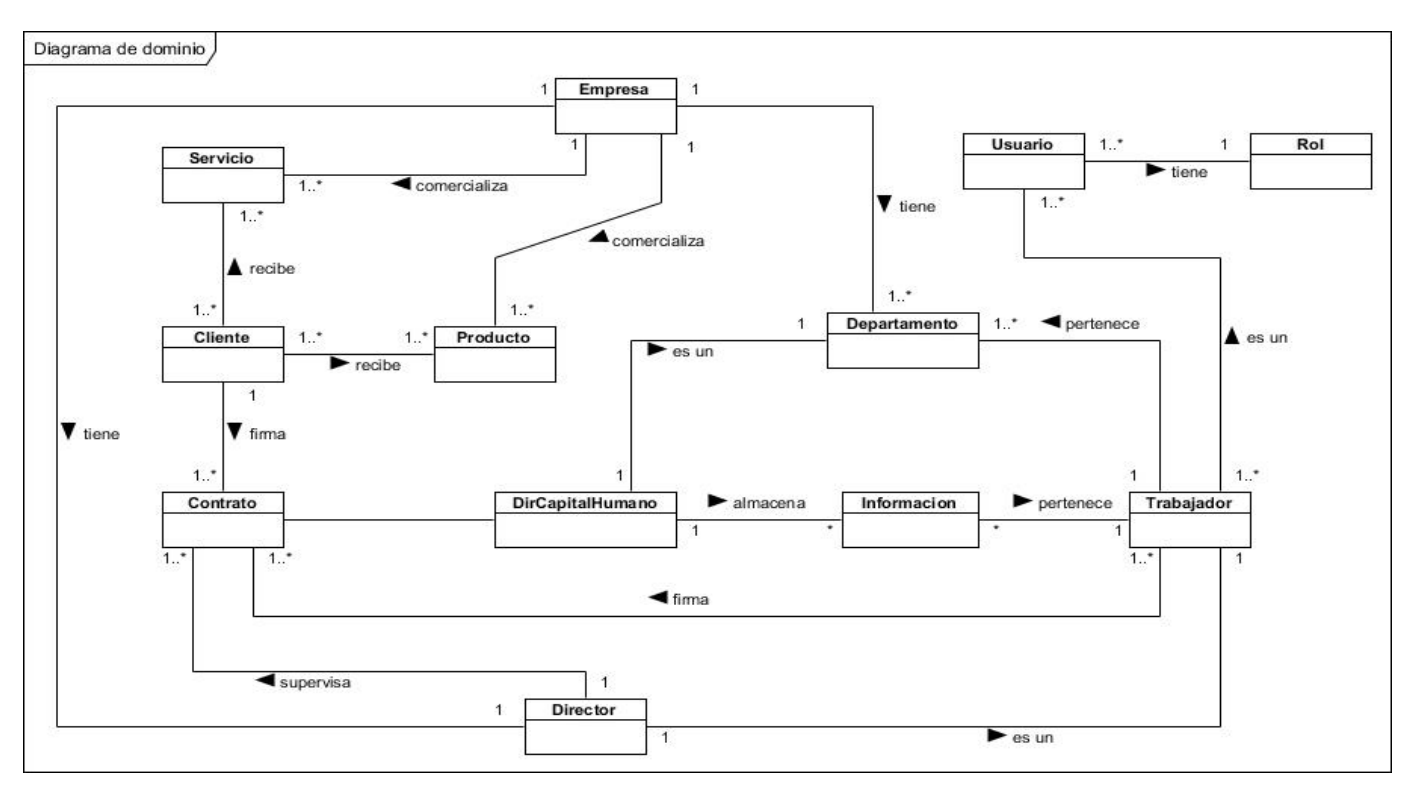

**Figura 2.1 Diagrama de dominio**

La Empresa Comercializadora de Servicios y Productos Industriales Mayabeque, se compone por varios departamentos que a la vez representan el esqueleto de la misma. Dentro de los diversos departamentos se encuentra la Dirección de Capital Humano, donde va a estar en funcionamiento la plataforma web. Este departamento en particular gestiona y almacena la información asociada a los trabajadores de la empresa, y, además, es el departamento encargado de firmar y almacenar los contratos de productos y servicios con los diferentes clientes. Los contratos a su vez son supervisados por la propia dirección de la empresa.

## <span id="page-33-0"></span>**2.2. Usuarios del sistema**

Los usuarios del sistema son aquellas personas que interactúan con la aplicación. Para ellos existen algunas restricciones específicas agrupadas en diversos roles. A continuación, se describen los roles del sistema con sus responsabilidades.

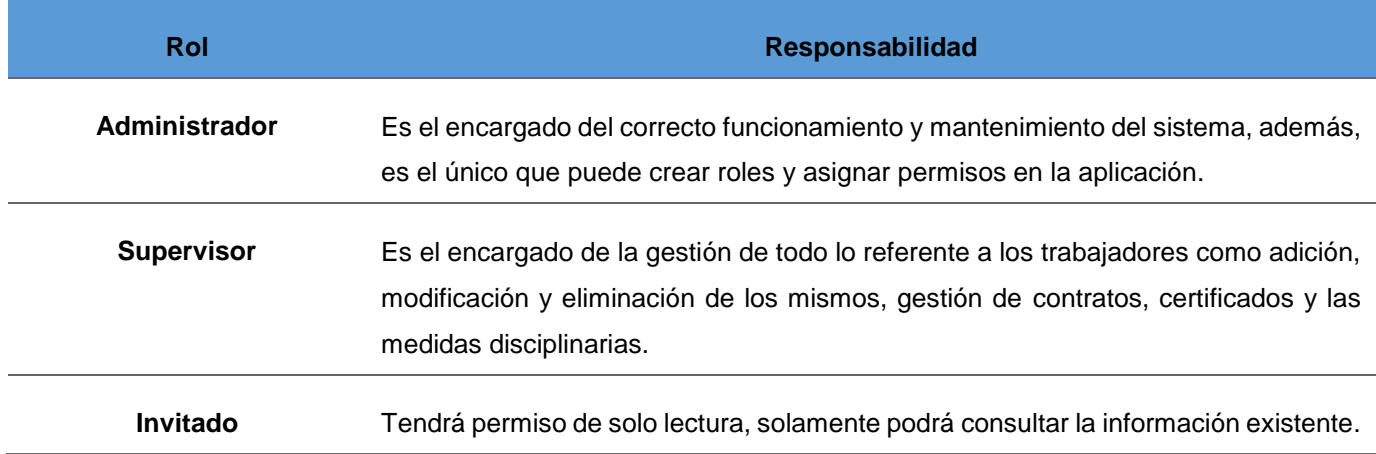

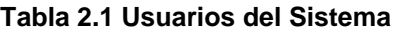

## <span id="page-33-1"></span>**2.3. Requisitos**

## <span id="page-33-2"></span>**2.3.1. Requisitos Funcionales**

Los requisitos funcionales son declaraciones de los servicios que debe proporcionar el sistema, de la manera que este debe reaccionar a entradas particulares y de cómo se debe comportar en situaciones particulares (Sommerville, 2005). A continuación, se listan los requisitos funcionales que va a contener la plataforma web:

#### **Tabla 2.2 Requisitos Funcionales**

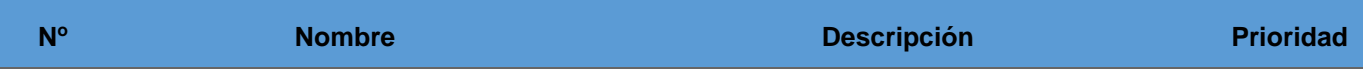

# **CAPÍTULO 2**

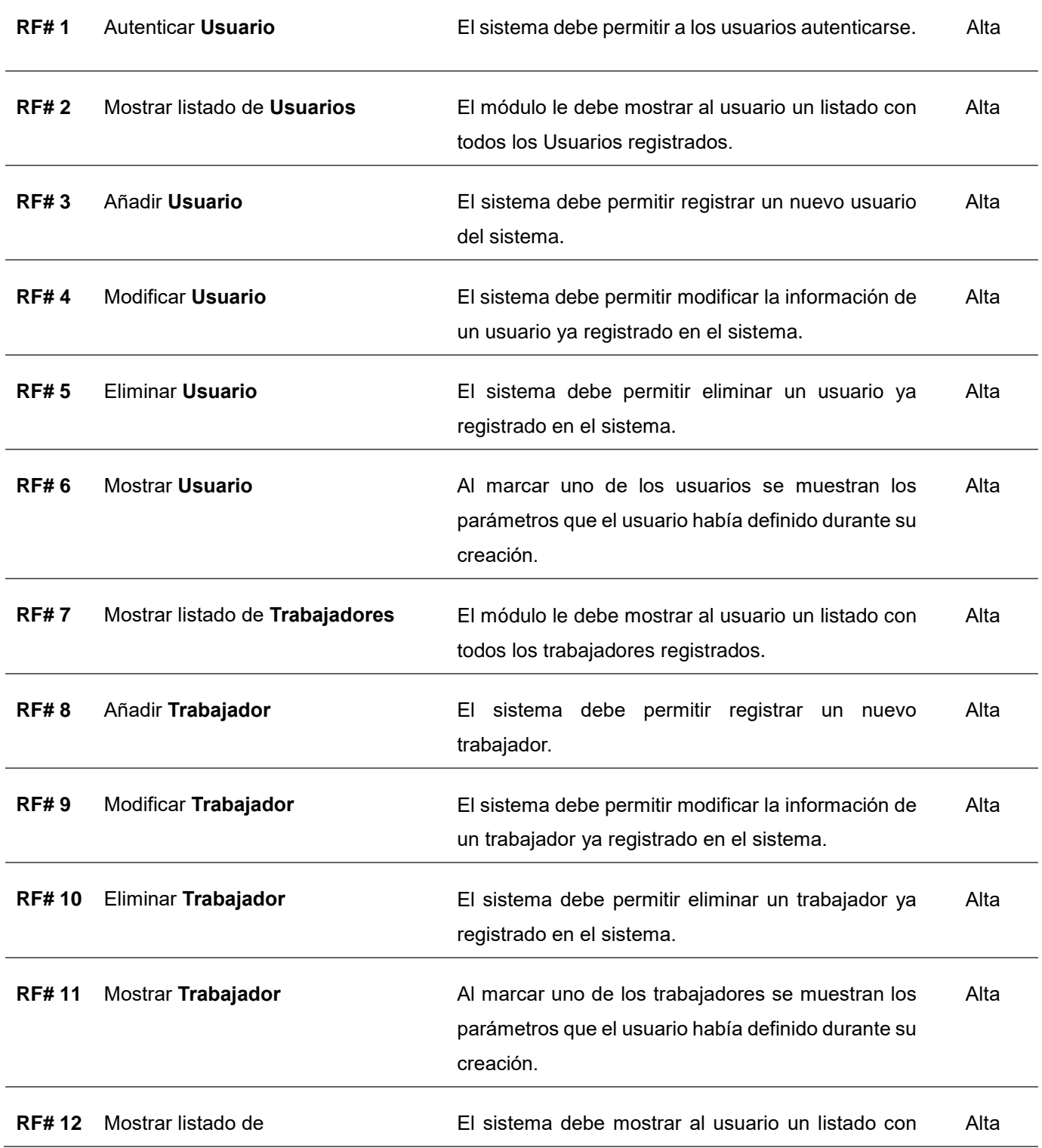

## **CAPÍTULO 2**

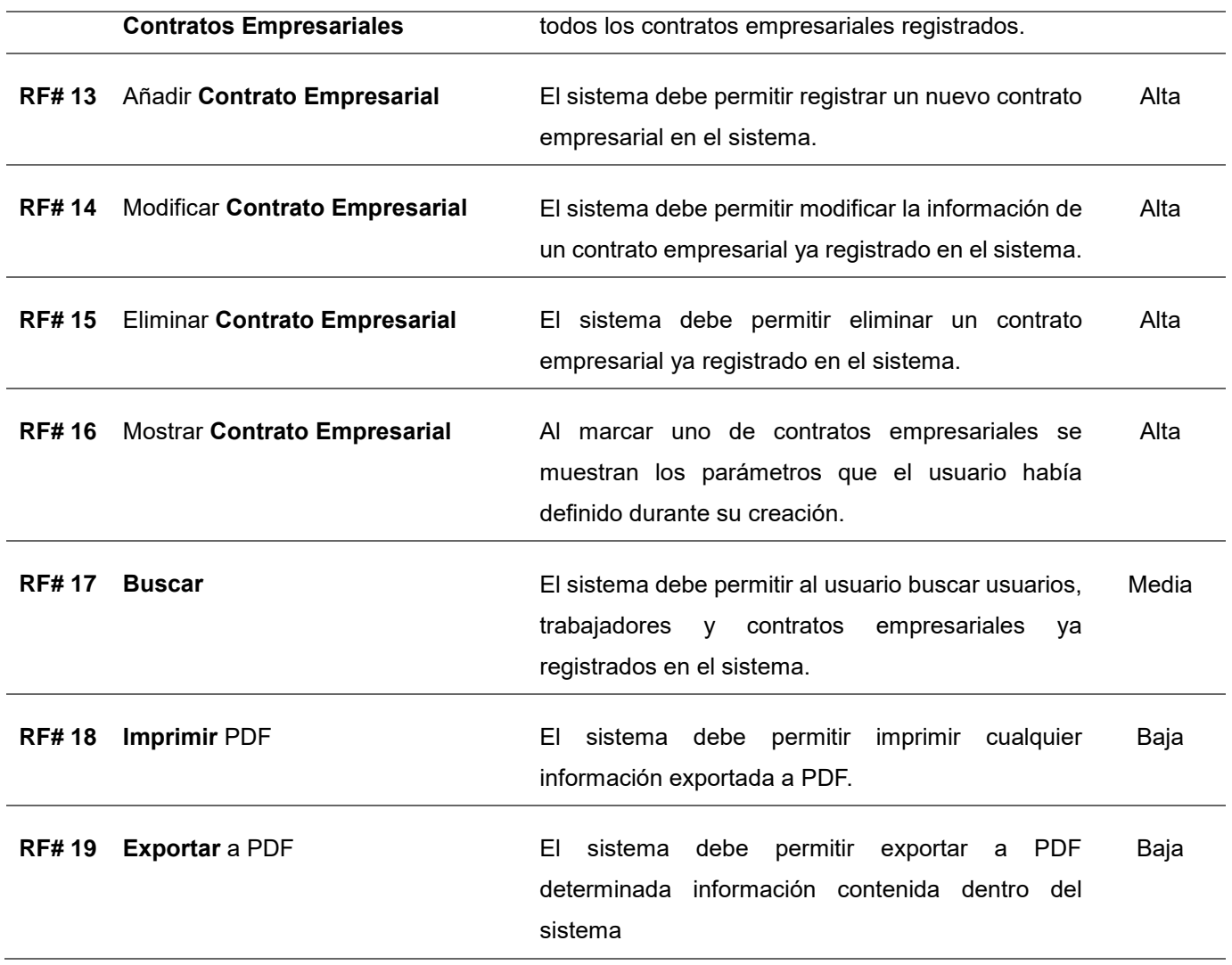

### <span id="page-35-0"></span>**2.3.2. Requisitos no Funcionales**

Los requisitos no funcionales son requisitos que imponen restricciones en el diseño o la implementación como restricciones en el diseño o estándares de calidad. Son propiedades o cualidades que el producto debe tener (Sommerville, 2005). A continuación, se muestran los requisitos no funcionales para que la aplicación web funcione de manera satisfactoria.

#### **Tabla 2.3 Requisitos no Funcionales**

**Clasificación Descripción**
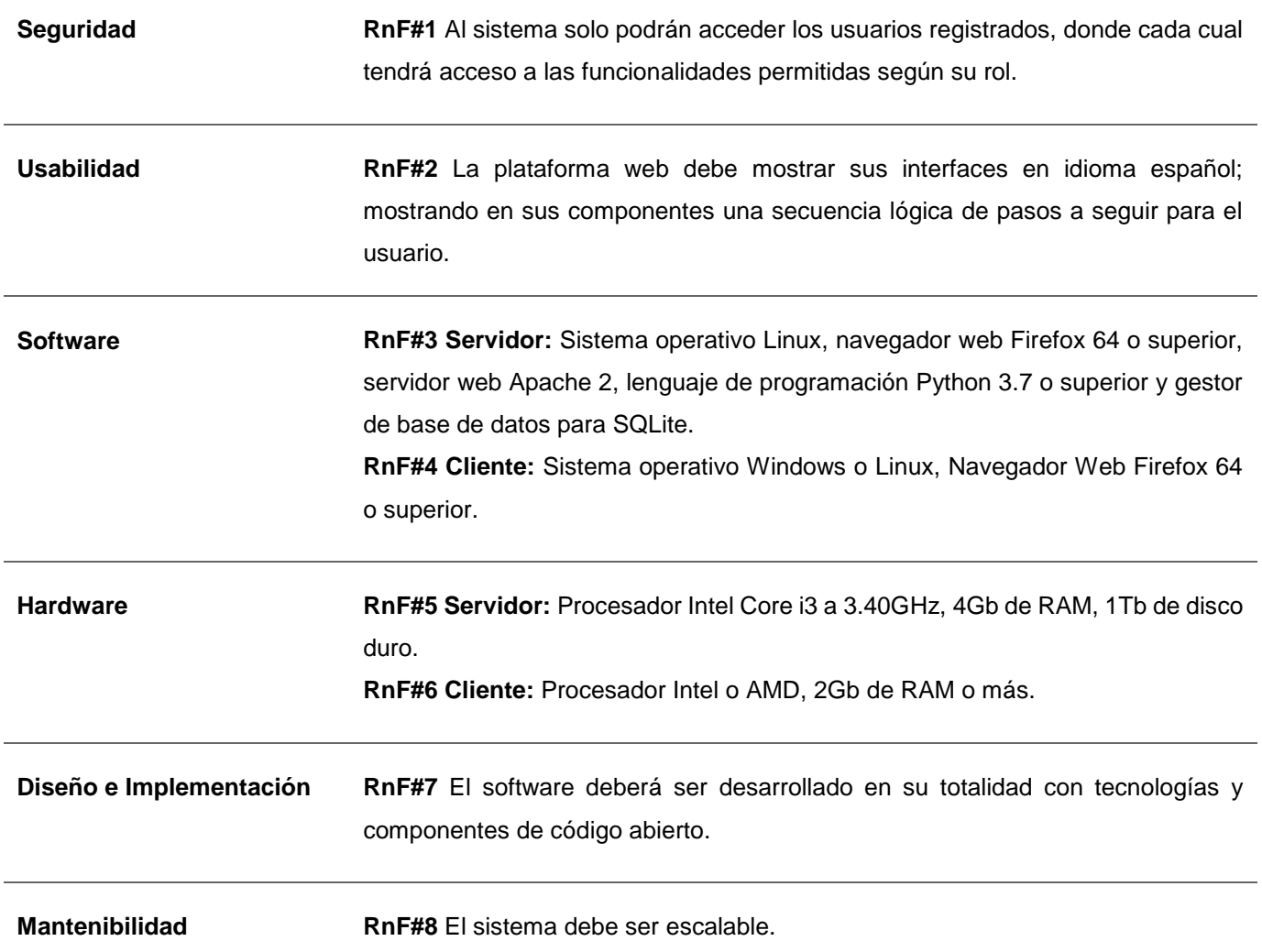

# **2.4. Fase I. Planificación del Proyecto**

La Metodología XP plantea la planificación como un diálogo continuo entre las partes involucradas en el proyecto, incluyendo al cliente, a los programadores y a los coordinadores. El proyecto comienza recopilando las historias de usuarios, las que representan a los tradicionales casos de uso. Una vez obtenidas, los programadores evalúan rápidamente el tiempo estimado de implementación de cada una. Para realizar las estimaciones de tiempo asociados a la implementación de las HU se utiliza como medida los puntos de estimación. Estos puntos fueron definidos anteriormente por el cliente al establecer la prioridad de las HU. El valor de las HU es un valor real que generalmente oscila entre 1 y 3 puntos. Esta planificación se puede realizar basada en el tiempo o el alcance que se estima para cada HU.

## **2.4.1. Historias de Usuario**

Los clientes están fuertemente implicados en la especificación y establecimiento de prioridades de los requerimientos del sistema. Los requerimientos no se especifican como una lista de funciones requeridas del sistema. Más bien, los clientes del sistema son parte del equipo de desarrollo y discuten escenarios con otros miembros del equipo. Desarrollan conjuntamente una tarjeta de historia que recoge las necesidades del cliente (Sommerville, 2005).

Las Historias de Usuario (HU) tienen el mismo propósito de los casos de uso y son similares al empleo de escenarios, con la excepción de que no se limitan a la descripción de la interfaz de usuario. Las HU conducen al proceso de construcción de las pruebas de aceptación (empleados para verificar que las HU se implementaron correctamente). En la etapa de planificación del proyecto se definieron 16 HU, las cuales se muestran a continuación.

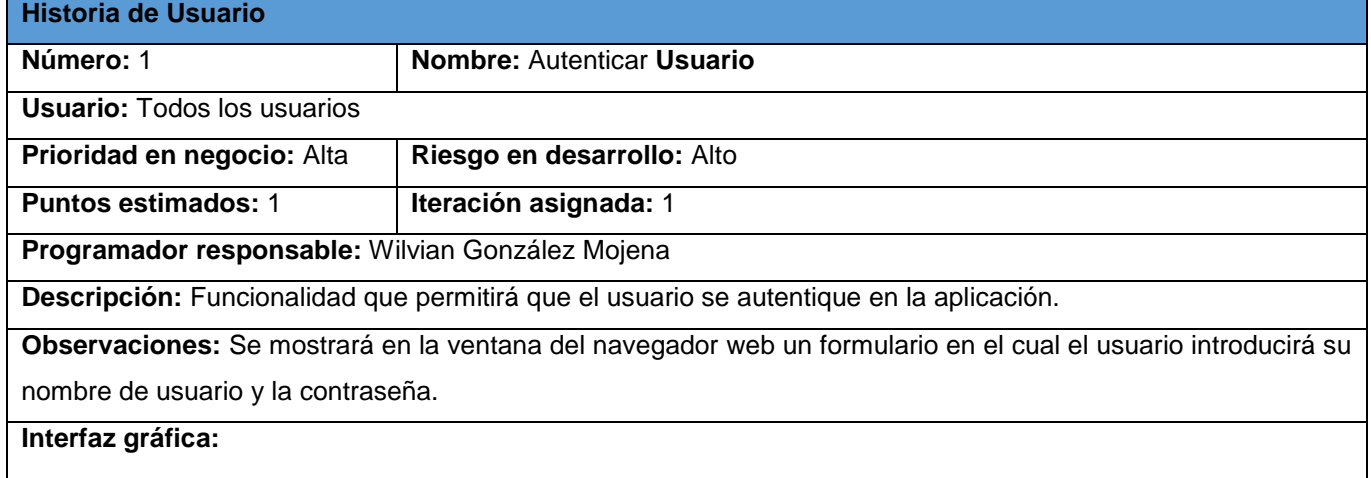

#### **Tabla 2.4 Historia de usuario #1**

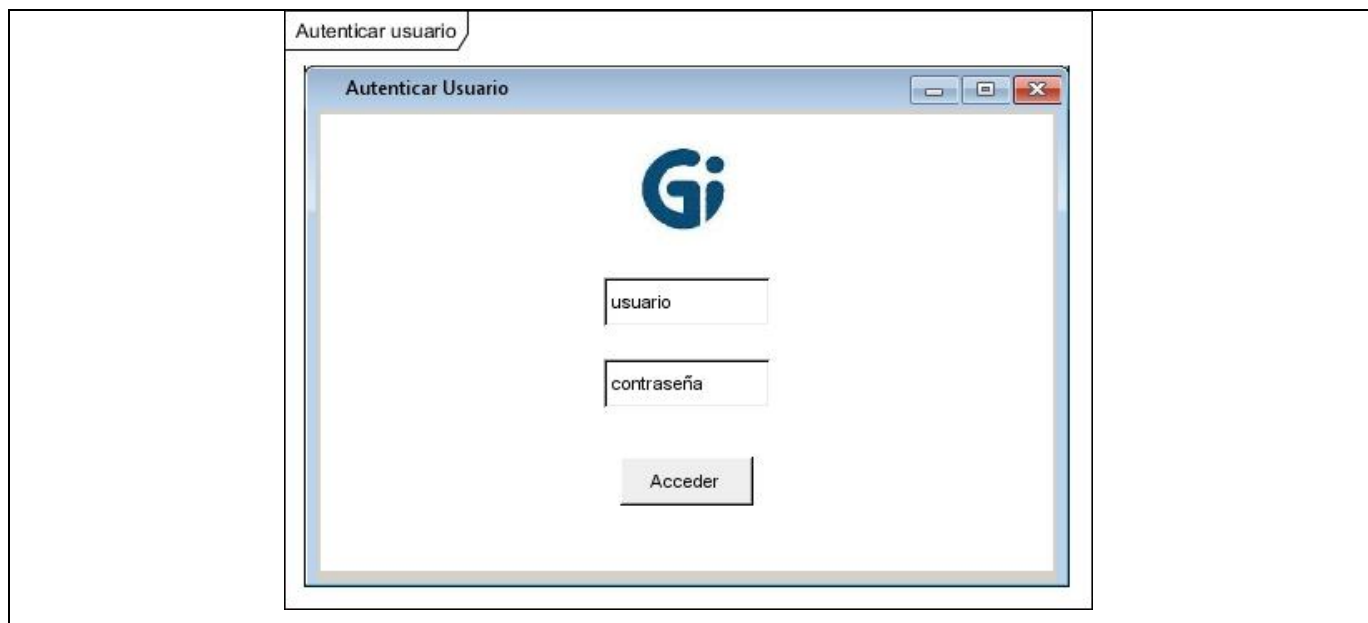

# **Tabla 2.5 Historia de usuario #7**

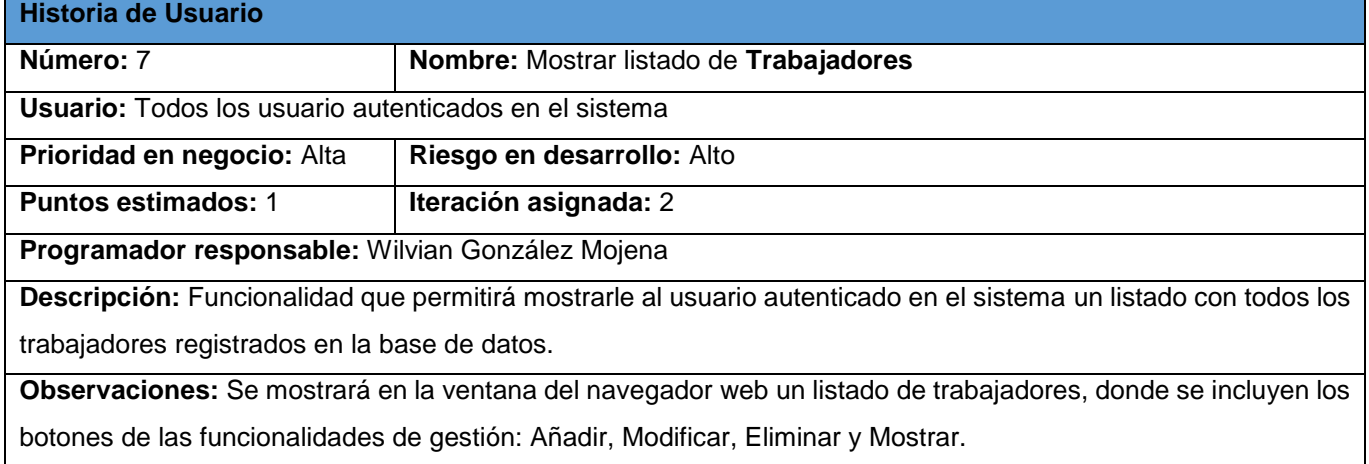

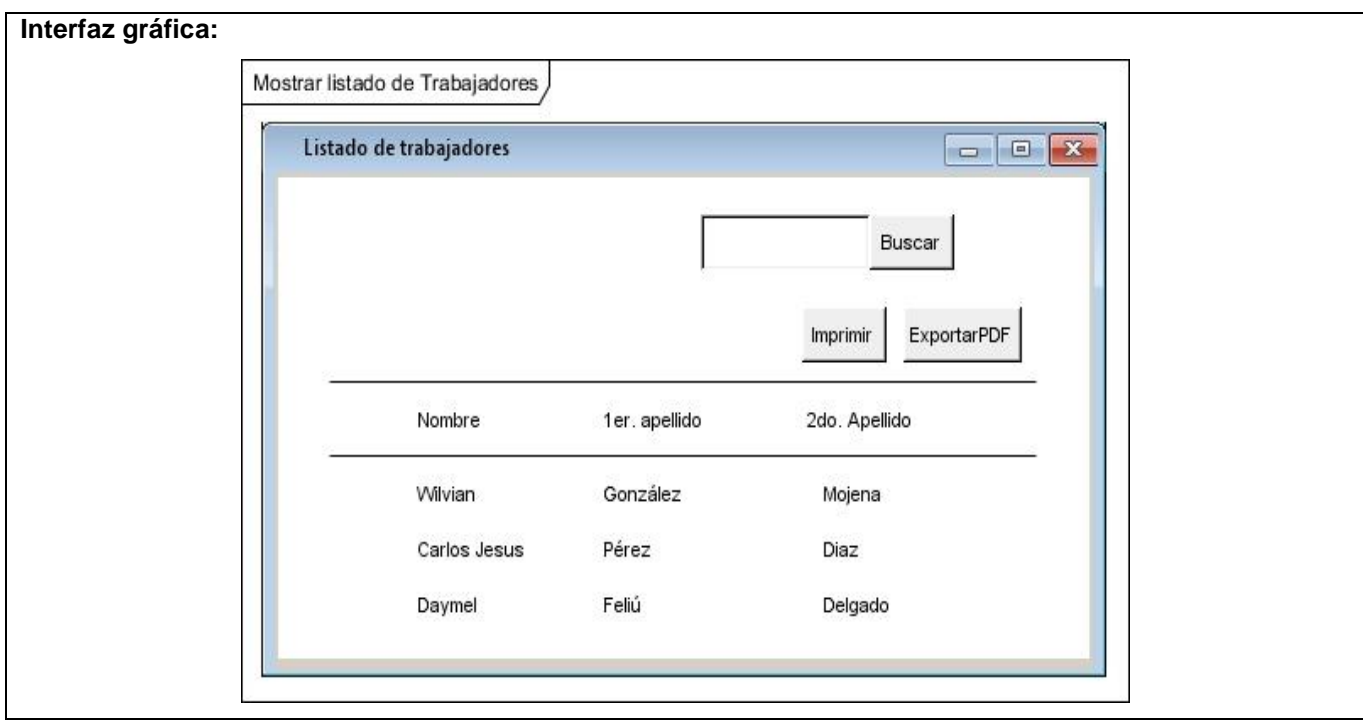

# **Tabla 2.6 Historia de usuario #8**

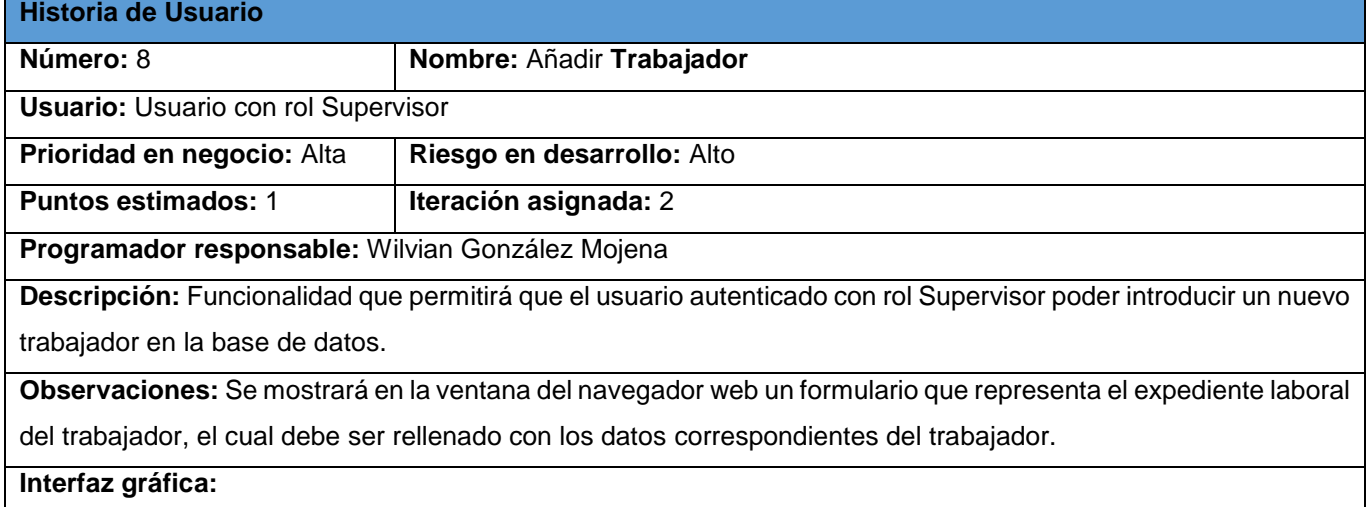

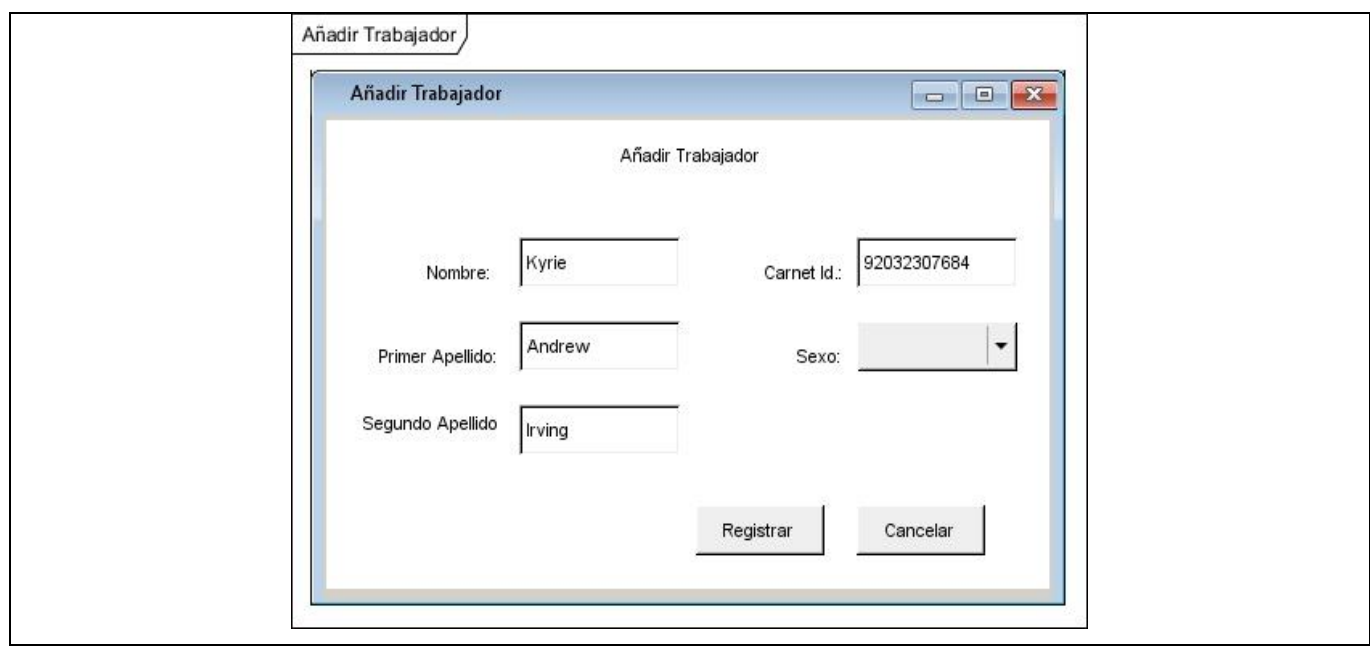

# **Tabla 2.7 Historia de usuario #9**

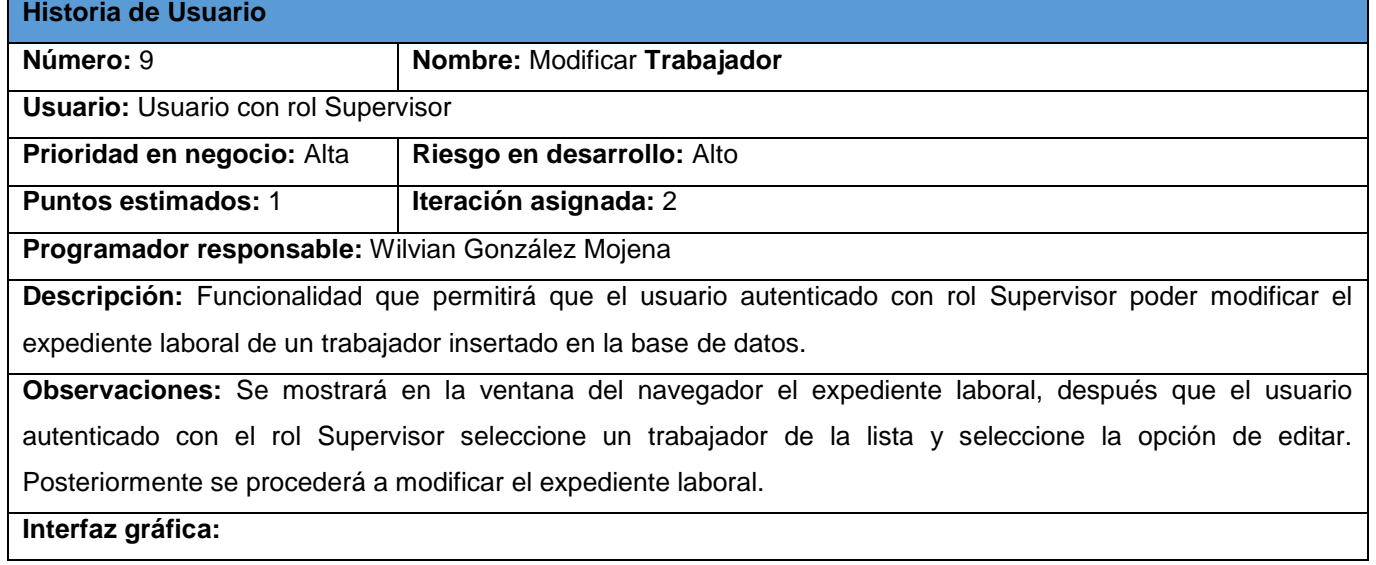

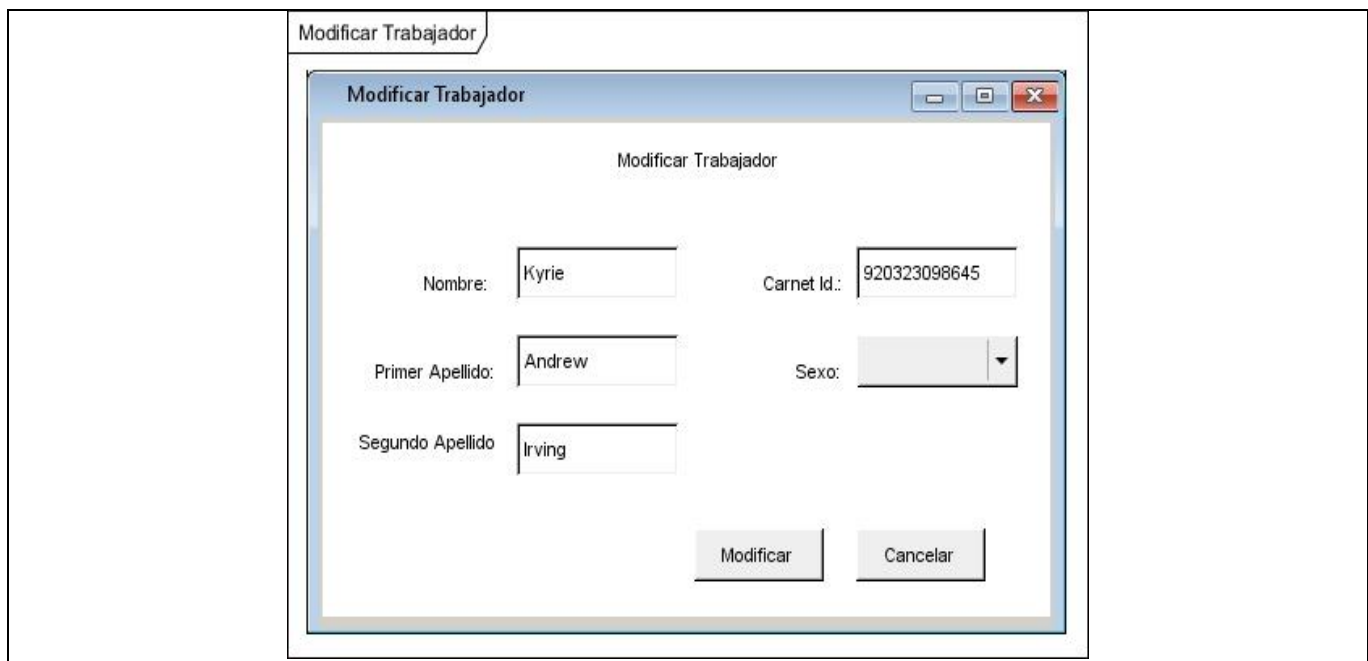

#### **Tabla 2.8 Historia de usuario #10**

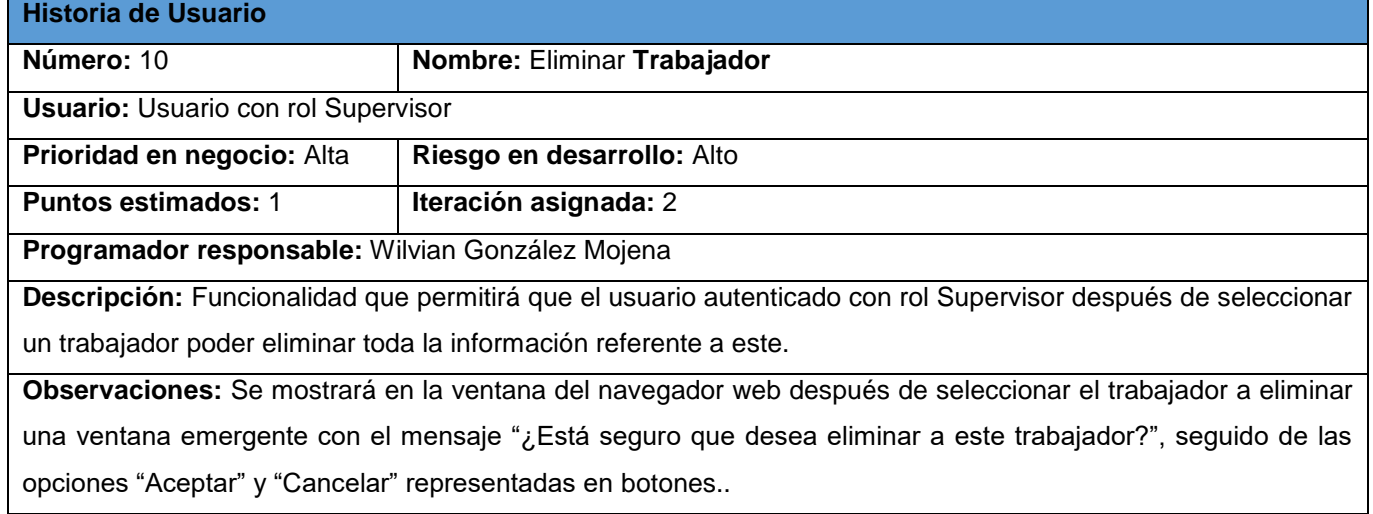

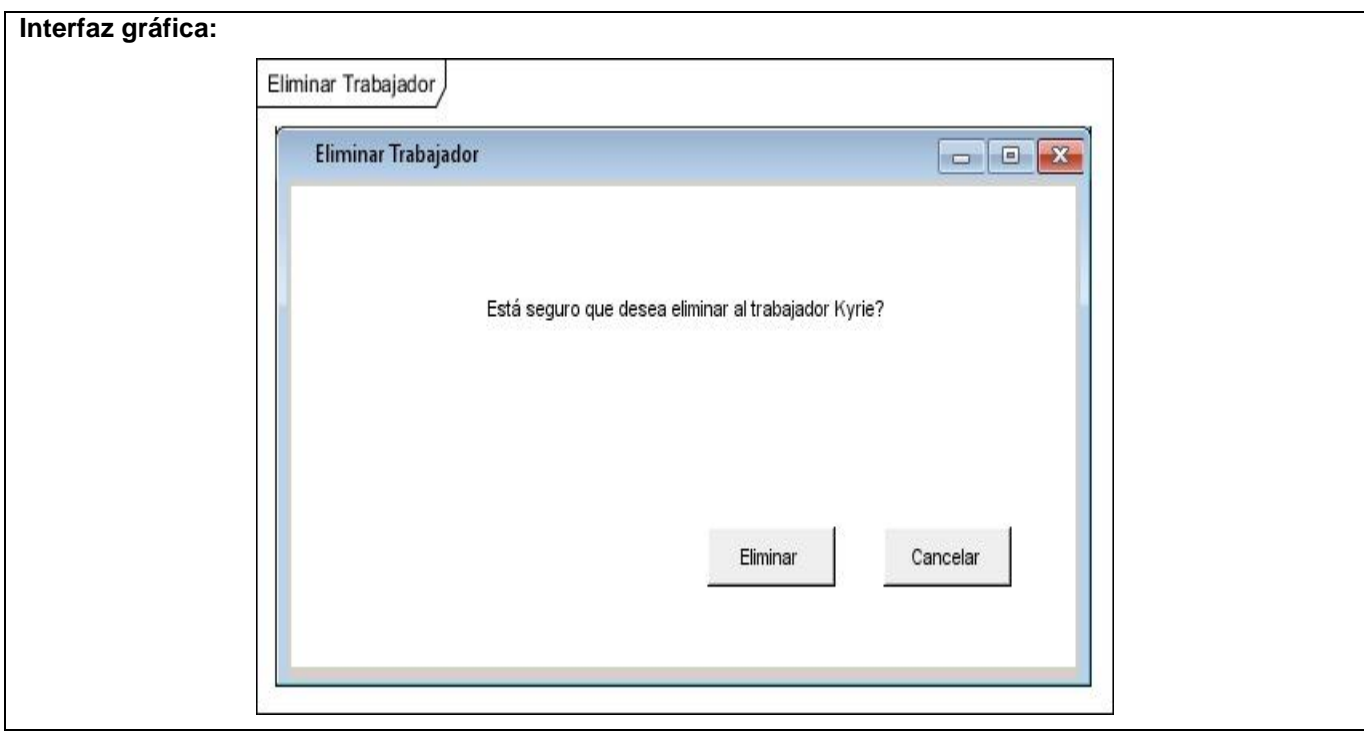

# **Tabla 2.9 Historia de usuario #11**

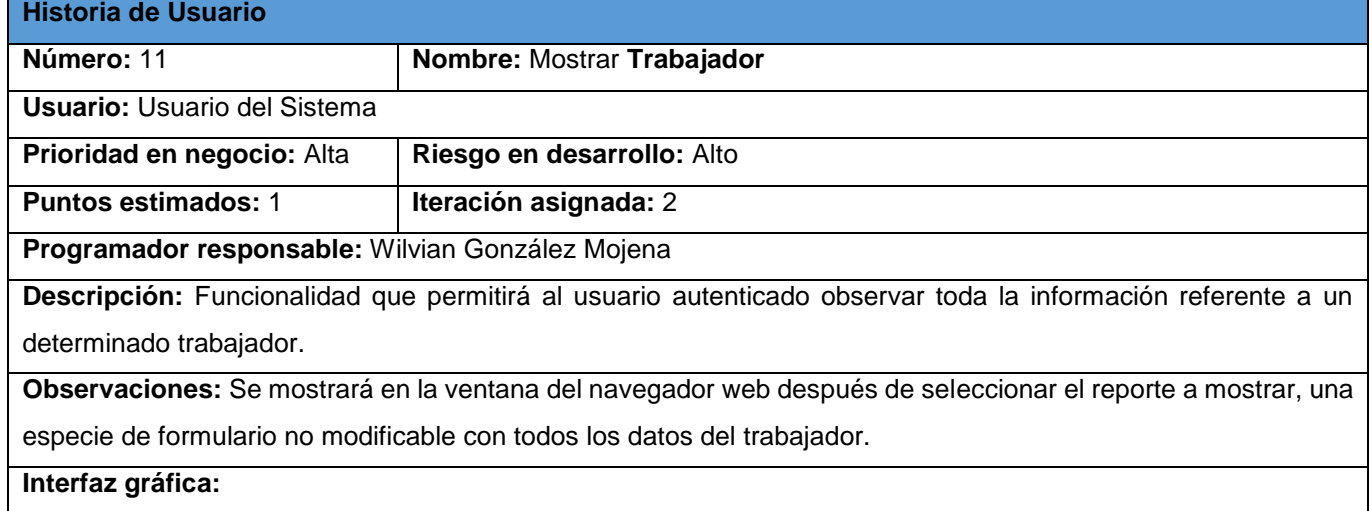

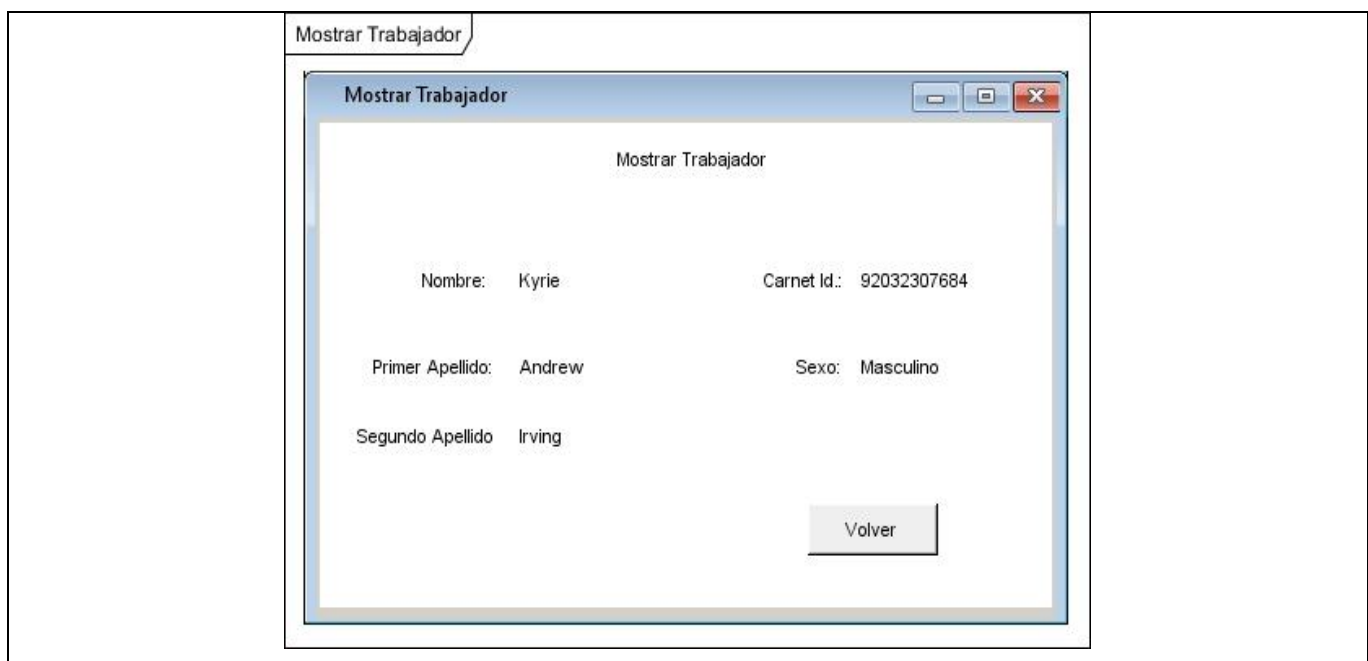

# **Tabla 2.10 Historia de usuario #12**

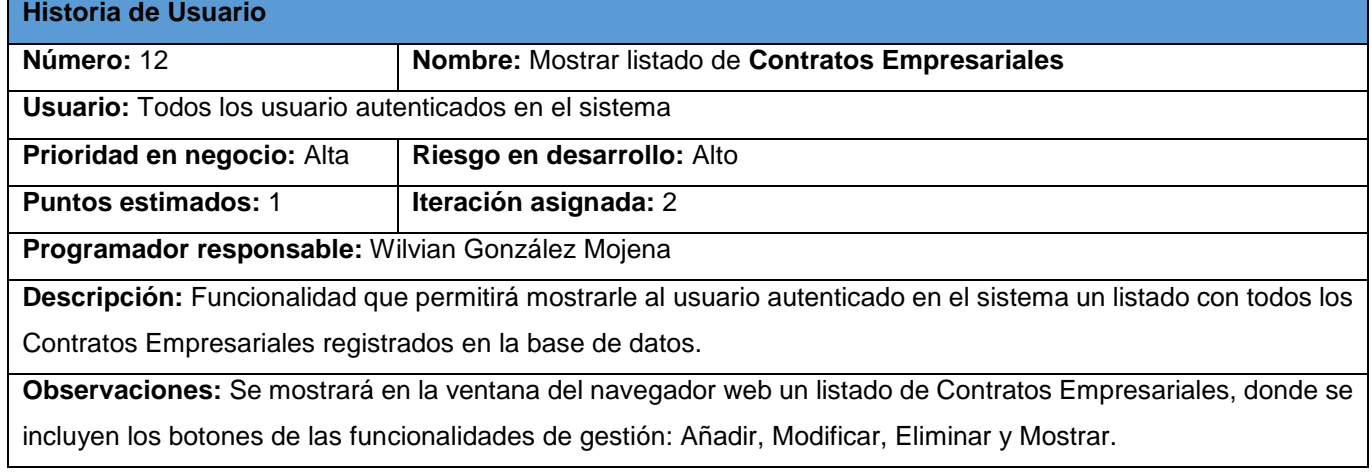

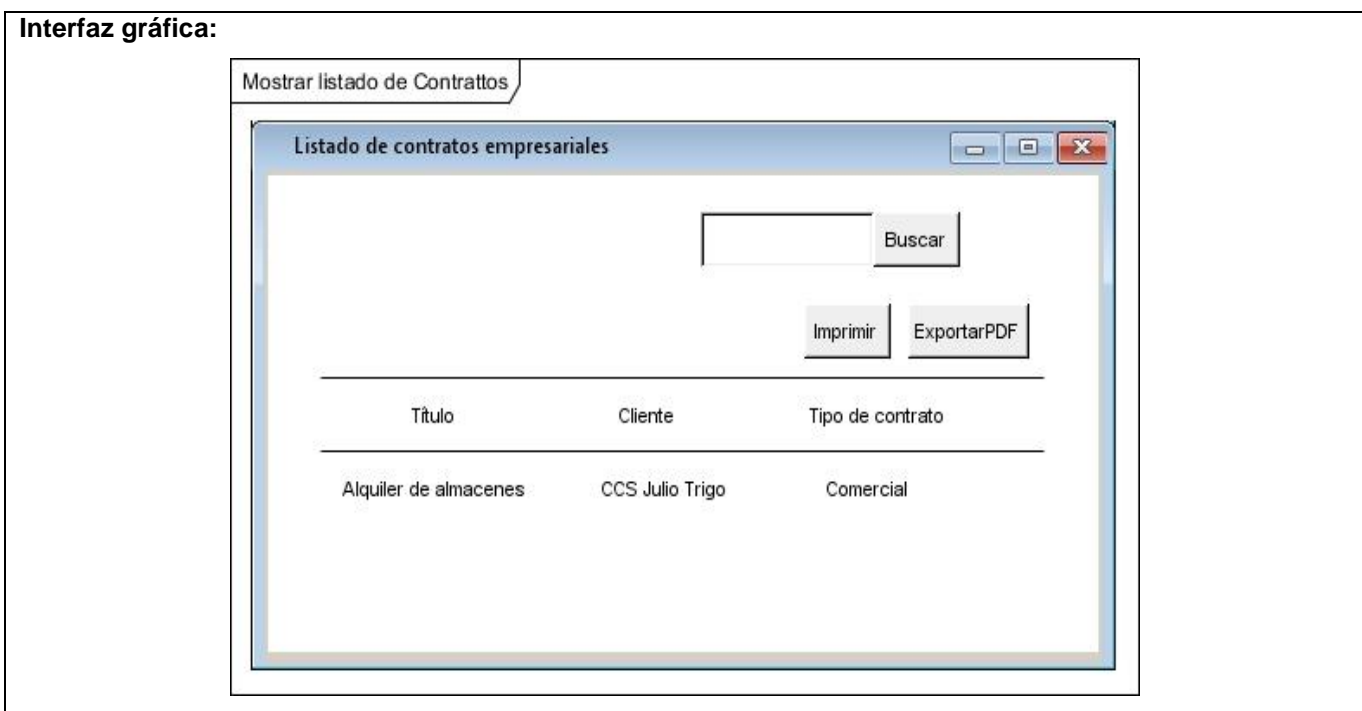

## **Tabla 2.11 Historia de usuario #13**

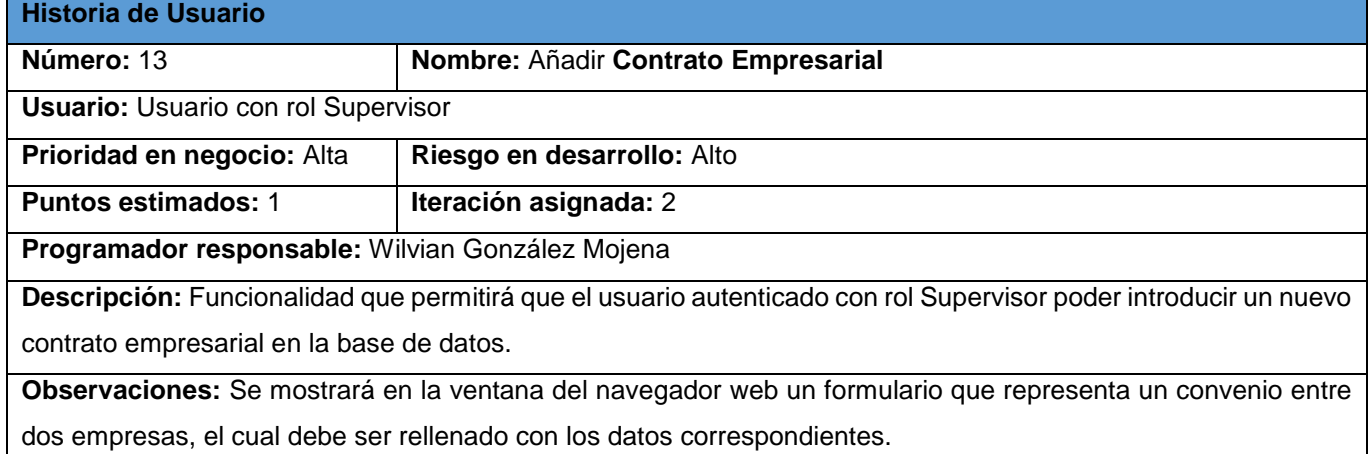

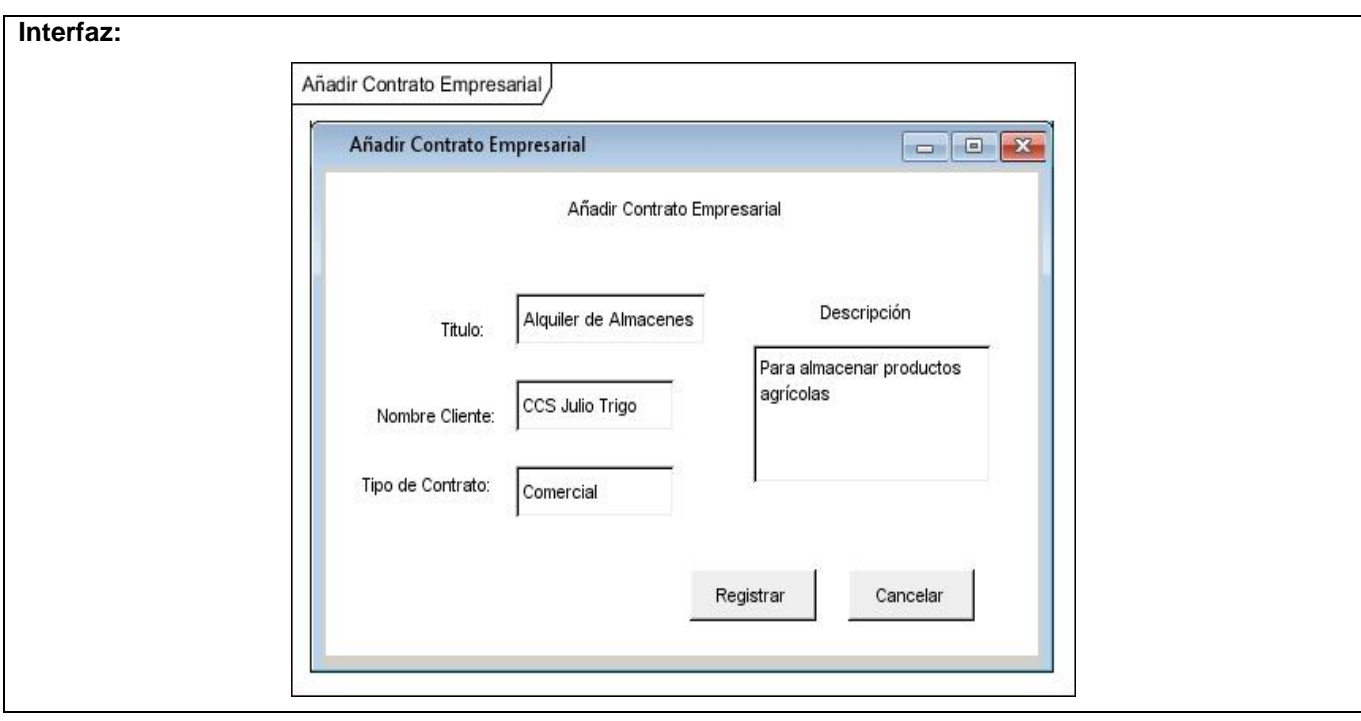

# **Tabla 2.12 Historia de usuario #14**

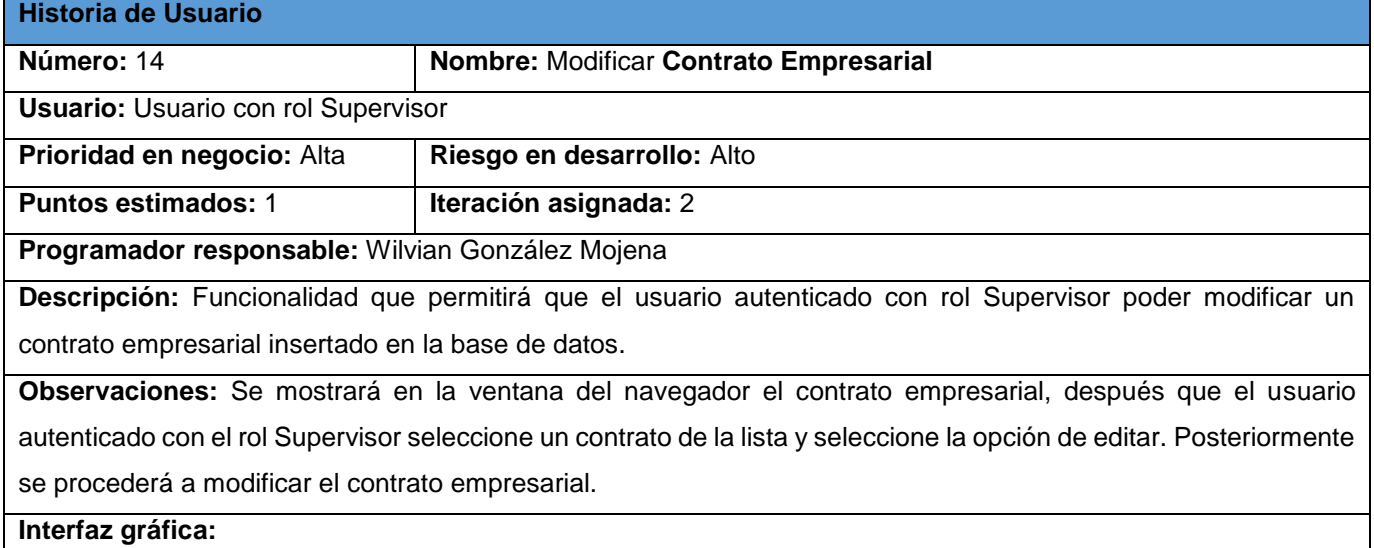

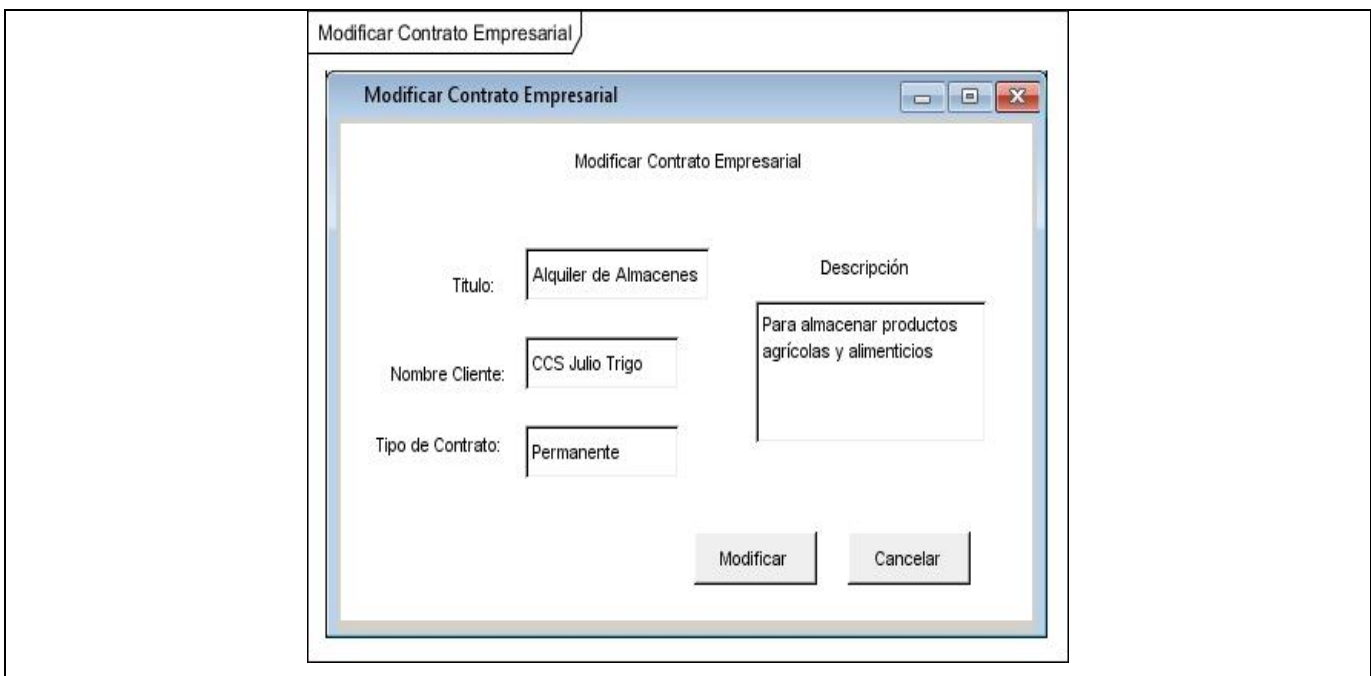

# **Tabla 2.13 Historia de usuario #15**

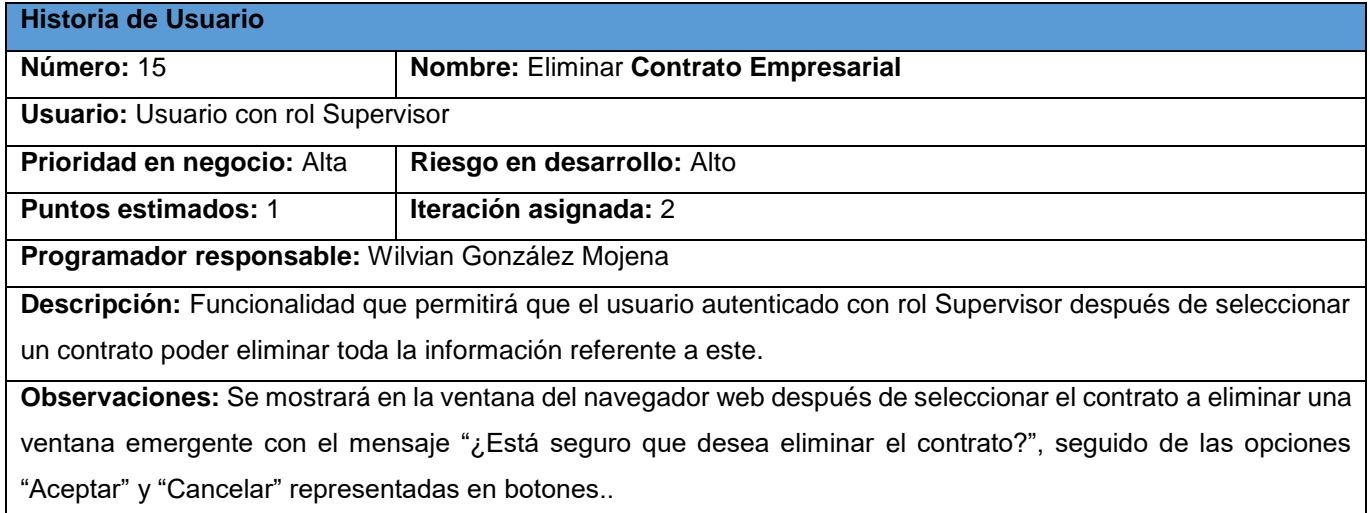

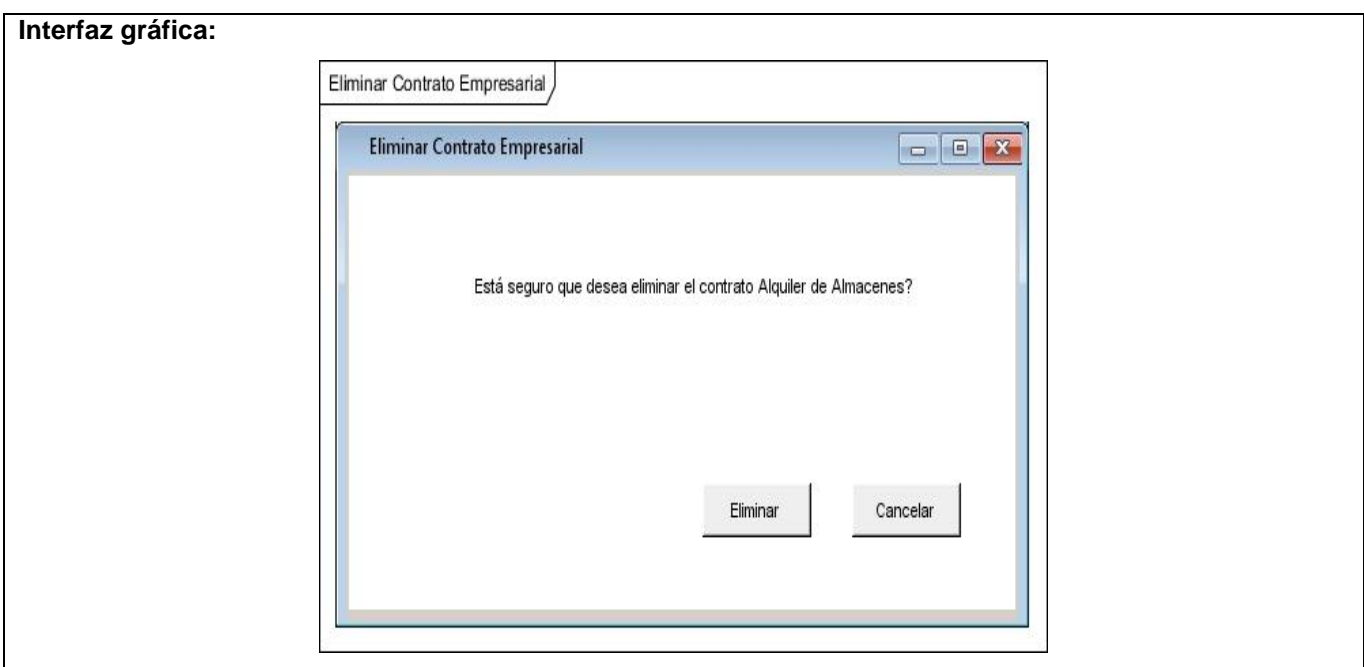

# **Tabla 2.14 Historia de usuario #16**

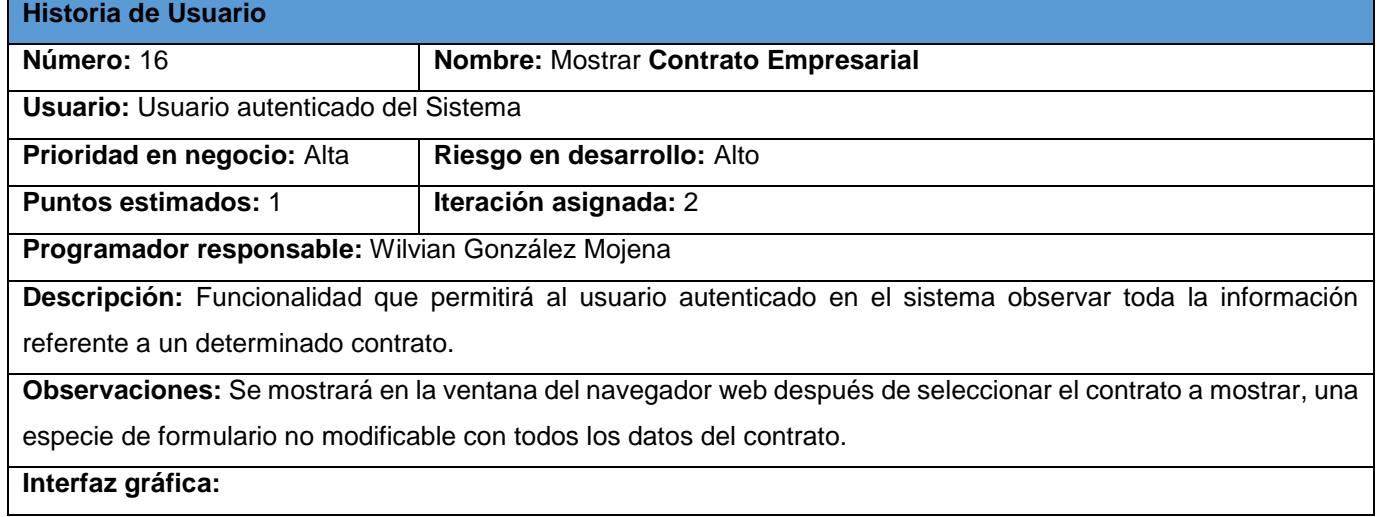

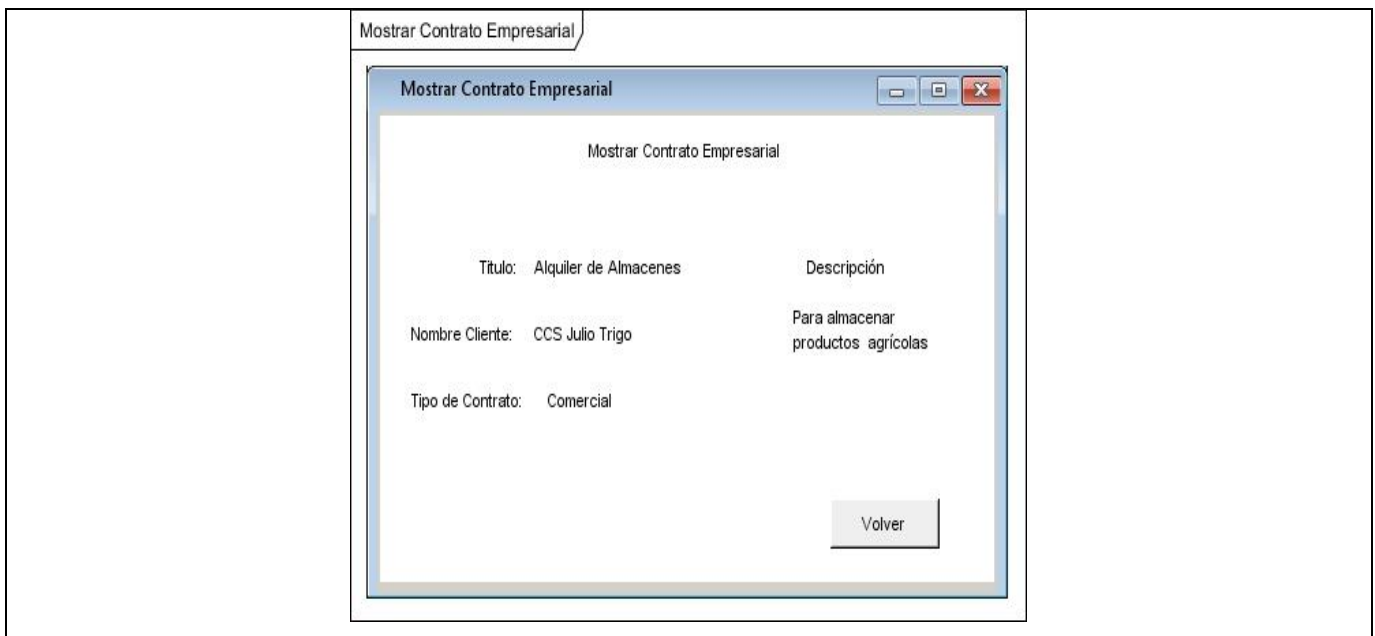

# **2.4.2. Plan de Estimación**

A continuación, se muestra mediante una tabla la planificación de las diferentes HU para cada iteración teniendo en cuenta su prioridad.

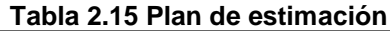

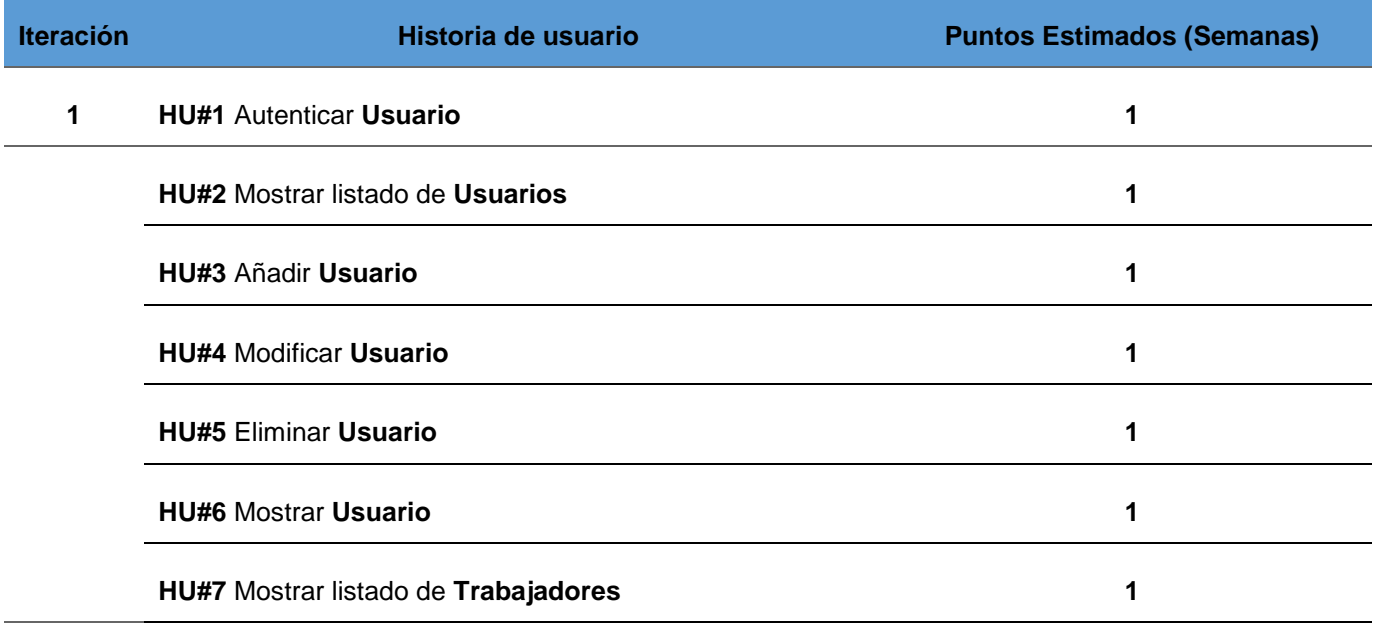

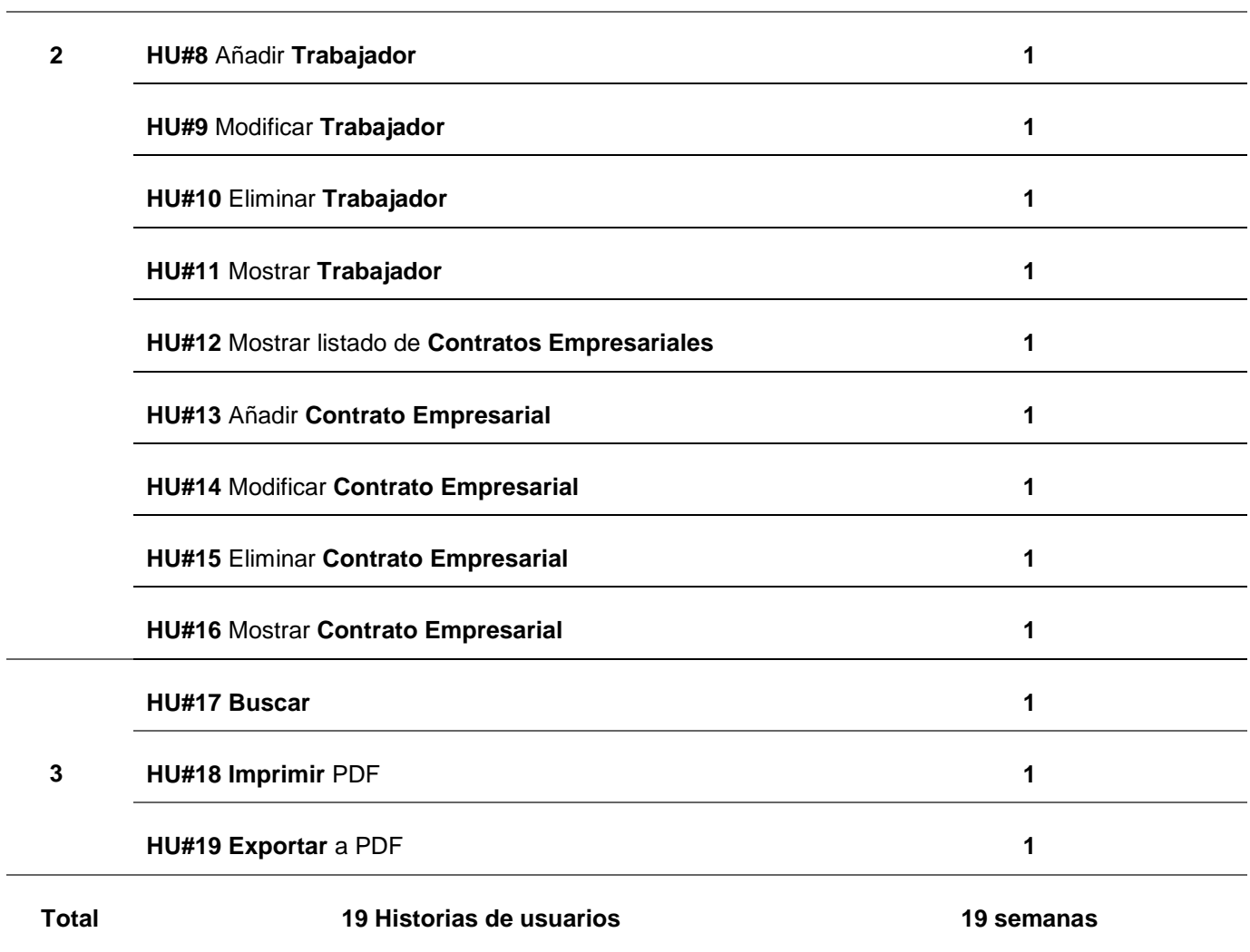

# **2.4.3. Plan de duración de iteraciones**

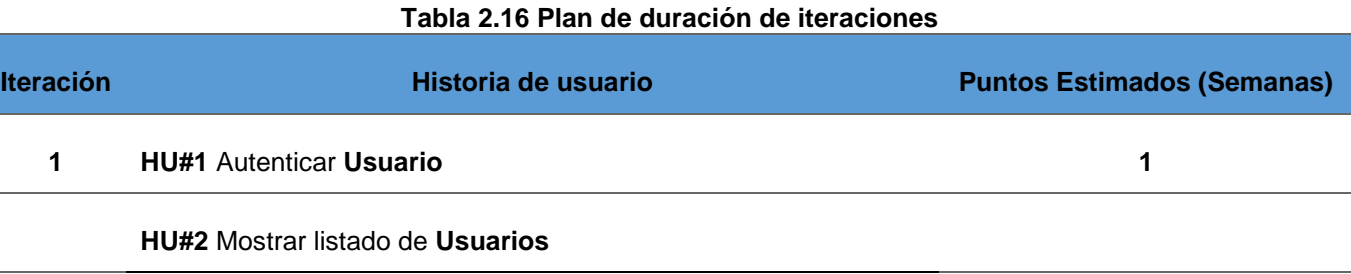

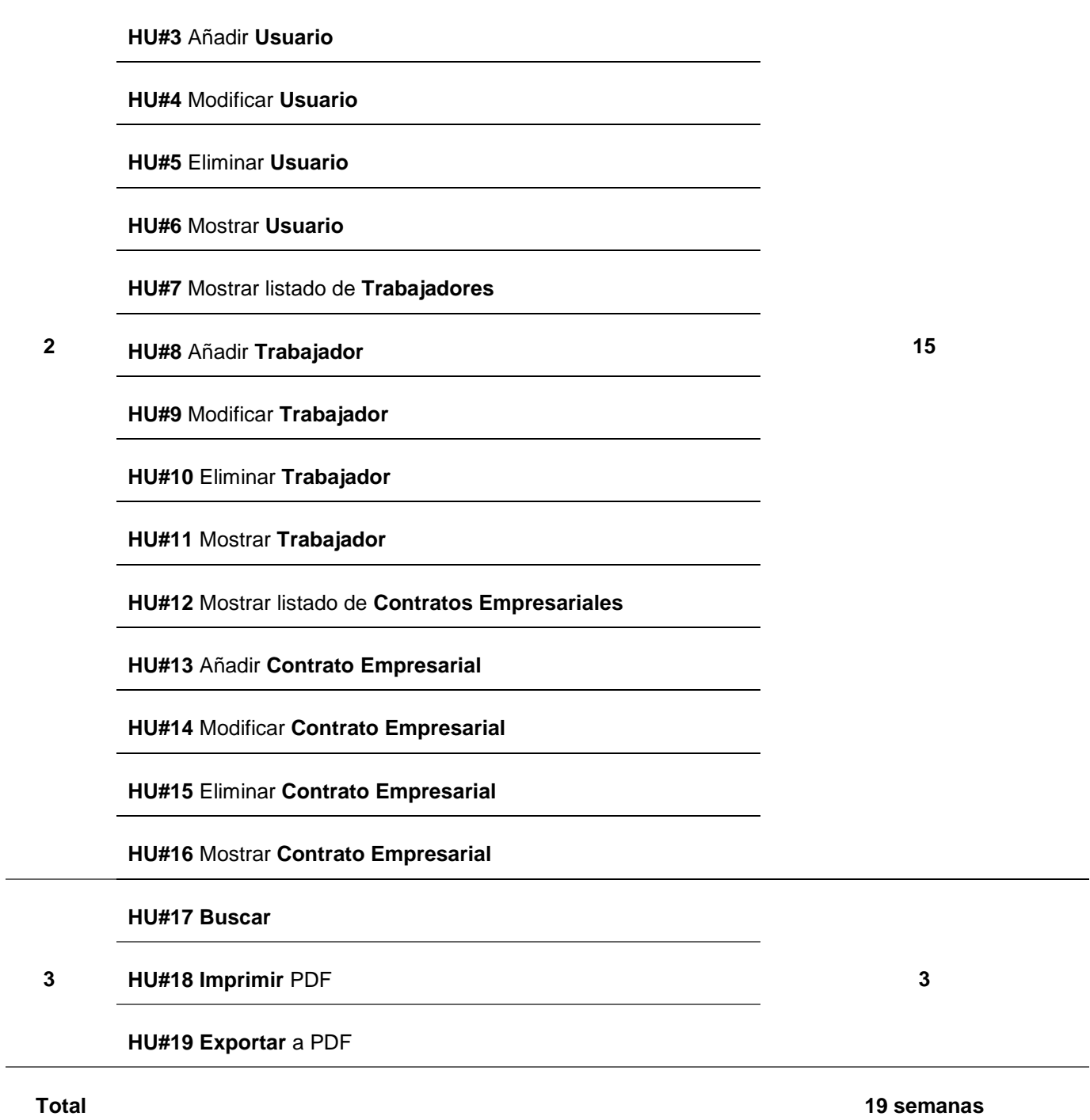

# **2.5. Fase II Diseño**

La metodología XP recomienda crear diseños simples y sencillos. Por esta razón, obtener un diseño que sea fácil de entender e implementar es un objetivo deseable para el equipo de desarrollo. Como resultado, en el futuro se reducirán los costos y el esfuerzo de los desarrolladores para mantener el sistema. En esta fase se estudian posibles opciones de implementación para el software que hay que construir, así como decidir la estructura general del mismo. El diseño es una etapa compleja y su proceso debe realizarse de manera iterativa.

# **2.5.1. Patrón arquitectónico**

Como parte de la solución al problema de investigación presente se utilizará DJANGO como se planteó anteriormente. Django es basado en el patrón de arquitectura Modelo-Vista-Controlador (MVC), aunque realmente, el patrón de arquitectura que sigue es el Modelo-Template-Vista (MTV). A simple vista parece que son conceptos diferentes, pero no, aunque si es bastante similar su funcionamiento. En Django, las tres capas básicas son el modelo, la vista, y la plantilla (Template). En la arquitectura MTV a diferencia de MVC, el modelo sigue siendo modelo, la vista se llama plantilla (Template) y el controlador se llama Vista.

La utilización de esta particular arquitectura a un determinado proyecto, promueve el acoplamiento débil y la estricta separación entre las piezas de una aplicación. Esto permite que le sea fácil al desarrollador del proyecto realizar cambios en algún lugar de la aplicación sin afectar otras piezas.

Para una mejor comprensión del funcionamiento de arquitectura Modelo-Template-Vista se realizó el diseño que se muestra a continuación:

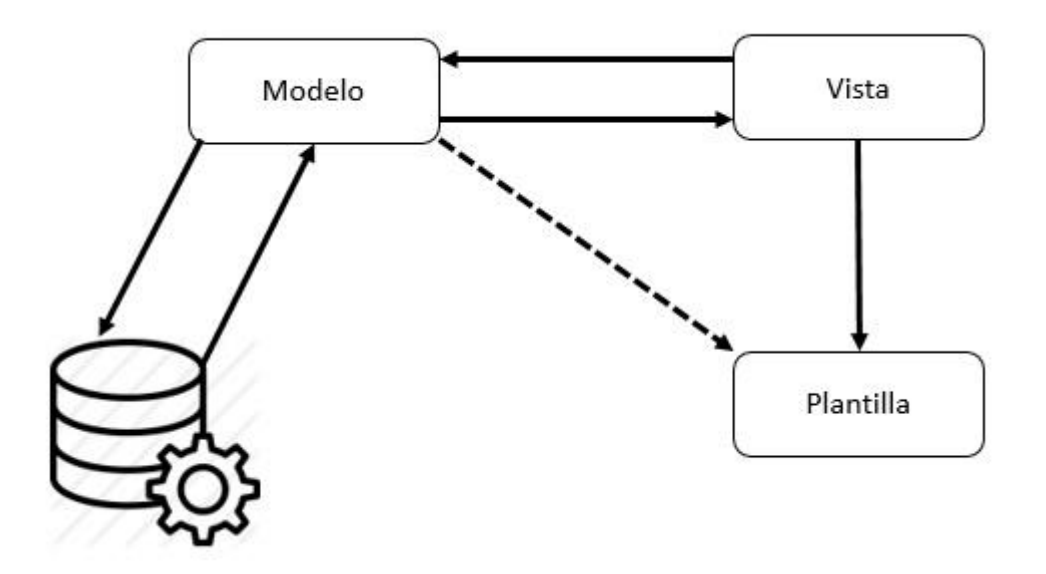

**Figura 2.2 Arquitectura MTV de Django. Fuente: Elaboración propia**

**Modelo.** El modelo define los datos almacenados. Estos se encuentran en forma de clases de Python y cada tipo de dato que debe ser almacenado se encuentra en una variable con ciertos parámetros. Posee métodos también. Todo esto permite indicar y controlar el comportamiento de los datos. Los modelos estarán contenidos dentro de cada aplicación creada por Django, en un archivo con extensión de Python llamado models.py.

**Vista.** La vista se presenta en forma de funciones en Python. Su propósito es determinar qué datos serán visualizados, entre otras cosas más. El ORM de Django permite escribir código Python en lugar de SQL para hacer las consultas que necesita la vista. La vista también se encarga de tareas conocidas como el envío de correo electrónico, la autenticación con servicios externos y la validación de datos a través de formularios. Lo más importante a entender con respecto a la vista es que no tiene nada que ver con el estilo de presentación de los datos, sólo se encarga de los datos, la presentación es tarea de la plantilla. Las vistas estarán contenidas dentro de cada aplicación creada por Django, en un archivo con extensión de Python llamado views.py.

**Plantilla (Template).** Es el elemento que decide cómo se van a mostrar los datos devueltos por la vista. La plantilla es básicamente una página HTML con algunas etiquetas extras propias de Django, aunque no

**CAPÍTULO 2**

solamente crea contenido en HTML (también XML, CSS, JavaScript, CSV, etc.). Las plantillas estarán contenidas dentro de cada aplicación creada por Django, dentro de una carpeta llamada Template.

#### **2.5.2. Patrones de diseño**

Un patrón de diseño se caracteriza como una regla de tres partes que expresa una relación entre cierto contexto, un problema y una solución. Para el diseño de software, el contexto permite al lector entender el ambiente en el que reside el problema y qué solución sería apropiada en dicho ambiente. Un conjunto de requerimientos, incluidas limitaciones y restricciones, actúan como sistema de fuerzas que influyen en la manera en la que puede interpretarse el problema en este contexto y en cómo podría aplicarse con eficacia la solución (Pressman, 2010).

#### **2.5.2.1. Patrones GRASP**

Los patrones GRASP (por sus siglas en inglés, General Responsibility Assignment Software Patterns) describen los principios fundamentales de la asignación de responsabilidades a objetos. El nombre se eligió para sugerir la importancia de captar estos principios, si se quiere diseñar eficazmente el software orientado a objetos.

Los patrones GRASP utilizados en la solución propuesta fueron:

- **Creador:** este patrón es quien guía el proceso de asignación de responsabilidades relacionadas con la creación de objetos. Tiene el objetivo de asignarle a la clase B la responsabilidad de crear una instancia de la clase A. Este patrón se pone de manifiesto en la clase CrearTrabajador.
- **Bajo acoplamiento:** Plantea que se debe poder reutilizar las funcionalidades de las distintas clases, con un nivel de dependencia mínima. Este patrón se evidencia en todas las aplicaciones web que funcionen sobre Django, pues cada pieza de las aplicaciones tiene un propósito clave, que puede modificarse sin afectar otras piezas. Por ejemplo, se puede cambiar la URL de cierta parte de la aplicación sin tener que afectar la implementación subyacente o se puede modificar el HTML de una página sin tener que tocar el código Python que la renderiza. Este patrón se pone de manifiesto en la clase CrearTrabajador.
- **Alta cohesión:** Asigna responsabilidades de manera tal que la cohesión siga siendo alta, o sea que las funcionalidades de las clases estén altamente relacionadas de forma tal que exista una

colaboración entre ellas para compartir el esfuerzo y no caiga todo el peso sobre una única clase. Usar este patrón simplifica el mantenimiento y favorece el bajo acoplamiento.

 **Controlador:** Permite manejar todos los eventos del sistema, al servir de intermediario entre las interfaces y el algoritmo que las implementa. Este patrón se aplica en la clase trabajador list view.

## **2.5.2.2. Patrones GoF**

Esta serie de patrones permiten ampliar el lenguaje, aprender nuevos estilos y además introducir más notación UML. Fueron publicados por Gamma, Johnson y Vlossodes en 1995. Sus siglas significan Gang of Four (banda de los cuatro).

Los patrones del grupo GoF se clasifican en tres grandes categorías basadas en su propósito: creacionales, estructurales y de comportamiento. A continuación, se describe el patrón GoF utilizado en la solución propuesta:

 **Decorador:** Patrón estructural que extiende la funcionalidad de un objeto dinámicamente de manera tal que es transparente a sus clientes, utiliza una instancia de una subclase de la clase original que delega las operaciones al objeto original. Este patrón se evidencia en la clase Login Require (decorador que trae Django por defecto, para acceder a una clase).

## **2.5.3. Diagrama de Clases.**

Un diagrama de clases permite representar gráficamente y de manera estática la estructura general de un sistema, mostrando cada una de las clases y sus interacciones (como herencias, asociaciones, etc.), representadas en forma de bloques, los cuales son unidos mediante líneas y arcos. Los diagramas de clases son el pilar fundamental del modelado con UML, siendo ampliamente utilizados tanto para análisis como para diseño de sistemas y software en general.

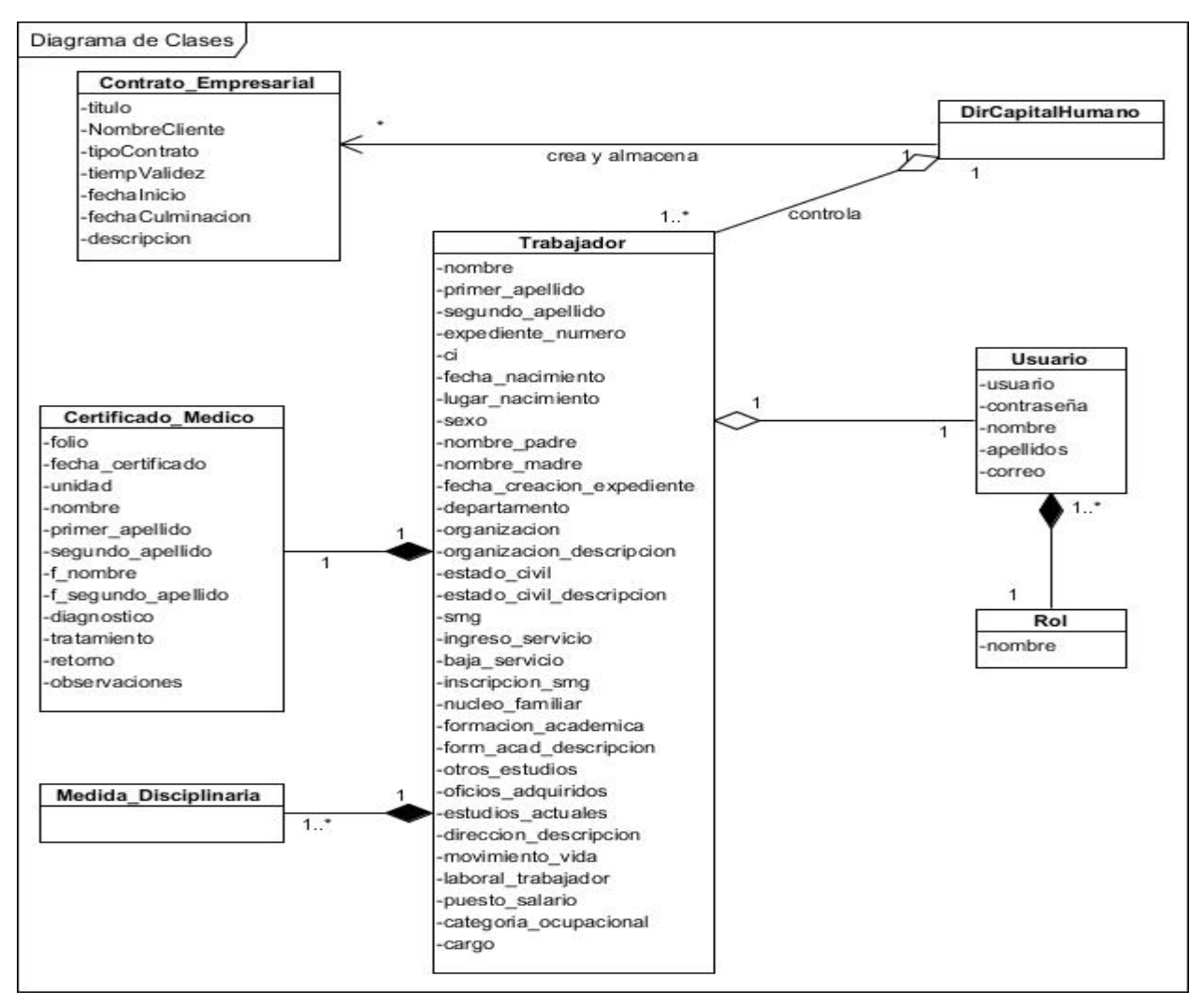

**Figura 2.3 Diagrama de Clases**

# **2.5.4. Modelo de Datos**

Un modelo de datos es un tipo de modelo de datos que determina la estructura lógica de una base de datos y de manera fundamental determina el modo de almacenar, organizar y manipular los datos (Dorvin, 2016).

Modelo de Datos Trabajador  $\overline{\mathbf{M}}$ id inte ger(10)  $\omega$ E nombre varchar(15) E primer\_apellido varchar(15)  $\mathbb{N}$  $\blacksquare$ segundo\_apellido varchar(15)  $\mathbb{N}$ ci  $integer(11)$  $\mathbb N$ Usuario  $\blacksquare$ Certificado\_Medico  $\overline{\mathbb{M}}$  $\mathbb{N}$  $\omega$ id integer(10) fecha nacimiento date id integer(10) R E R  $\sqrt{\frac{1}{2}}$  folio varchar(15)  $\mathbb{N}$ lugar\_nacimiento varchar(100)  $\mathbb{N}$ varchar(10)  $\mathbb{N}$ usuario L E varchar(15)  $\mathbf{M}$  $\mathbb{N}$ unidad  $\mathbb{N}$ L nombre sexo varchar(10) varchar(50)  $\mathbf{\Omega}$  $\mathbb{N}$  $\mathbf{M}$ apellidos varchar(30) nombre\_padre varchar(15) nombre varchar(15) L varchar(50)  $\mathbb{N}$ varchar(15)  $\mathbb N$ primer\_apellido varchar(15)  $\omega$ correo nombre\_madre L  $\mathbb{N}$  $\mathbb{N}$ E contraseña varchar(255)  $\mathbf{M}$ fecha\_creacion\_expediente date segundo\_apellido varchar(15)  $\mathbb{N}$  $\mathbb{N}$ departamento varchar(50) f nombre varchar(15)  $\omega$ varchar(15)  $\omega$ varchar(5) f primer apellido organizacion  $\mathbf{M}$ E organizacion\_descripcion varchar(255) f\_segundo\_apellido varchar(15) E  $\mathbb{N}$ estado\_civil varchar(15)  $\mathbb{N}$ diagnostico varchar(255)  $\blacksquare$ 眉 estado\_civil\_descripcion varchar(255) tratamiento varchar(255)  $\mathbb{N}$  $\blacksquare$ 目 smg varchar(30)  $\omega$ retorno varchar(255)  $\mathbb{N}$ B H 8  $\omega$ varchar(255)  $\mathbbmss{N}$  $\blacksquare$ ingreso\_servicio date observaciones npresarial baja\_servicio date  $\mathbb{N}$  $\overline{\mathbb{M}}$  $\blacksquare$ <sup>1</sup>id integer(10) inscripcion\_smg  $integer(10)$  $\mathbb{N}$  $\overline{\mathbf{M}}$  $\overline{\mathbb{B}}$  titulo varchar(100) nucleo\_familiar varchar(255) **M**  $\mathbb{N}$ nombreCliente varchar(100) formacion\_academica varchar(255)  $\mathbb{N}$  $\mathbb{N}$ tipoContrato varchar(50) form\_acad\_descripcion varchar(255) tiempoValidez varchar(20)  $\omega$  $\tilde{N}$ otros estudios varchar(255) O fechalnicio date Medida Disciplinaria E oficios\_adquiridos varchar(255)  $\mathbb{N}$ fechaCulminacion date B ۲ id integer(10)  $\mathbb{M}$ estudios\_actuales varchar(255) E descripcion  $\overline{\mathbb{N}}$ varchar(255) direccion\_descripcion varchar(255) M Usuarioid E  $\mathbb{N}$ integer(10) movimiento\_vida varchar(255)  $\mathbbmss{N}$ 旧 varchar(255) laboral\_trabajador  $\omega$ 旧 puesto salario varchar(255)  $\omega$ L categoria\_ocupacional varchar(30)  $\mathbb{N}$ varchar(50)  $\mathbb{N}$ cargo Usuarioid integer(10)  $\mathbbmss{N}$  $\mathbb{N}$  $U$ su arioid<sub>2</sub> integer(10) Medida\_Disciplinariaid  $\mathbb{N}$ integer(10) Certificado\_Medicoid integer(10)  $\mathbb{N}$ 

**Figura 2.4 Modelo de Datos**

# **2.5.5. Diagrama de despliegue**

Un diagrama de despliegue es un tipo de diagrama UML que muestra la arquitectura de ejecución de un sistema, incluyendo nodos como entornos de ejecución de hardware o software, y el middleware que los conecta. se utilizan para visualizar el hardware y el software físico de un sistema (Creately, 2021).

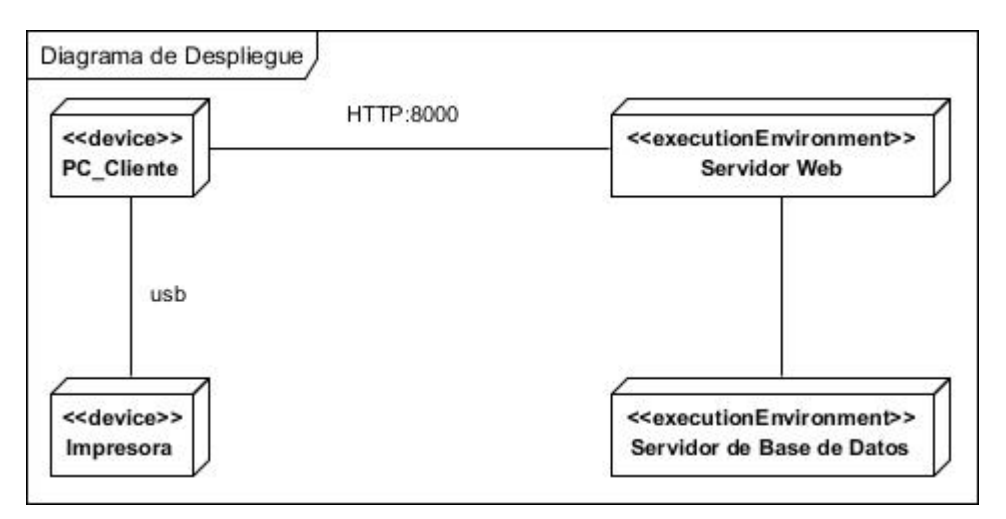

**Figura 2.5 Diagrama de despliegue**

# **Conclusiones parciales**

Una vez culminadas las actividades de planificación y diseño de la propuesta de solución se obtuvo una visión más clara y detallada del sistema que se desea desarrollar. Los requerimientos funcionales y no funcionales obtenidos a partir del proceso de identificación de requisitos, constituyeron elementos claves en la construcción de la propuesta de solución. Para ello se definieron un total de 16 Historias de Usuarios, divididas en 3 iteraciones y teniendo un plan de duración total de 16 semanas.

La utilización de los patrones de diseño permitió identificar aspectos importantes de la estructura del diseño del sistema web propuesto, lo que garantizó una mayor organización e hizo el código más legible. Con estos artefactos ingenieriles definidos, el proceso de desarrollo está listo para pasar a la próxima etapa, en la que se comenzará con la implementación del sistema.

# **Capítulo 3**

#### **Resultados y validación del sistema**

A lo largo del presente capítulo se abordan los resultados obtenidos durante el proceso de desarrollo. Para ello se definieron las tareas de ingeniería correspondientes a cada HU por iteraciones. Además, se hizo un análisis detallado de los casos de pruebas que se le realizaron al software en cada iteración. De este modo, se puede entregar un producto final probado y listo para entregar al cliente con la mayor aceptación posible, tal y como propone XP.

## **3.1. Fase III – Codificación**

Como se describe anteriormente en el Capítulo 2, el cliente es una parte más del equipo de desarrollo. Su presencia es indispensable en las distintas fases de XP. A la hora de codificar una historia de usuario su presencia es aún más necesaria. Los clientes son los que crean las HU y negocian los tiempos en los que estas serán implementadas. Antes de desarrollar cada HU, el cliente debe precisar las funcionalidades de cada HU y también deberá estar presente cuando se realicen las pruebas que verifican que la HU implementada cumple la funcionalidad requerida.

## **3.1.1. Estándares de codificación**

La metodología XP aconseja seguir estándares de codificación para que cualquier integrante del equipo de desarrollo, pueda entender y asimilar fácilmente el código fuente del programa por otro integrante.

Para la codificación de este proyecto se utilizó el estándar PEP 8, el cual es una guía que indica las convenciones estilísticas a seguir para escribir código Python. Se trata de un conjunto de recomendaciones cuyo objetivo es ayudar a escribir código más legible, y abarca desde cómo nombrar variables, al número máximo de caracteres que una línea debe tener (Python, 2021).

## **3.1.2. Tareas de ingeniería para las historias de usuarios**

Las tareas de ingeniería son otros artefactos de la metodología XP para la planificación, diseño e implementación del sistema. Con ellas se pretende desglosar en actividades las Historias de Usuario con un nivel técnico asequible a los especialistas que atenderán la misma (Marín, Batista, & Yan, 2017).

A continuación, se realizarán las tareas de ingeniería correspondientes a las diferentes iteraciones del proyecto. En este epígrafe solo se mostrarán las tareas de ingeniería correspondientes a las historias de

usuario **Autenticar usuario**, **Mostrar listado de Trabajadores, Añadir Trabajador**, **Modificar Trabajador**, **Eliminar Trabajador**, **Mostrar Trabajador**, **Mostrar listado de Contratos Empresariales Añadir Contrato Empresarial**, **Modificar Contrato Empresarial**, **Eliminar Contrato Empresarial**, **Mostrar Contrato Empresarial** y las restantes tareas de ingeniería estarán mostradas en los anexos.

**Tareas de ingeniería para la Iteración 1.** Para la iteración 1 se definió una tarea de ingeniería, correspondiente a la **HU Autenticar usuario**, las cuales se muestran a continuación:

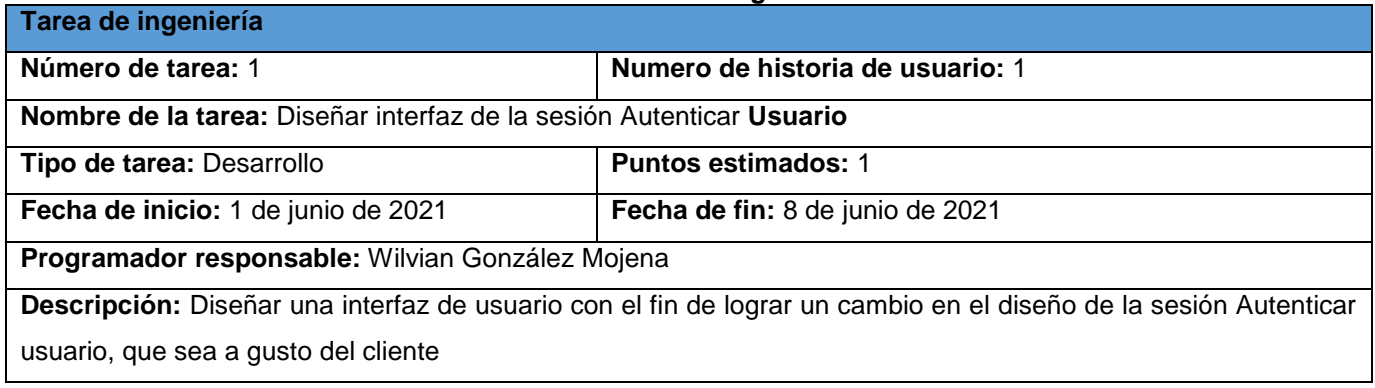

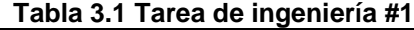

**Tareas de ingeniería para la Iteración 2.** Para la iteración 2 se definieron un total de 15 tareas de ingeniería correspondientes a las **HU: Mostrar listado de Trabajadores, Añadir Trabajador**, **Modificar Trabajador**, **Eliminar Trabajador**, **Mostrar Trabajador**, **Mostrar listado de Contratos Empresariales, Añadir Contrato Empresarial**, **Modificar Contrato Empresarial**, **Eliminar Contrato Empresarial**, **Mostrar Contrato Empresarial**, las cuales se muestran a continuación:

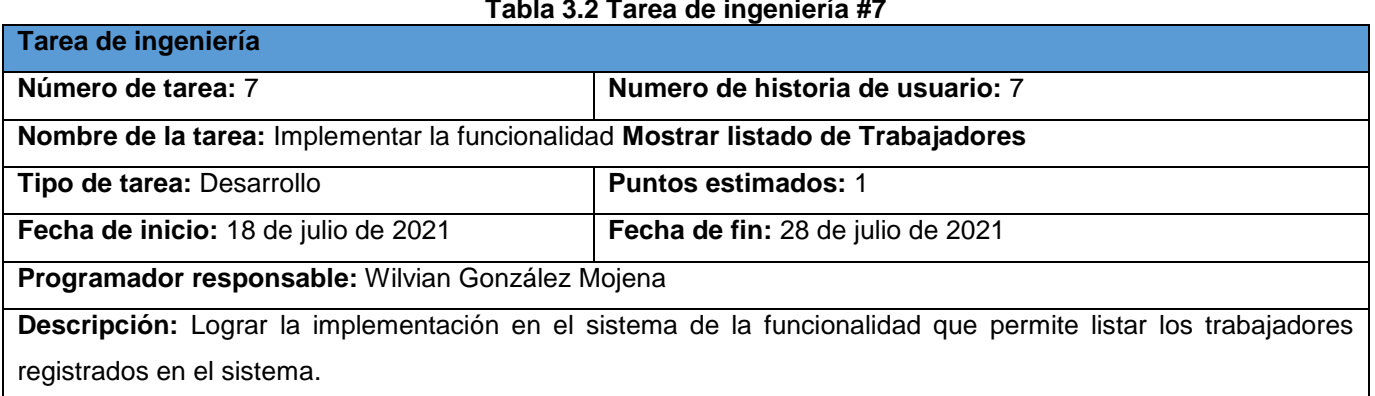

# **Tabla 3.2 Tarea de ingeniería #7**

# **Tabla 3.3 Tarea de ingeniería #8**

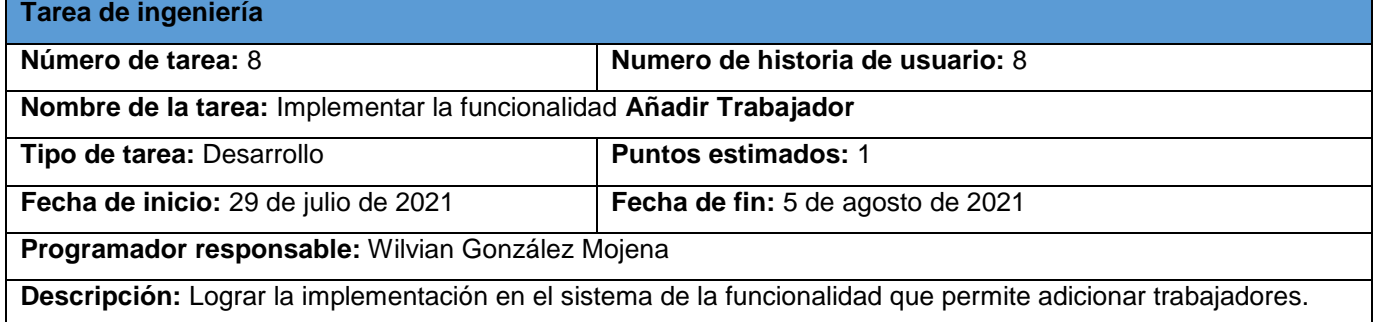

# **Tabla 3.4 Tarea de ingeniería #9**

**Tarea de ingeniería**

**Tarea de ingeniería**

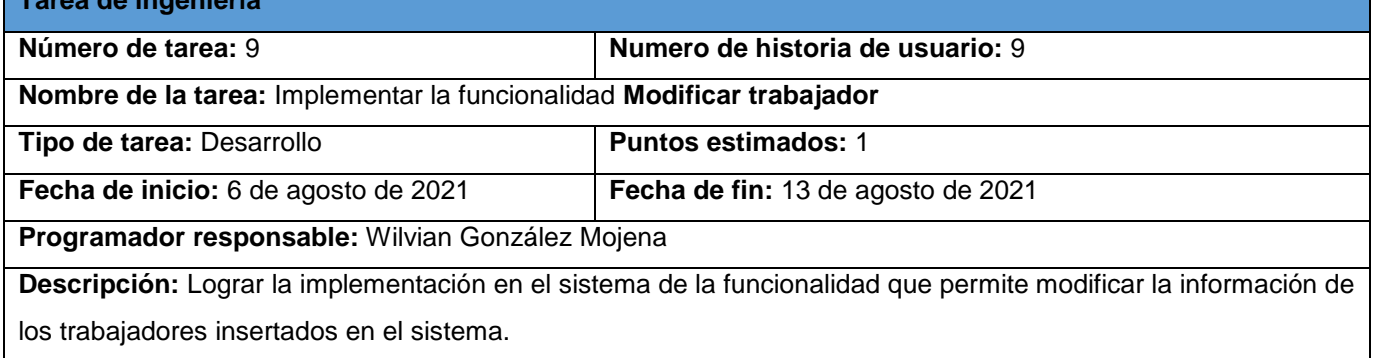

# **Tabla 3.5 Tarea de ingeniería #10**

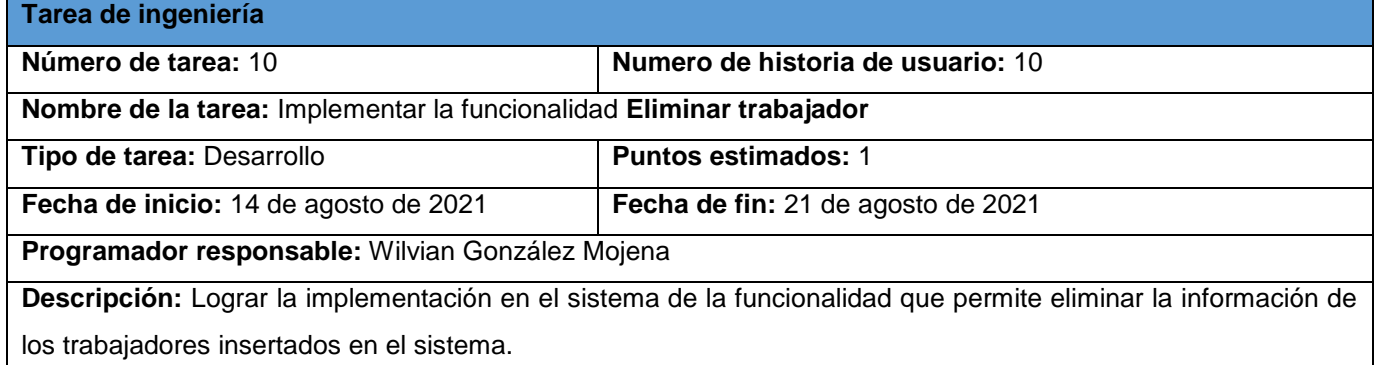

## **Tabla 3.6 Tarea de ingeniería #11**

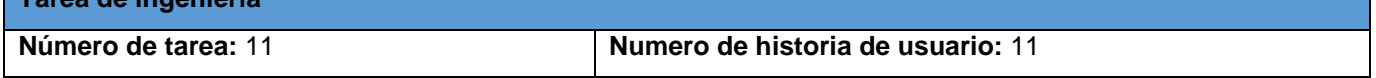

٦

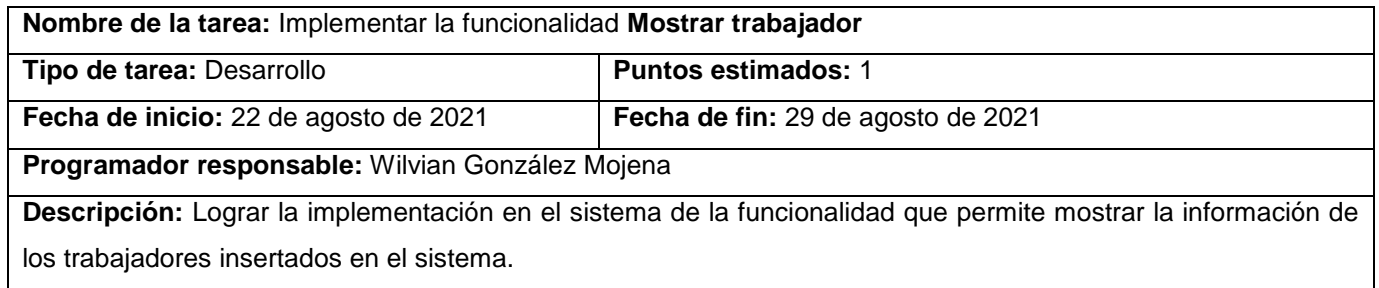

# **Tabla 3.7 Tarea de ingeniería #12**

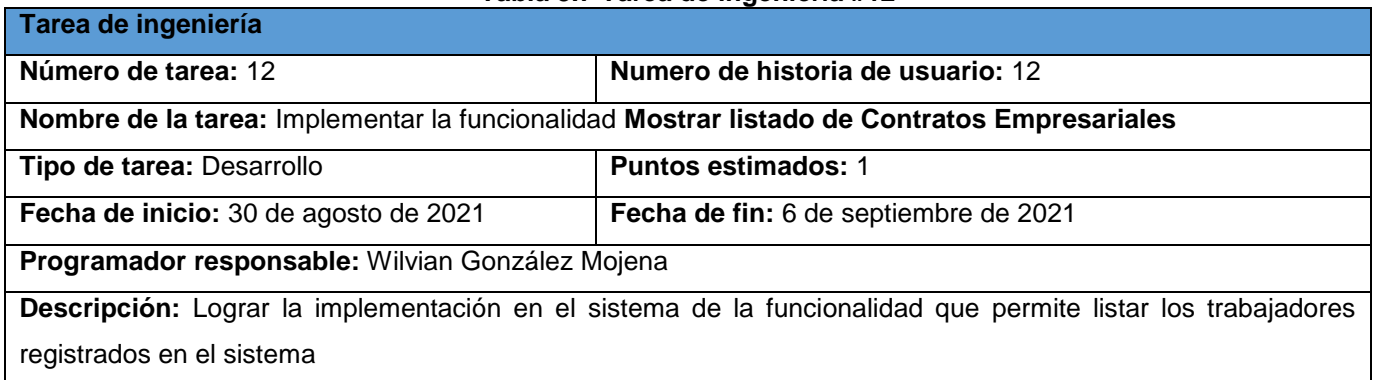

## **Tabla 3.8 Tarea de ingeniería #13**

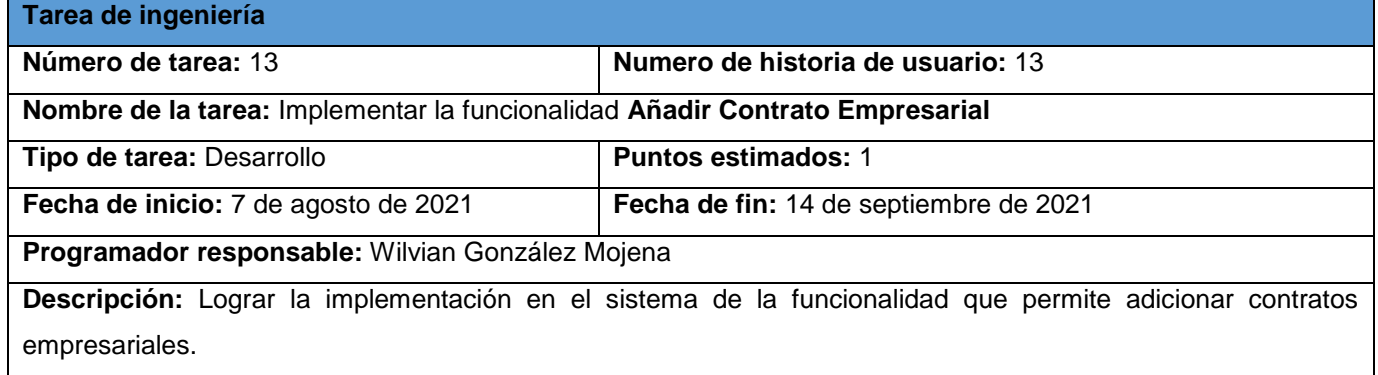

# **Tabla 3.9 Tarea de ingeniería #14**

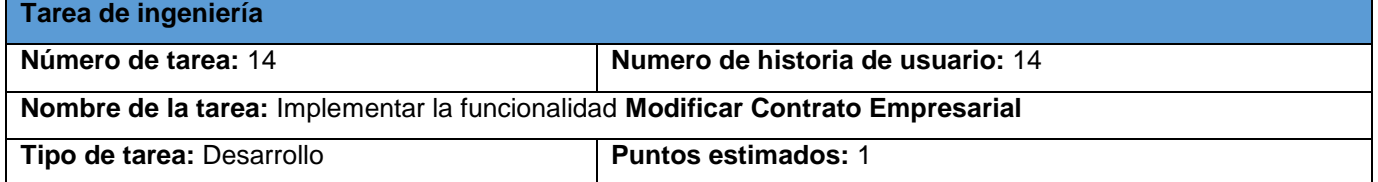

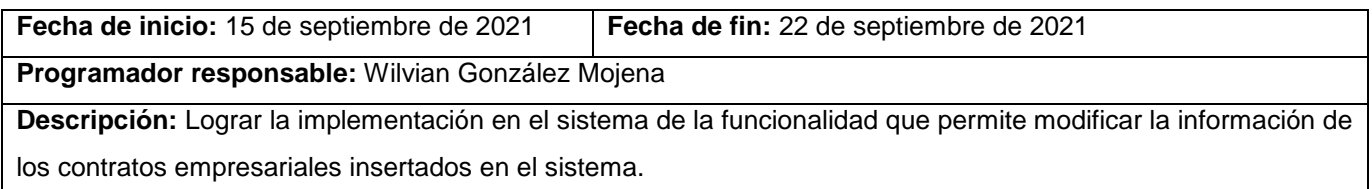

#### **Tabla 3.10 Tarea de ingeniería #15**

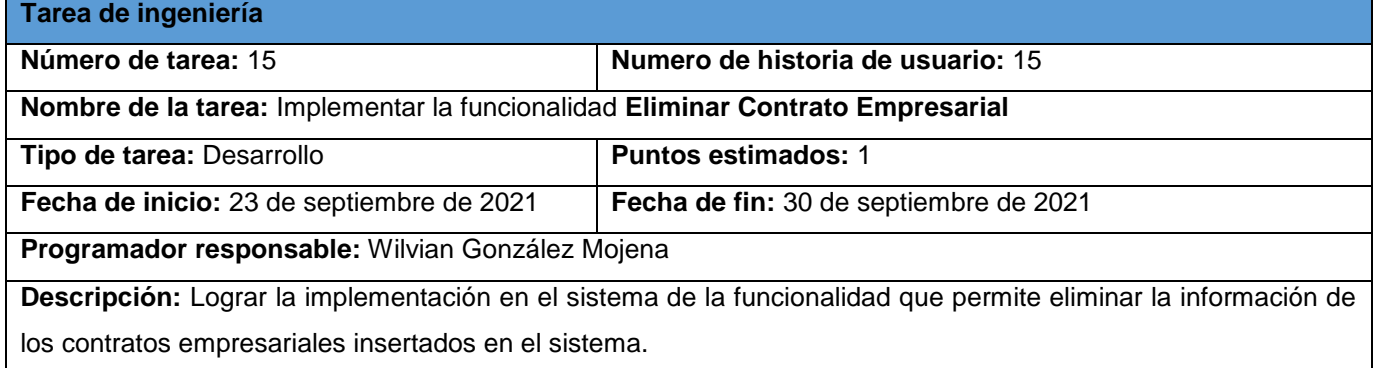

#### **Tabla 3.11 Tarea de ingeniería #16**

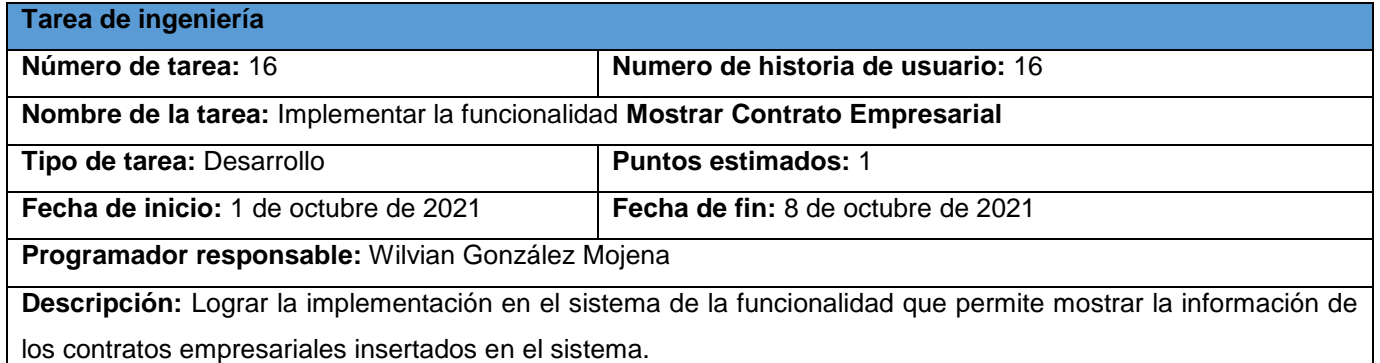

**Nota:** Las tareas de ingeniería restantes, correspondientes a **Mostrar listado de Usuarios**, **Añadir usuario**, **Modificar usuario**, **Eliminar usuario**, **Mostrar usuario** de la segunda iteración y a la tercera iteración en su totalidad, se pueden consultar en el Anexo A.2.

Como propone XP, una vez definidas las tareas de ingeniería por UH, es necesario realizar un conjunto de pruebas a la solución desarrollada para comprobar el correcto funcionamiento del código de implementación, el nivel de aceptación y calidad de esta para el cliente. Primeramente, se realizarán

**CAPÍTULO 3**

pruebas unitarias mediante herramientas de pruebas que brinda el framework Django, y seguidamente se realizarán pruebas de aceptación, para las cuales se diseñarán los casos de prueba que se van a utilizar, para posteriormente aplicarlos y probar el software. De esta forma, se chequea el cumplimiento por parte de los desarrolladores de las funcionalidades que solicitó el cliente.

## **3.2. Fase IV – Pruebas**

La integración continua, la entrega y la implementación dependen en gran medida de las pruebas automatizadas para determinar la eficacia y la corrección de cada cambio de código. Se necesitan diferentes tipos de pruebas a lo largo de estos procesos para ganar confianza en una solución dada (Ellingwood, 2017). Uno de los pilares de la eXtreme Programming es el proceso de pruebas. XP anima a probar constantemente tanto como sea posible. Esto permite aumentar la calidad de los sistemas reduciendo el número de errores no detectados y disminuyendo el tiempo transcurrido entre la aparición de un error y su detección. También permite aumentar la seguridad de evitar efectos colaterales no deseados a la hora de realizar modificaciones. XP divide las pruebas del sistema en dos grupos: pruebas unitarias, encargadas de verificar el código y diseñada por los programadores, y pruebas de aceptación o pruebas funcionales destinadas a evaluar si al final de una iteración se consiguió la funcionalidad requerida por el cliente final (Dayvis Malfará & Cukerman, 2006).

## **3.2.1. Pruebas unitarias**

Las pruebas unitarias tienen como objetivo, permitirle verificar al desarrollador que los componentes unitarios estén codificados bajo condiciones de robustez, soportando el ingreso de datos erróneos o inesperados y demostrando así la capacidad de tratar errores de manera controlada. Para que una prueba de unidad sea buena debe ser independiente, completa, reutilizable y automatizable donde no se requiera de una intervención manual (Graham, Van Veenendaal, & Evans, 2008).

Django proporciona un marco de prueba con una pequeña jerarquía de clases que se basan en la librería unittest estándar Python. El marco de Django agrega métodos y herramientas API para ayudar a probar el comportamiento web y específico de Django. Estos le permiten simular solicitudes, insertar datos de prueba e inspeccionar la salida de su aplicación. Para la implementación de las pruebas realizadas a la plataforma web, se utilizó la clase base de prueba TestCase y posteriormente se escribieron métodos separados para verificar que la funcionalidad específica funcione correctamente. Se utilizó, además, la librería de Python llamada Faker, la cual sirvió para generar datos de pruebas aleatorios.

A continuación, se ejemplifican las pruebas realizadas a las clases TrabCreateView y ConvenioCreate mediante las clases **TrabajadorTestCase** y **ConvenioTestCase** (Ver Anexo 3), donde se obtienen resultados satisfactorios, evidenciados principalmente en la mejora de los tiempos de depuración.

| (tasty) C:\Users\Chuty\Documents\DjangoWorld\proyectos\ragnarok>manage.py test trabajador<br>Creating test database for alias 'default'                  |
|----------------------------------------------------------------------------------------------------|
| System check identified no issues (0 silenced).                                                                                                    |
| Michelle Diaz                                                                                                    |
| IJr                                                                                                    |
| Smith                                                                                                    |
| 97030298746                                                                                                    |
| 1997-01-01                                                                                                    |
| <br>kbound method Provider.address of <faker.providers.address.en 0x000001fba5245730="" at="" object="" us.provider="">&gt;</faker.providers.address.en> |
|                                                                                                    |
| Ran 1 test in 0.005s                                                                                                    |
| lок                                                                                                    |
| Destroying test database for alias 'default'                                                                                                    |

**Figura 3.1 Test realizado a la clase TrabajadorTestCase**

(tasty) C:\Users\Chuty\Documents\DjangoWorld\proyectos\ragnarok>manage.py test convenio Creating test database for alias 'default'... System check identified no issues (0 silenced). Donald Salazar School surface at they. Both lay modern beyond necessary. West spend someone whole lawyer visit card. Ran 1 test in 0.002s ЮK Destroying test database for alias 'default'... (tasty) C:\Users\Chuty\Documents\DjangoWorld\proyectos\ragnarok>

#### **Figura 3.2 Test realizado a la clase ConvenioTestCase**

#### **3.2.2. Pruebas funcionales**

Una prueba funcional es una prueba de tipo caja negra basada en la ejecución, revisión y retroalimentación de las funcionalidades previamente diseñadas para el software. Las pruebas funcionales se hacen mediante el diseño de modelos de prueba que buscan evaluar cada una de las opciones con las que cuenta el paquete informático. Dicho de otro modo, son pruebas específicas, concretas y exhaustivas para probar y validar que el software hace lo que debe y, sobre todo, lo que se ha especificado (Lee, 2020).

#### **3.2.2.1. Pruebas de aceptación**

Las pruebas de aceptación son pruebas funcionales derivadas de las historias de usuarios que se han implementado como parte de la liberación del software, y tienen como objetivo asegurar que las funcionalidades del sistema cumplen con lo que se espera de ellas. En efecto, las pruebas de aceptación corresponden a una especie de documento de requerimientos en XP, y tienen una importancia crítica para el éxito de una iteración, ya que le indican la dirección a seguir al equipo de desarrollo, así como los puntos o funcionalidades en que se debe poner el mayor esfuerzo y atención.

Las pruebas de aceptación definidas para este proyecto fueron diseñadas por el equipo de desarrollo en conjunto con el cliente antes de desarrollar cada HU y aplicadas al final de cada iteración. A continuación, se definen un grupo de casos de pruebas para cada una de las historias de usuario agrupadas por iteración.

**Pruebas de aceptación para la Iteración 1.** Para la iteración 1 se define una prueba de aceptación correspondientes a la **HU: Autenticar Usuario** las cuales se muestran a continuación:

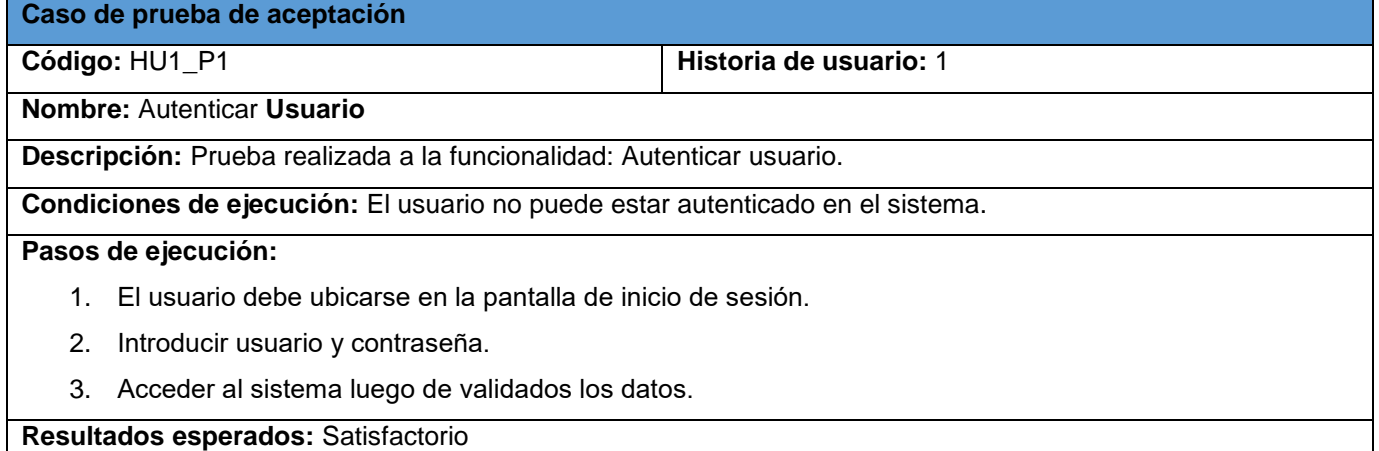

**Tabla 3.12 Prueba de aceptación #1**

**Pruebas de aceptación para la Iteración 2.** Para la iteración 2 se definieron un total de doce pruebas de aceptación correspondientes a las **HU: Mostrar listado de Trabajadores, Añadir trabajador**, **Modificar trabajador**, **Eliminar trabajador**, **Mostrar trabajador**, **Mostrar listado de Contratos Empresariales**, **Añadir Contrato Empresarial**, **Modificar Contrato Empresarial**, **Eliminar Contrato Empresarial**, **Mostrar Contrato Empresarial**, las cuales se muestran a continuación:

Ť.

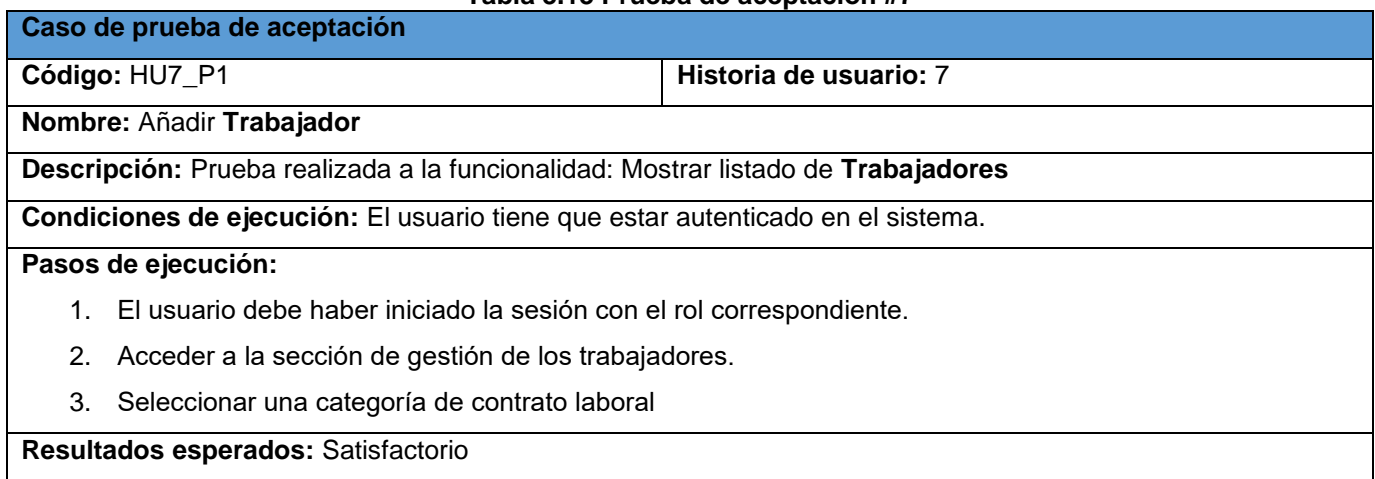

## **Tabla 3.13 Prueba de aceptación #7**

# **Tabla 3.14 Prueba de aceptación #8**

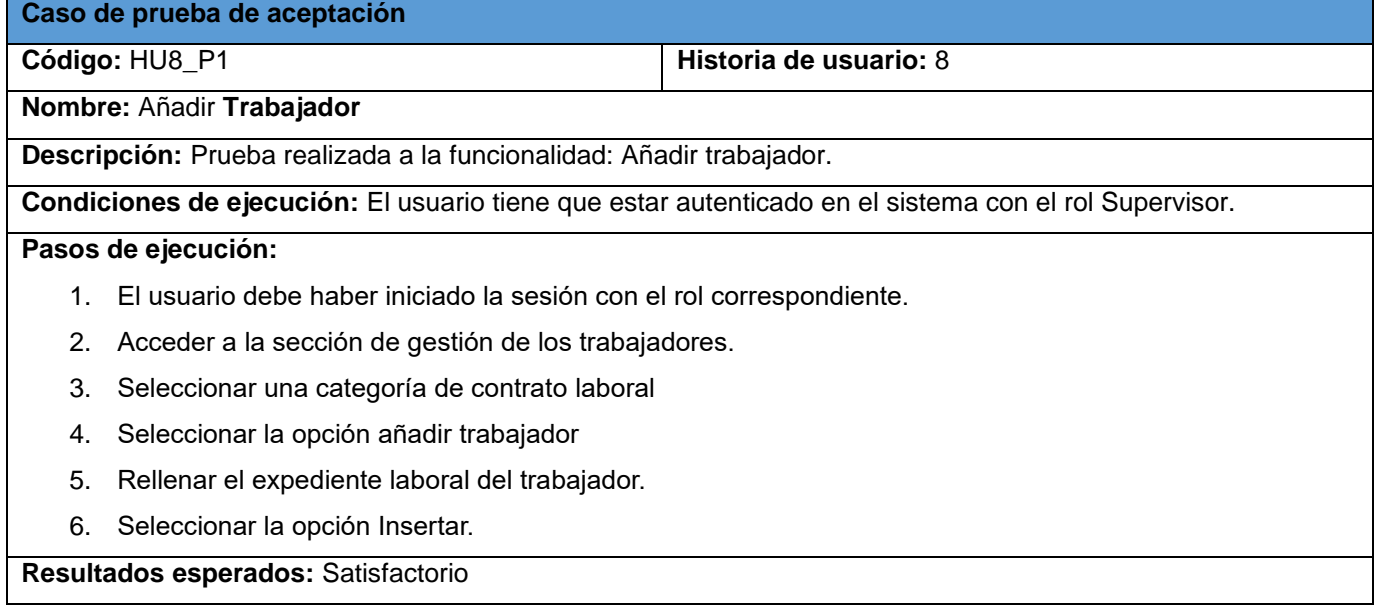

# **Tabla 3.15 Prueba de aceptación #9**

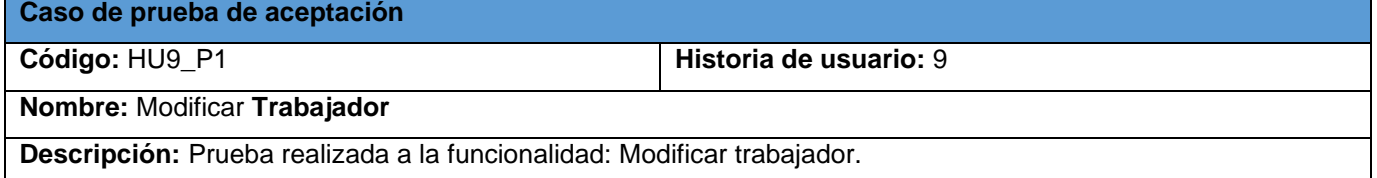

**Condiciones de ejecución:** El usuario tiene que estar autenticado en el sistema con el rol Supervisor.

## **Pasos de ejecución:**

- 1. El usuario debe haber iniciado la sesión con el rol correspondiente.
- 2. Acceder a la sección de gestión de los trabajadores.
- 3. Seleccionar una categoría de contrato laboral.
- 4. Seleccionar un trabajador y posteriormente seleccionar la opción Editar.
- 5. Modificar el expediente laboral del trabajador.
- 6. Seleccionar la opción Guardar.

#### **Resultados esperados:** Satisfactorio

#### **Tabla 3.16 Prueba de aceptación #10**

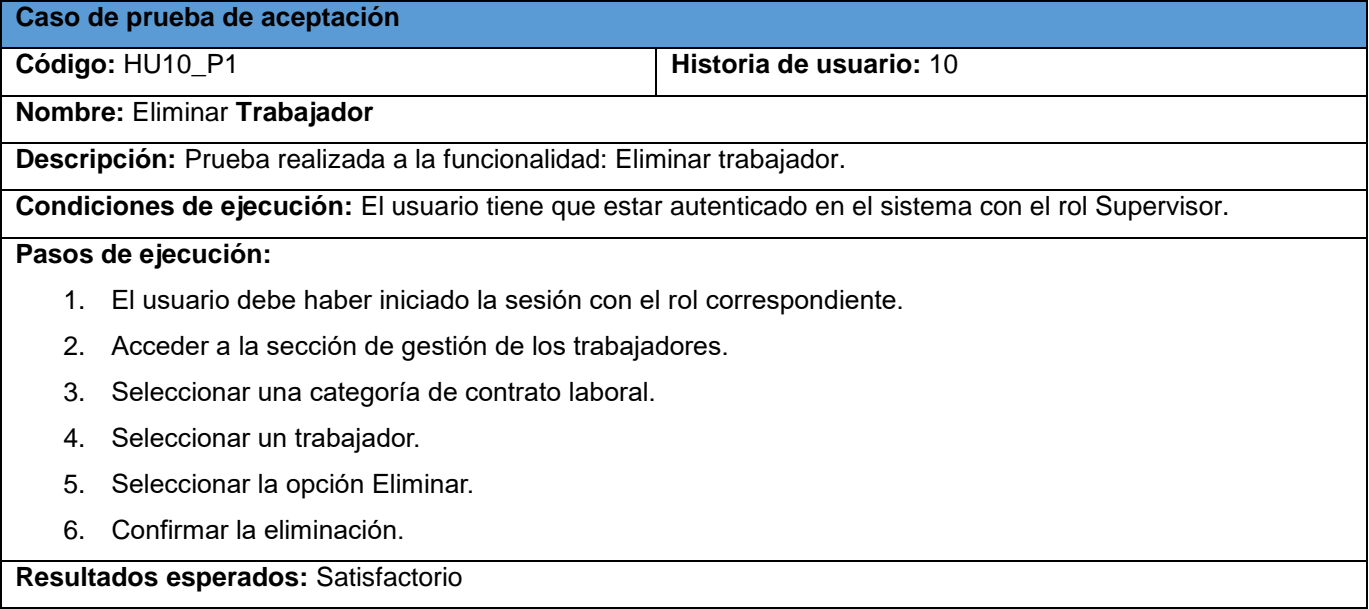

#### **Tabla 3.17 Prueba de aceptación #11**

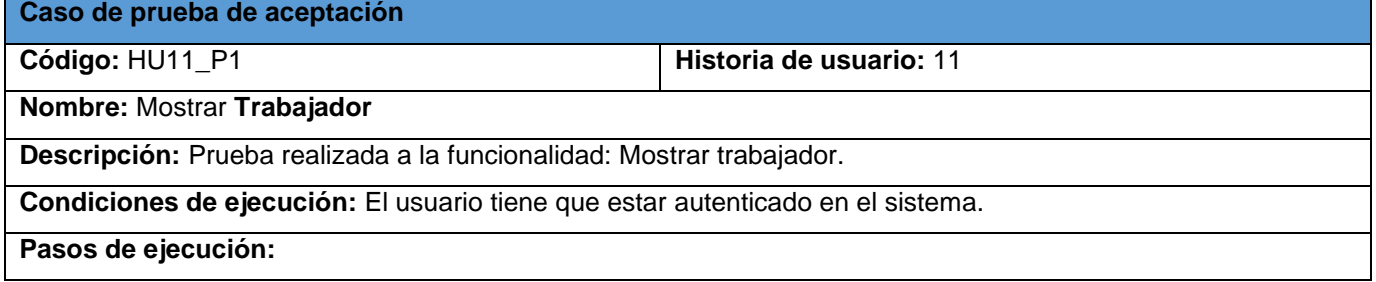

- 1. El usuario debe haber iniciado la sesión con el rol correspondiente.
- 2. Acceder a la sección de gestión de los trabajadores.
- 3. Seleccionar una categoría de contrato laboral
- 4. Seleccionar un trabajador.
- 5. Observar la información referente al trabajador seleccionado.

**Resultados esperados:** Satisfactorio

**Caso de prueba de aceptación**

#### **Tabla 3.18 Prueba de aceptación #12**

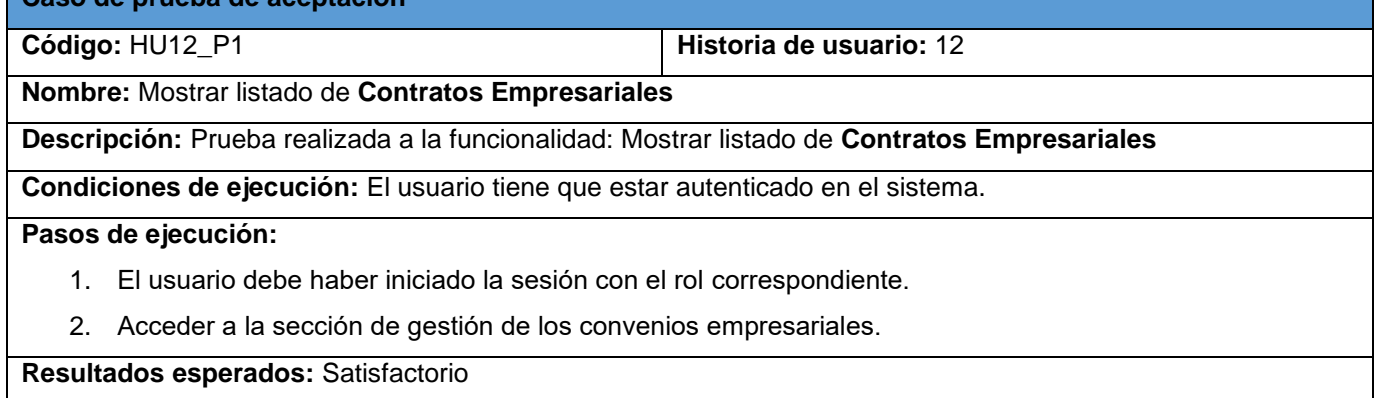

#### **Tabla 3.19 Prueba de aceptación #13**

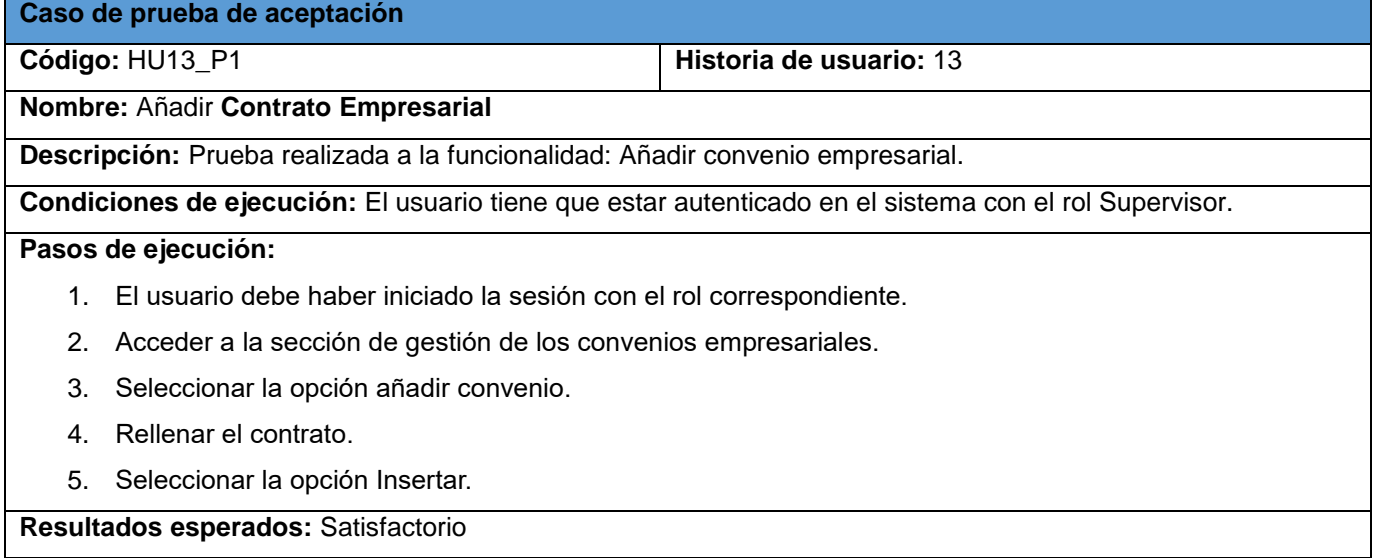

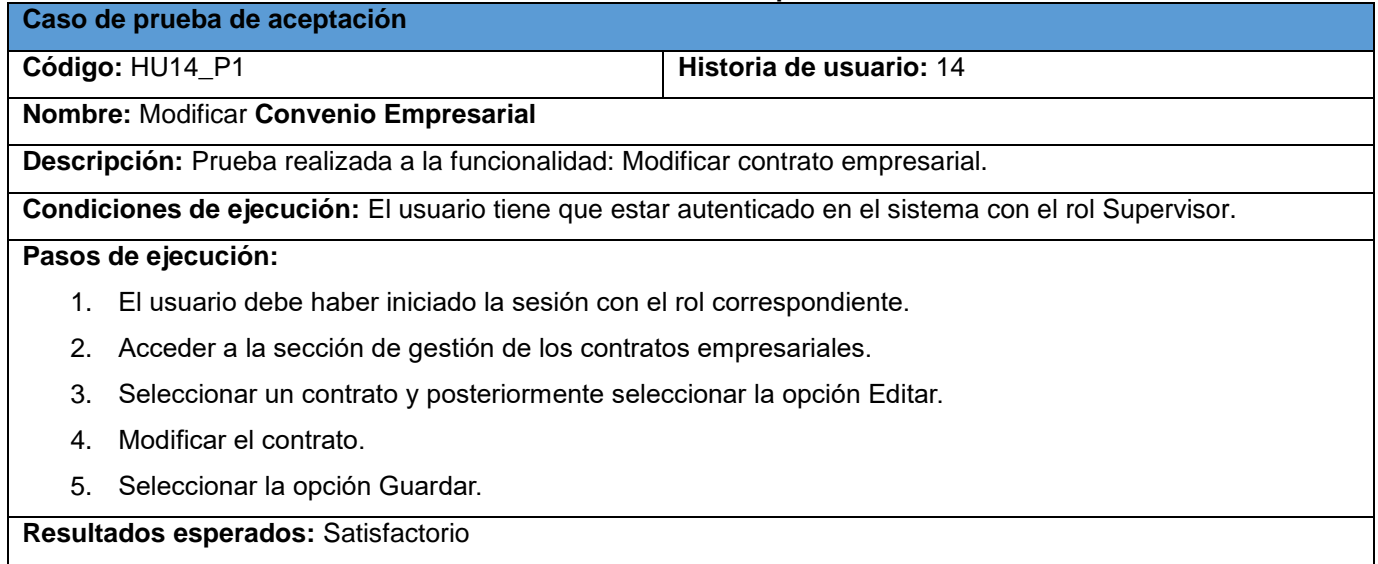

# **Tabla 3.20 Prueba de aceptación #14**

# **Tabla 3.21 Prueba de aceptación #15**

**Caso de prueba de aceptación**

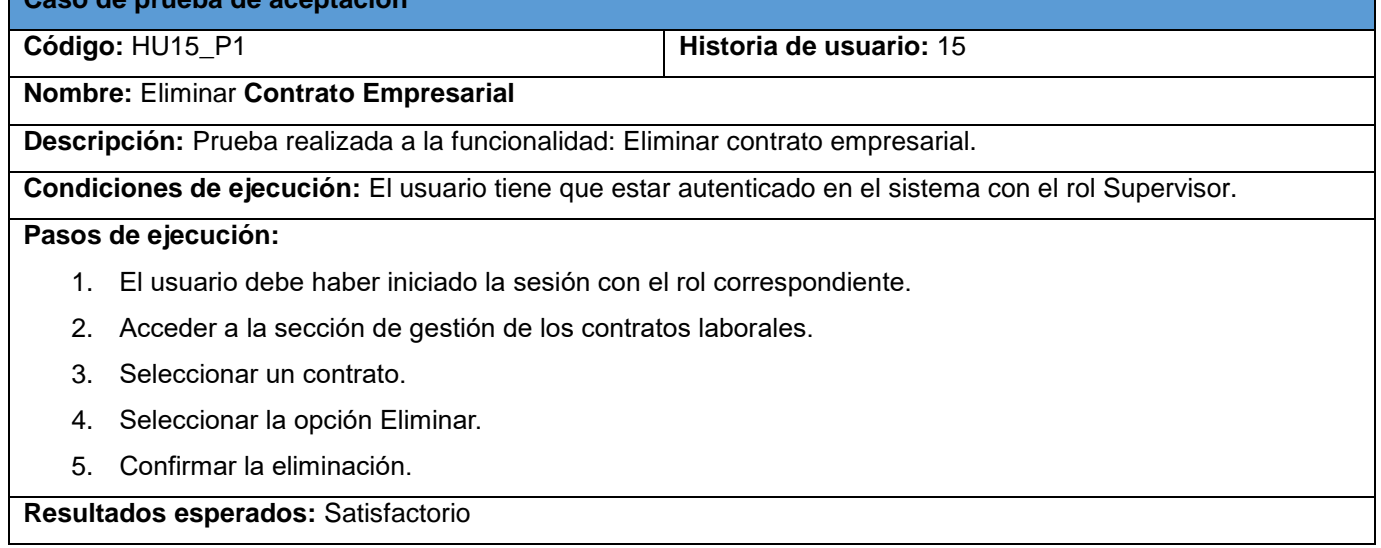

#### **Tabla 3.22 Prueba de aceptación #16**

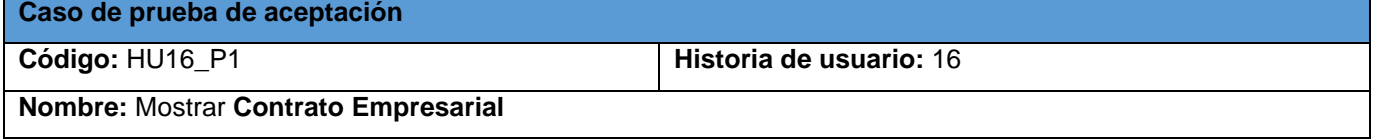

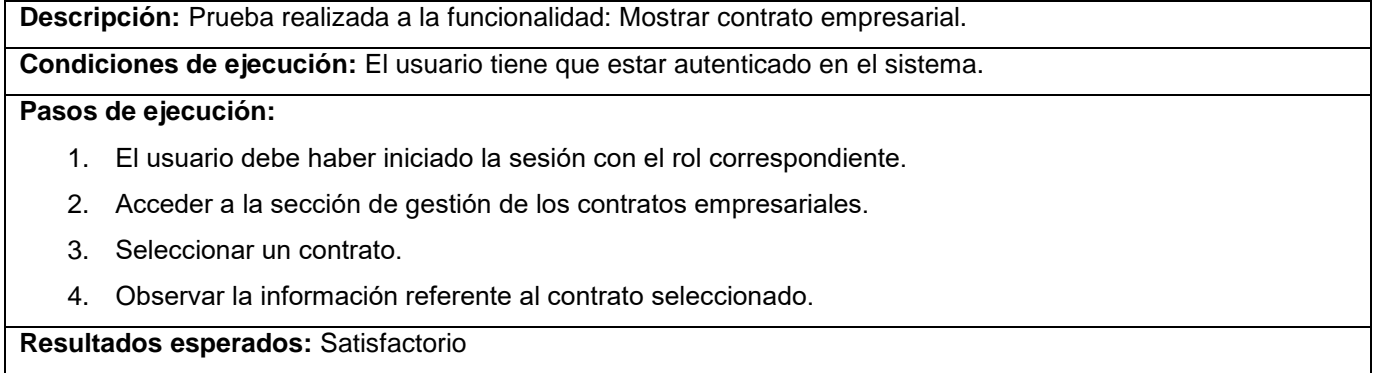

**Nota:** Las pruebas de aceptación restantes, correspondientes a **Mostrar listado de Usuarios**, **Añadir usuario**, **Modificar usuario**, **Eliminar usuario**, **Mostrar usuario** de la segunda iteración y a la tercera iteración en su totalidad, se pueden consultar en el Anexo A.4.

## **3.2.2.2. Resultados de las Pruebas de aceptación**

En total se realizaron un total de 19 casos de pruebas de aceptación. Estas fueron realizadas pasando por cada iteración, supervisando de esta manera el cumplimiento de cada tarea de ingeniería correspondiente a estas. En el anexo A.5, se muestra una gráfica con el grado de aceptación obtenido al realizar las pruebas.

Al culminar el proceso de pruebas por iteración, se detectaron un grupo de no conformidades que se fueron solucionando antes de comenzar la siguiente etapa mediante pruebas de regresión, permitiendo que al culminar la última iteración de pruebas la plataforma web tuviera un gran por ciento de aceptación ante el cliente. En la primera iteración se detectaron 4 no conformidades relacionadas con el diseño de la interfaz de usuario y con la validación de los datos de registro. Para la segunda iteración se detectaron un total de 12 no conformidades relacionadas con los modelos referentes a los Trabajadores y diseño de la interfaz de usuario en la sección del Panel de Gestión de Capital Humano, Listado de Trabajadores y Expediente Laboral. En la tercera iteración hubo un total de 4 no conformidades relacionadas con la búsqueda de datos y la posición de los botones. En el anexo A.6, se muestra una gráfica con las estadísticas de las no conformidades encontradas al realizar las pruebas.

# **Conclusiones parciales**

En este capítulo se concluyeron las Fase III y IV de la metodología utilizada. La aplicación de las pruebas unitarias, permitió asegurar que cada unidad funcione correctamente y eficientemente por separado, garantizando de esta manera la calidad del código, la reducción de sus tiempos de depuración, y la corrección de incidencias del mismo.

La definición y aplicación de los 19 casos de pruebas de aceptación garantizó la correcta validación de las funcionalidades del sistema desarrollado, lo que permitió descubrir y corregir un grupo de no conformidades que obstaculizaban el funcionamiento del sistema. Como consecuencia, se obtuvo un software funcional probado y listo para ser desplegado en la Dirección de Capital Humano de la Empresa Comercializadora de Servicios y Productos Universales Mayabeque.
# **Conclusiones Generales**

Luego del estudio realizado se puede concluir que

- 1. El uso de la metodología XP, orientada a equipos de desarrollo pequeños, permitió la obtención de un producto que responde a los objetivos de esta investigación.
- 2. Las tecnologías y herramientas seleccionadas resultaron ser las adecuadas para el desarrollo del producto, facilitando el proceso de desarrollo y proporcionando mayor mantenibilidad y flexibilidad.
- 3. Con el desarrollo de la plataforma web diseñada se cumplió con el objetivo planteado en la investigación, surgiendo así una herramienta para la gestión de la información que facilita el manejo de información en la Dirección de Capital Humano de la Empresa Comercializadora de Servicios y Productos Universales Mayabeque.

# **Recomendaciones**

Para garantizar el enriquecimiento de la plataforma se realizan las siguientes recomendaciones:

- 1. Usar tecnología Ajax en la implementación, para eliminar el efecto de refrescamiento que se produce en la interfaz web al recargar la página con nuevos datos.
- 2. Agregar nuevas funcionalidades acordes a nuevos requisitos que pudiesen surgir por alguna causa o para aumentar el rendimiento del Sistema.
- 3. Realizar un estudio más profundo de este sistema en vista o perfeccionamiento en versiones futuras.

# **Bibliografía**

- Azari, R., & Pick, J. (2005). Tecnology and society: socioeconomic influences on technological sectors for United States countries. *International Journal of Information Management, 25*(1), 21-37.
- Beck, K. (1999). *Extreme Programming Explained: Embrace Change.* Addison Wesley, Stoughton.
- Bizneo. (2021). *Software de Recursos Humanos sencillo, para empresas exigentes*. Obtenido de https://www.bizneo.com/
- Blanco Encinosa, L. (2011). *La informática en la dirección de empresas.* La Habana: Félix Varela.
- Caccia, E. (2019). *Arquitectura MVC - Parte 1.* Obtenido de https://medium.com/somos-codeicus/arquitecturamvc-conceptos-b%C3%A1sicos-481062755df9

Castañeda. (2006).

- Castells, M. (1996). *La Era de la Información. Economía, Sociedad y Cultura.*
- Chiluisa Pallo, A., & Loarte Cajamarca, B. (2014). *Desarrollo e Implantación del Sistema de Control de Inventarios y Gestión de Laboratorios para la Facultad de Ciencias de la Escuela Politécnica Nacional.* Quito.
- Creately. (2021). *La Guía Fácil de los Diagramas de Despliegue UML*. Obtenido de https://creately.com/blog/es/diagramas/tutorial-de-diagrama-de-despliegue/
- Cuesta, A. (2018). *Evaluación del desempeño, compromiso y gestión de recursos humanos en la empresa.* La Habana. Obtenido de http://scielo.sld.cu/pdf/rii/v39n1/rii04118.pdf
- Dayvis Malfará, D., & Cukerman, F. C. (2006). *Testing en eXtreme Programming. Gestión de Software.*

*Desarrolloweb*. (19 de noviembre de 2003). Obtenido de https://desarrolloweb.com/articulos/1325.php

*Desoft*. (2020). Recuperado el agosto de 2021, de https://www.desoft.cu/es

- Django. (2021). *Documentation*. Obtenido de https://docs.djangoproject.com/en/3.2/
- Dorvin, E. (2016). *SlideShare*. Recuperado el 19 de octubre de 2021, de Modelo de datos: https://es.slideshare.net/DorvinEduardo/modelo-de-datos-61538918?from\_action=save
- Ellingwood, J. (2017). *Introduction to Continuous Integration, Delivery, and Deployment.* Prentice Hall, Madrid.
- Escobar, I. (2013). *Procedimiento para auditar la efectividad del proceso de selección en la sucursal CUBALSE Las Tunas.* Las Tunas, Cuba.
- Espinoza, E. (2018). Gestión del conocimiento mediado por tic en la Universidad Técnica de Machala. *Fides et Ratio-Revista de Difusión cultural y científica de la*, 199-219.
- Estado, C. d. (2011). Decreto Ley 281. Del sistema de información del gobierno. *Gaceta Oficial de la República, CIX*, 29-33.
- Fonseca Alpajón, D. (2016). *Sistema para la Gestión de Recursos Humanos – Módulo para la elaboración de los Planes de Trabajo.* Holguín, Cuba.
- Giner Ribes, G., Parelló Marín, M., & Herrero Blasco, A. (2018). *Dirección de Recursos Humanos: Gestión de personas.* Valencia: Universidad Politécnica de Valencia. Recuperado el agosto de 2021, de https://gdocu.upv.es/alfresco/service/api/node/content/workspace/SpacesStore/12e463ea-e6c5-41d3 a457-7fced3832eba/TOC\_0797\_04\_01.pdf?guest=true
- González, E. (1998). *La era de las nuevas tecnologías.* La Habana, Cuba: Editorial Pablo de la Torriente.
- Gracía Bravo, D. (2000). *Sistemas de Información en la Empresa.* Pirámide, Madrid.
- Graham, D., Van Veenendaal, E., & Evans, I. (2008). *Foundations of Software Testing: ISTQB Certification.* ISTQB Fundation Sillabus 2007 and Glossary 1.3.
- Hernández Trasobares, A. (2003). *Los sistemas de información: Evolución y desarrollo. Departamento de Economía y Dirección de Empresas.* Universidad de Zaragoza, España.
- II, I. d. (2011). *Tema 6. Patrones de diseño.* Obtenido de https://www.cartagena99.com/recursos/alumnos/apuntes/Patrones%20de%20Diseno.pdf
- Jansen, A., Malavolta, I., Muccini, H., Ozkaya, I., & Goos, G. (2020). *Software Architecture.*
- Kord, M. (3 de diciembre de 2011). *TuxNots*. Recuperado el 17 de octubre de 2021, de Patrones GRASP. Patrones GoF. Diferencia entre GRASP y GoF: https://sites.google.com/site/tuxnots/materias-de-lafacu/metodologia-de-sistemas/patronesgrasppatronesgofdiferenciaentregraspygof
- Kuyama, S. (2002). *Gestión de la Información en las Organizaciones del Sistema de las Naciones Unidas: Sistemas de Información para la Gestión.* Ginebra. Recuperado el junio de 2021, de https://www.unjiu.org/sites/www.unjiu.org/files/jiu\_document\_files/products/es/reportsnotes/JIU%20Products/JIU\_REP\_2002\_9\_Spanish.pdf
- LARMAN, C. (2005). *UML y Patrones.* Prentice Hall, California.

LAUDON, K., & LAUDON, J. (1996). *Administración de los Sistemas de Información.* Prentice Hall, México.

- Lee, G. (2020). *loadview*. Obtenido de Tipos de pruebas de software: diferencias y ejemplos: https://www.loadview-testing.com/es/blog/tipos-de-pruebas-de-software-diferencias-y-ejemplos/
- Mancuzo, G. (8 de agosto de 2020). *Metodología XP*. Recuperado el 25 de septiembre de 2021, de La Mejor Vía para el Desarrollo de Software: https://blog.comparasoftware.com/metodologia-xp/

- Marín, Á. E., Batista, R. D., & Yan, Y. P. (2017). *SISTEMA DE GESTIÓN DE INFORMACIÓN PARA LA ADMINISTRACIÓN DE RECURSOS HUMANOS DE LA CONTRALORÍA DEL MUNICIPIO ANGOSTURA* (Vol. 3). ESTADO BOLIVAR: Universidad&Ciencia.
- *Microsoft*. (19 de mayo de 2021). Recuperado el octubre de 2021, de https://docs.microsoft.com/eses/devops/develop/git/what-is-git
- MINCOM. (2020). *Política Integral para el Perfeccionamiento de la Informatización de la Sociedad*. Obtenido de https://gobiernodigital.fcom.uh.cu/es/politica-integral-para-el-perfeccionamientode-la-informatizacionde-la-sociedad-en-cuba
- *Mozilla*. (14 de noviembre de 2021). Recuperado el septiembre de 2021, de https://developer.mozilla.org/es/docs/Learn/Serverside/Django/Introduction#%C2%BFqu%C3%A9\_es\_django
- *Mozilla*. (21 de noviembre de 2021). Obtenido de https://developer.mozilla.org/es/docs/Web/JavaScript/Acerca\_de\_JavaScript
- Mujica, M. (2000). *Nuevas estrategias para gerencias*. Recuperado el agosto de 2021, de Una visión epistemológica: https://www.google.com/url?sa=t&rct=j&q=&esrc=s&source=web&cd=&ved=2ahUKEwinuO7UzrXxAhX7T TABHaLnAnsQFjAAegQIAxAD&url=https%3A%2F%2Fdialnet.unirioja.es%2Fdescarga%2Farticulo%2F63132 52.pdf&usg=AOvVaw3RUc8\_QY2yX1Kg6UPU0gMS
- Noguera, B. (2017). *Culturación: ¿Qué es un diagrama de clases?* Recuperado el 19 de agosto de 2021, de https://culturacion.com/que-es-un-diagrama-de-clases/
- Ojeda Durán, N. (2016). *Universidad de las Ciencias Informáticas*. Recuperado el 25 de noviembre de 2021, de XEDRO-ERP en busca del liderazgo en la economía cubana: https://www.uci.cu/xedro-erp-en-busca-delliderazgo-en-la-economia-cubana
- Palazón, F. (2019). *Planificacion de recursos empresariales: 11 herramientas entre las que elegir.*
- PCC. (2012). *Resolución sobre los Lineamientos de la Política Económica y Social del Partido y la Revolución.* La Habana, Cuba: Editorial Política.
- Peñalver, A. (15 de septiembre de 2017). *Las 12 tendencias más relevantes de Recursos Humanos para 2020*. Recuperado el julio de 2021, de https://antoniopenalver.blogspot.com/2017/09/las-12-tendencias-masrelevantesde.html?utm\_source=feedburner&utm\_medium=email&utm\_campaign=Feed:+BlogDeAntonioPealver+(Bl og+de+Antonio+Pe%C3%B1alver)
- Pérez, J., & Gardey, A. (octubre de 2021). *Definiciones.de*. Recuperado el noviembre de 2021, de Definición de HTML: https://definicion.de/html/

Pinales, K. (23 de diciembre de 2017). *Organización del Departamento de Recursos Humanos*. Recuperado el 28 de julio de 2021, de

https://www.losrecursoshumanos.com/organizacion\_del\_departamento\_de\_recursos\_humanos/

- Ponjuan, G., Mena, M., Villardefrancos, M. d., León, M., & Martí, Y. (2004). *SISTEMAS DE INFORMACIÓN: PRINCIPIOS Y APLICACIONES.* La Habana, Cuba. Recuperado el julio de 2021, de https://www.google.com/url?sa=t&rct=j&q=&esrc=s&source=web&cd=&ved=2ahUKEwinuO7UzrXxAhX7T TABHaLnAnsQFjAAegQIAxAD&url=https%3A%2F%2Fdialnet.unirioja.es%2Fdescarga%2Farticulo%2F63132 52.pdf&usg=AOvVaw3RUc8\_QY2yX1Kg6UPU0gMS
- *Portal Web recursos Humano*. (2019). Recuperado el octubre de 2021, de Ministerio de Salud Pública: http://www.dncontabilidad.sld.cu/rrhh/estadisticas.html
- Preciado, M. (2011). *Modelos de Negocio: Propuesta de un Marco Conceptual para Centros de Productividad.*
- Pressman, R. (2010). *Ingeniería de Software: Un enfoque práctico.*
- *Python*. (2021). Recuperado el junio de 2021, de https://www.python.org/doc/essays/blurb/
- Quintana Gómez, S. (2018). *Componente para visualización de modelos 3D en la Web.* Universidad de las Ciencias Informáticas, La Habana, Cuba.
- RAE. (2021). *Diccionario de la Lengua Española*. Obtenido de https://dle.rae.es
- Rodríguez Hernández, E., & Vega Cruz, G. (2019). *Estudio de la necesidad del uso de las TIC para la capacitación en el tema Gestión de Inventarios desde el puesto de trabajo* (Vol. 7). Cuba: Referencia PedagógicaReferencia Pedagógica. Recuperado el 3 de junio de 2021
- Rodríguez Medina, G., & Rodríguez Castro, B. (2005). Sistema de información en la gestión presupuestaria sector pastas alimenticias. *Revista de Ciencias Sociales, XI*, 105-117.
- Romero, Y., & González, Y. (2012). Patrón Modelo-Vista-Controlador. *Revista Digital de Las Tecnologías de La Información y Las Comunicaciones*, 47–57.
- Rubio, J. (19 de febrero de 2019). *OpenWebinars*. Recuperado el 15 de agosto de 2021, de Qué es GIT y para qué sirve: https://openwebinars.net/blog/que-es-git-y-para-que-sirve/
- Sánchez Prado, C., León Tejeda, L., & Padilla Dorta, L. (s.f.). *APLICACIÓN EB PARA LA GESTIÓN DE LOS RECURSOS HUMANOS DEL SISTEMA DE GESTIÓN DE LA CALIDAD EN LA ECMSS.* La Habana, Cuba.
- Sato, D., Bassi, D., Goldman, A., & Kon, F. (2006). Experiences tracking agile projects: an empirical study. *Journal of the Brazilian Computer Society*, 45–64. Recuperado el octubre de 2021, de https://doi.org/10.1007/BF03194495

- Softel. (2019). *SISALUD Sistema de Informacion para la Salud.* La Habana. Recuperado el octubre de 2021, de https://www.softel.cu/portal/descargar/?id=40289082531e59ef01532f0033060056&plg=Descarga&clsn= DownloadFile
- Sommerville, I. (2005). *Ingeniería de Software.*
- *swet-notes*. (2019). Obtenido de Django vs Odoo: https://medium.com/@kuznetsovin/django-vs-odoofe1ccefd6188
- Torkzadeh, G., Koufteros, X., & Doll, W. (2005). Confirmatory factor analysis and factorial invariance of the impact of information technology instrument. *Omega, 33*(2).
- Trejo Delarbre, R. (2001). Vivir en la Sociedad de la Información. Orden Global y dimensiones locales en el universo digital. *Revista Iberoamericana de Ciencia, Tecnología, Sociedad e Innovación*. Recuperado el 24 de agosto de 2021, de https://rtrejo.wordpress.com/2012/02/24/vivir-en-la-sociedad-de-la-informacion-ordenglobal-y-dimensiones-locales-en-el-universo-digital-2001/
- Uniwebsidad. (2006-2021). *El libro de Django*. Obtenido de El patrón de diseño MTV: https://uniwebsidad.com/libros/django-1-0/capitulo-5/el-patron-de-diseno-mtv
- Van Rossun, G., & Drake, F. (2009). *PYTHON 2.6 Reference Manual.*
- Velazco, R. (18 de junio de 2018). *Redes Zone*. Recuperado el septiembre de 2021, de https://www.redeszone.net/2018/06/30/db-browser-sqlite-bases-datos/
- Villa, B. (s.f.). *Estudio Comparativo Sobre Las Metodologías Open Up (Open Unified Process) Y Xp (Extreme Programming) Como Modelos Ágiles Para El Desarrollo De Software.*
- *Visual Paradigm*. (2021). Recuperado el septiembre de 2021, de https://www.visualparadigm.com/support/documents/vpuserguide/12/13/5963\_visualparadi.html
- *Visual Paradigm*. (2021). Obtenido de https://www.visual-paradigm.com/guide/uml-unified-modelinglanguage/what-is-uml/
- *Visual Studio Code*. (2021). Recuperado el septiembre de 2021, de https://code.visualstudio.com/docs
- W3C. (15 de noviembre de 2021). *W3C*. Recuperado el agosto de 2021, de Cascading Style: https://www.w3.org/Style/CSS/

# **Anexos**

# **A.1. Historias de usuario**

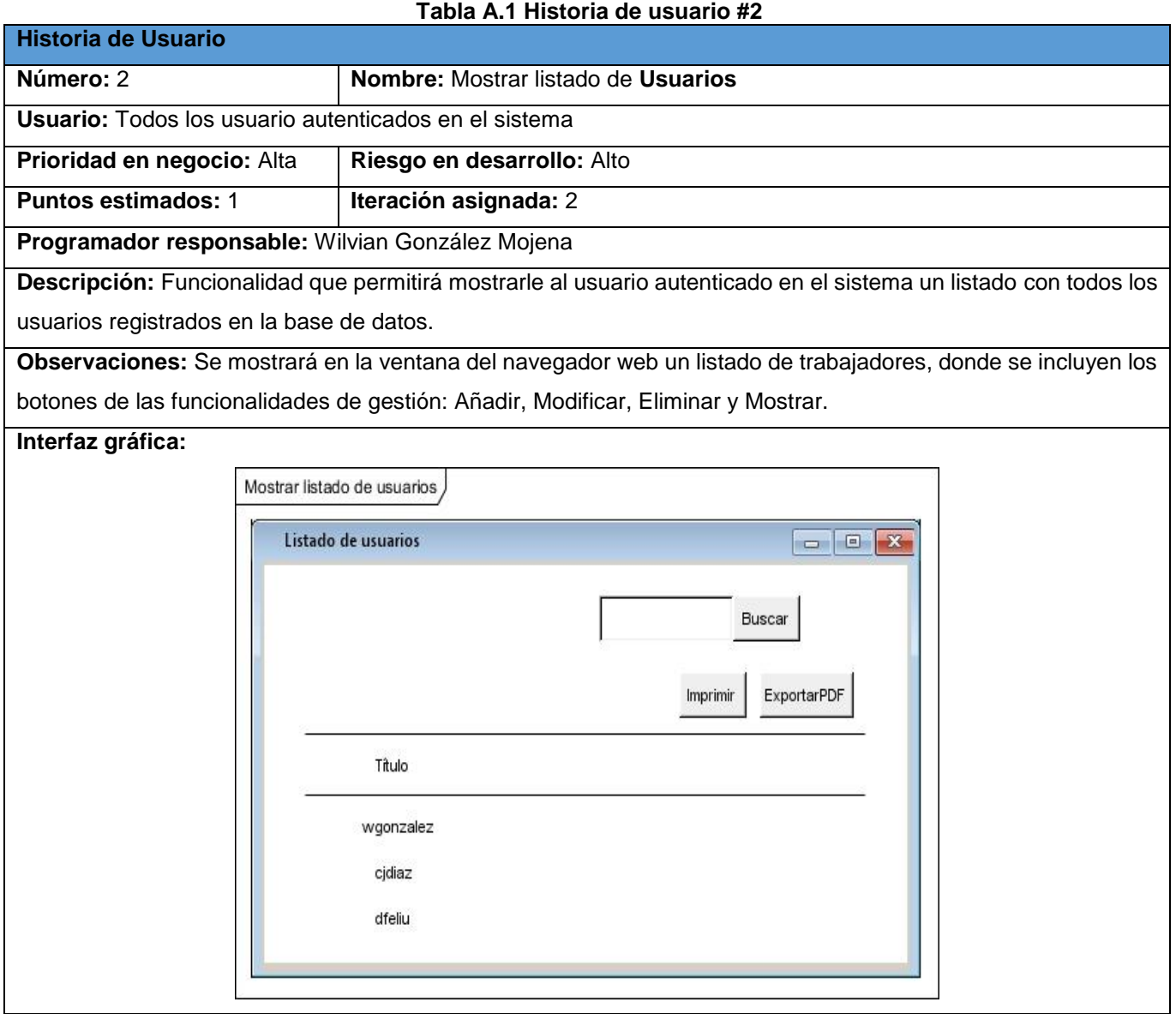

#### **Tabla A.2 Historia de usuario #3**

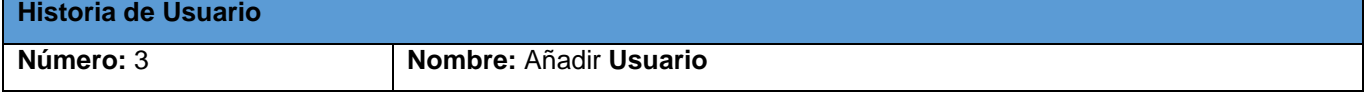

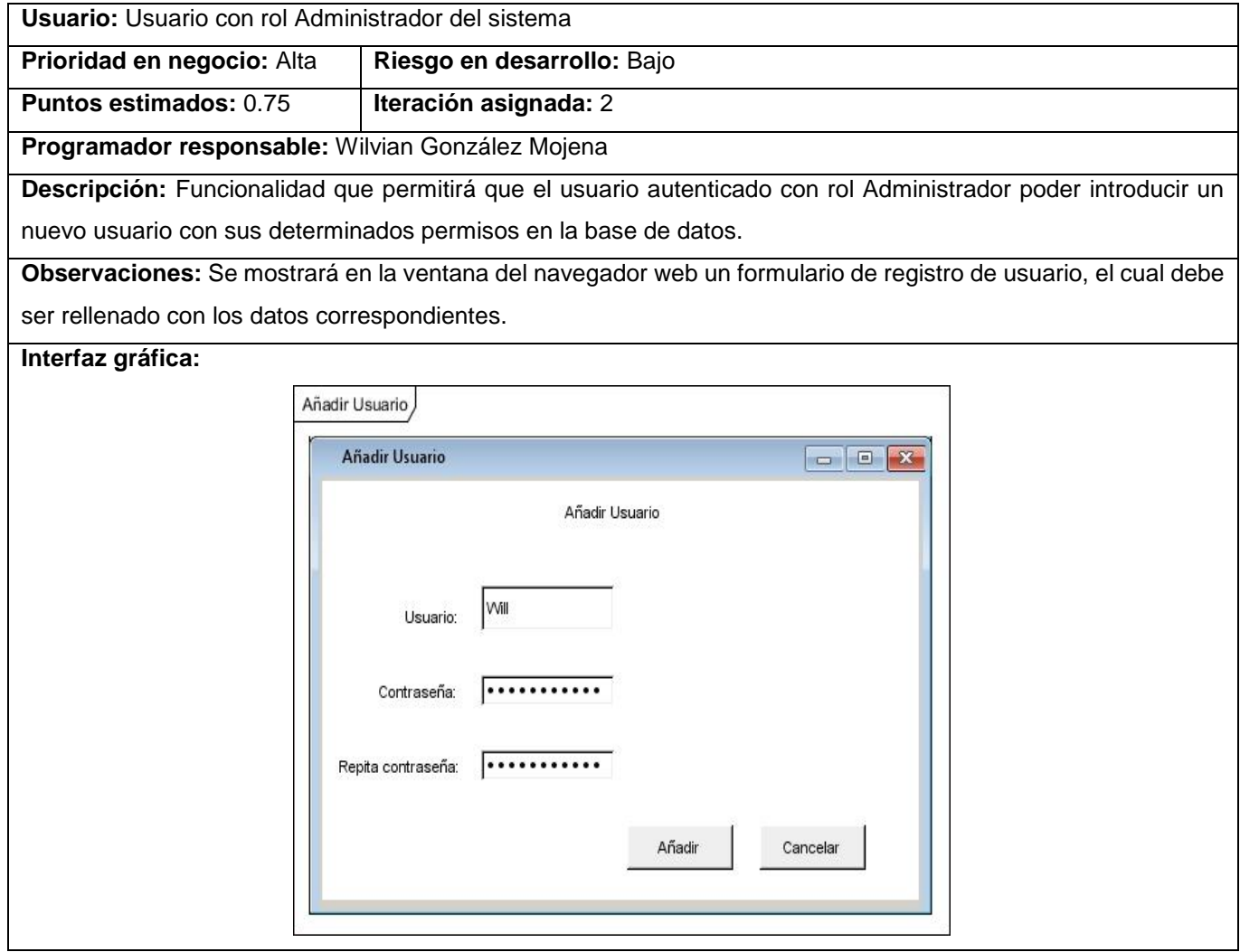

### **Tabla A.3 Historia de usuario #4**

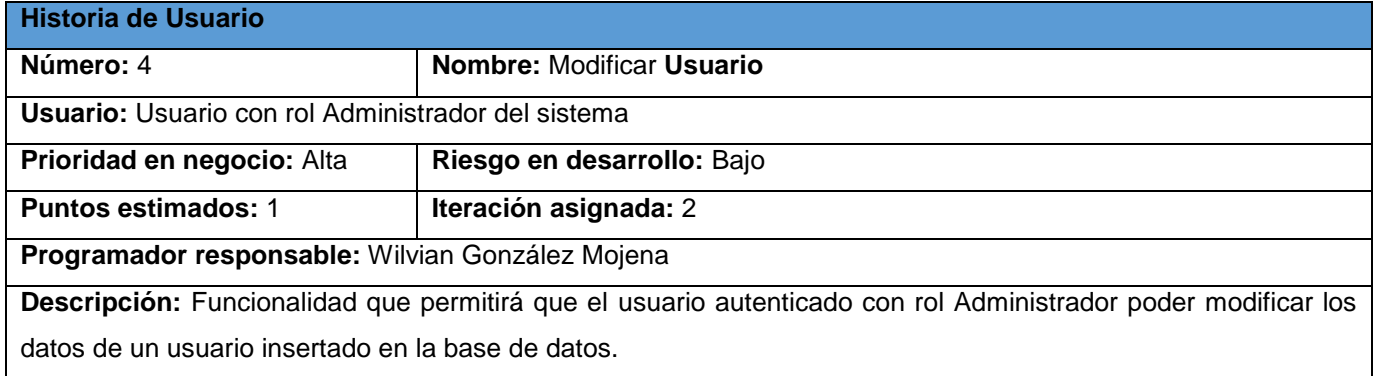

**Observaciones:** Se mostrará en la ventana del navegador un formulario de registro, después que el usuario autenticado con el rol Administrador seleccione un usuario de la lista y seleccione la opción de editar. Posteriormente se procederá a modificar los datos del usuario.

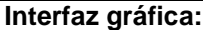

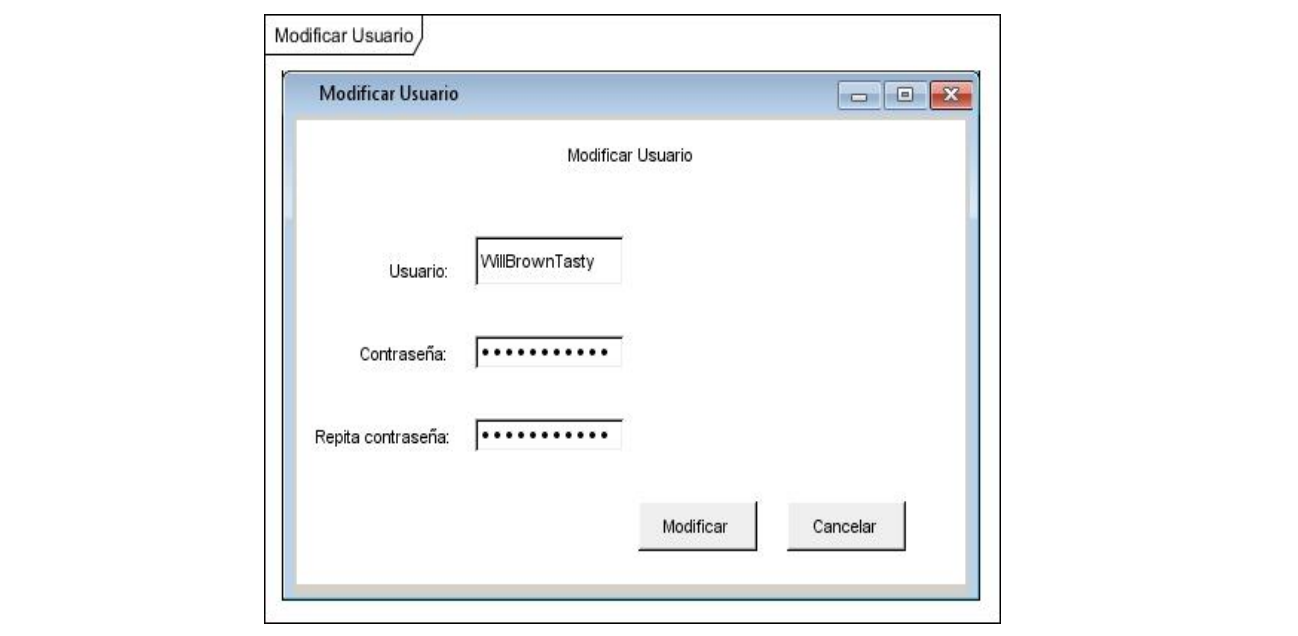

#### **Tabla A.4 Historia de usuario #5**

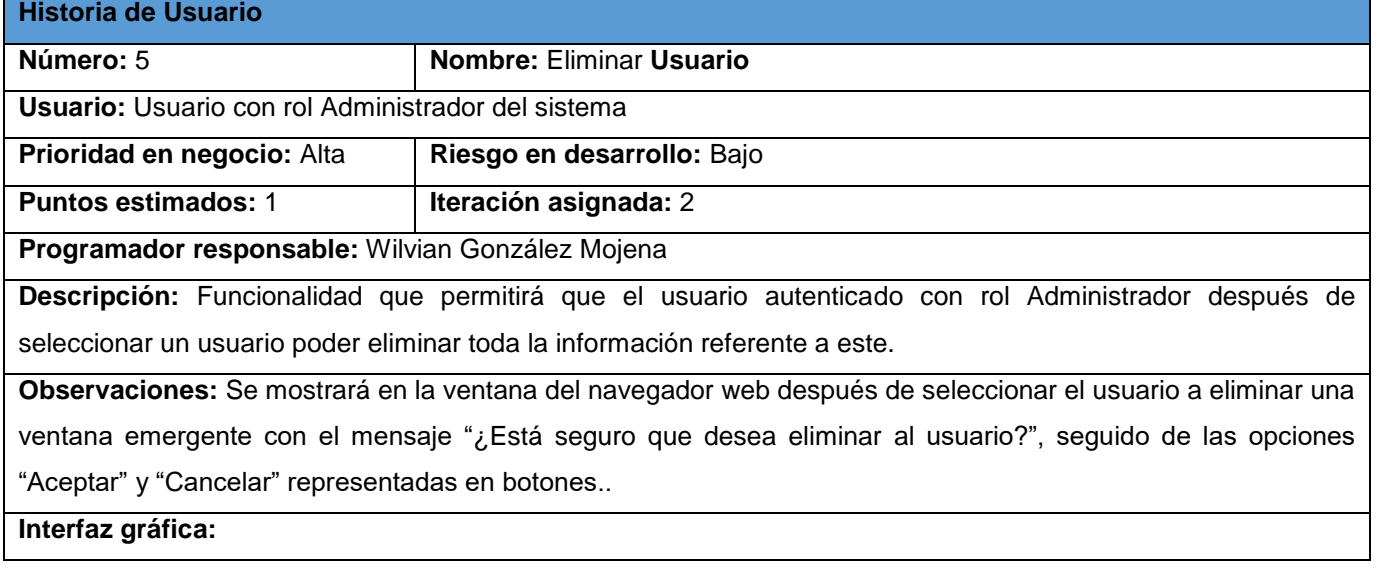

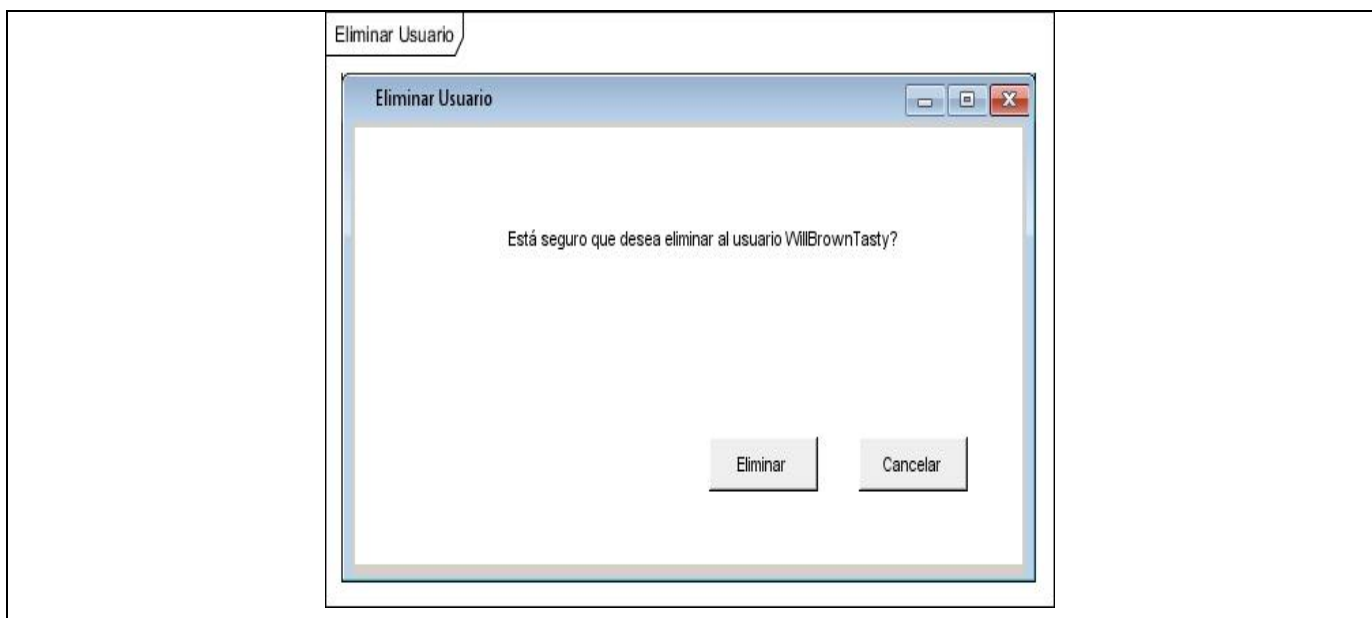

## **Tabla A.5 Historia de usuario #6**

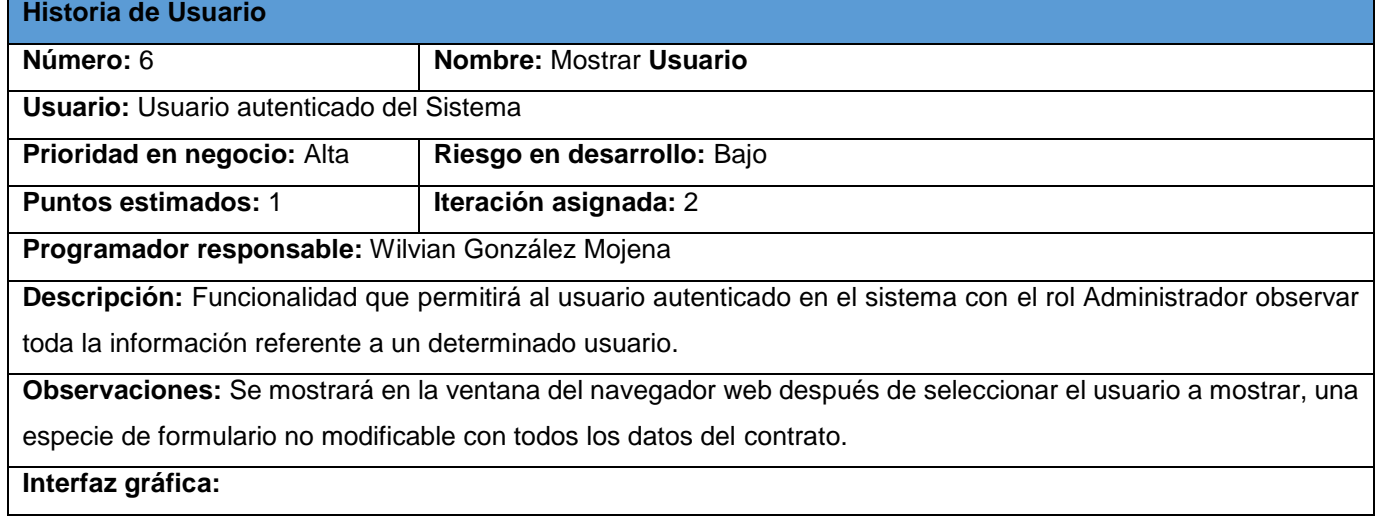

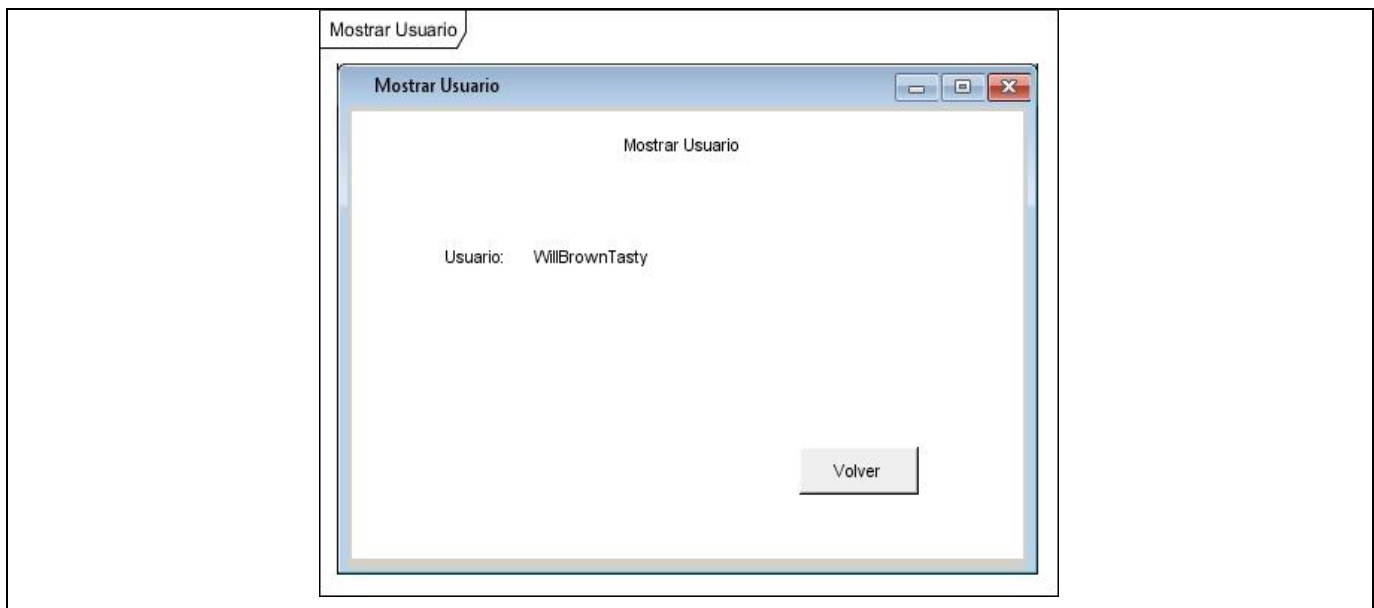

## **Tabla A.6 Historia de usuario #17**

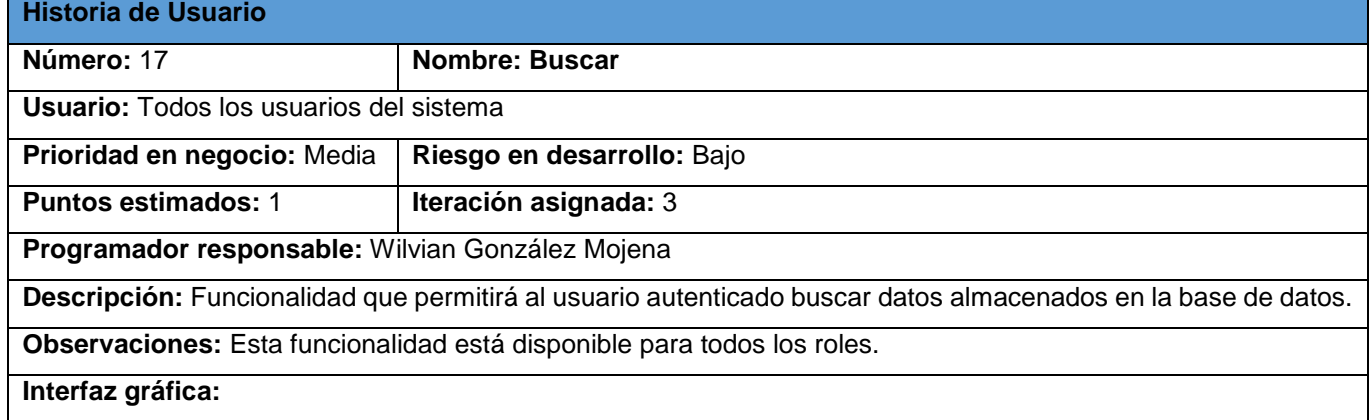

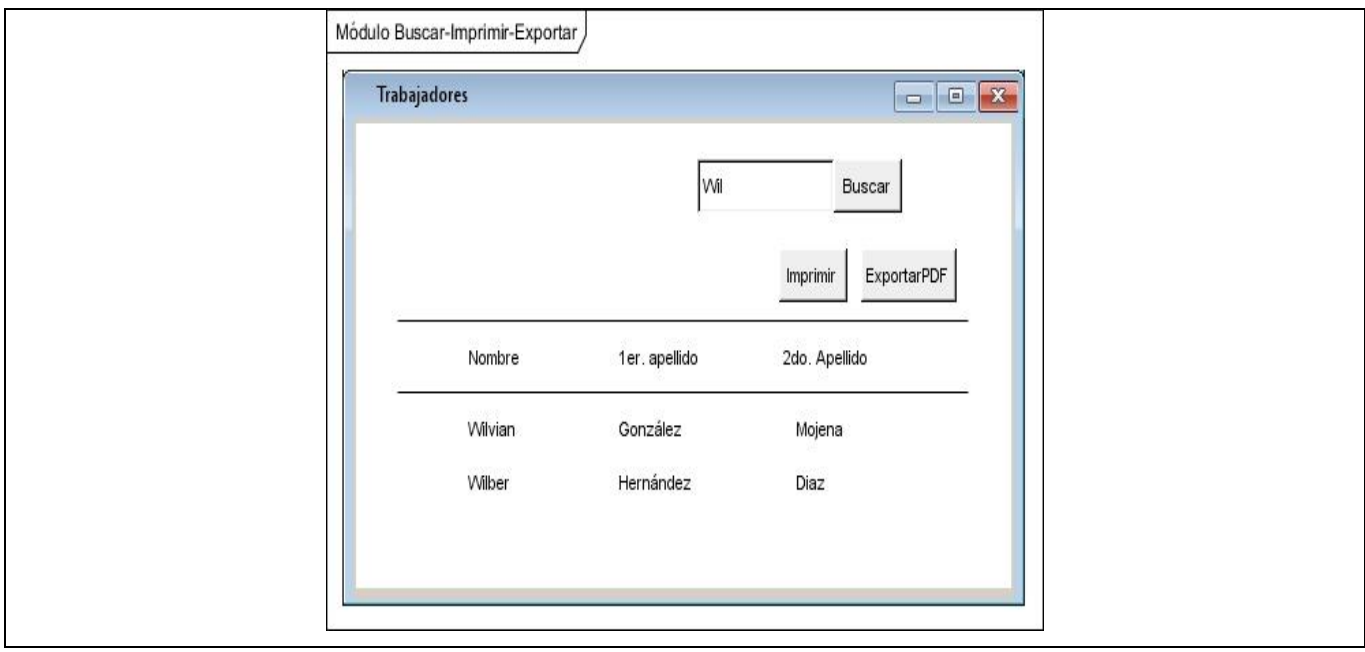

#### **Tabla A.7 Historia de usuario #18**

е

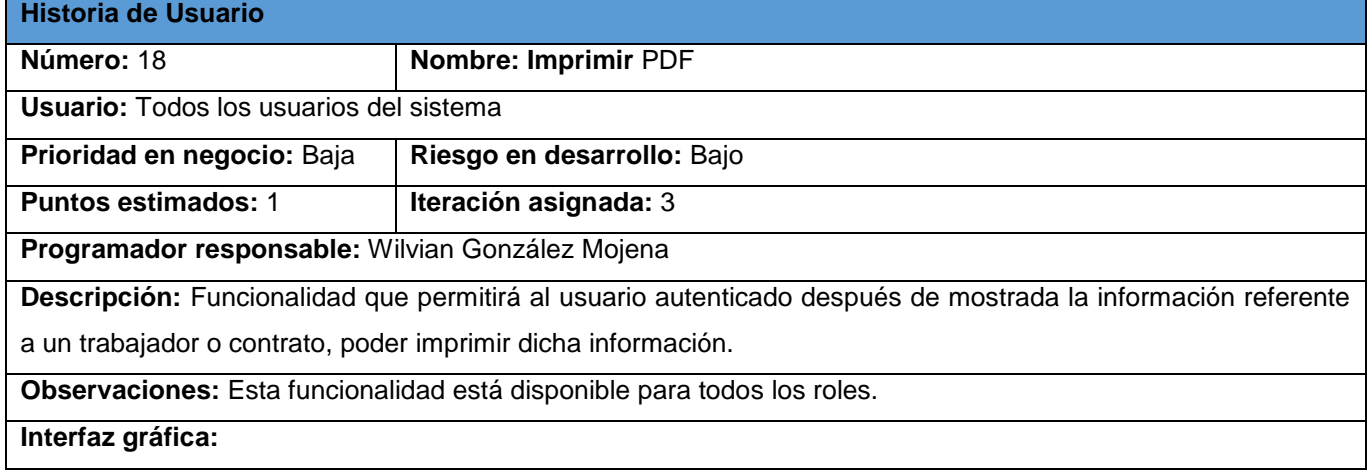

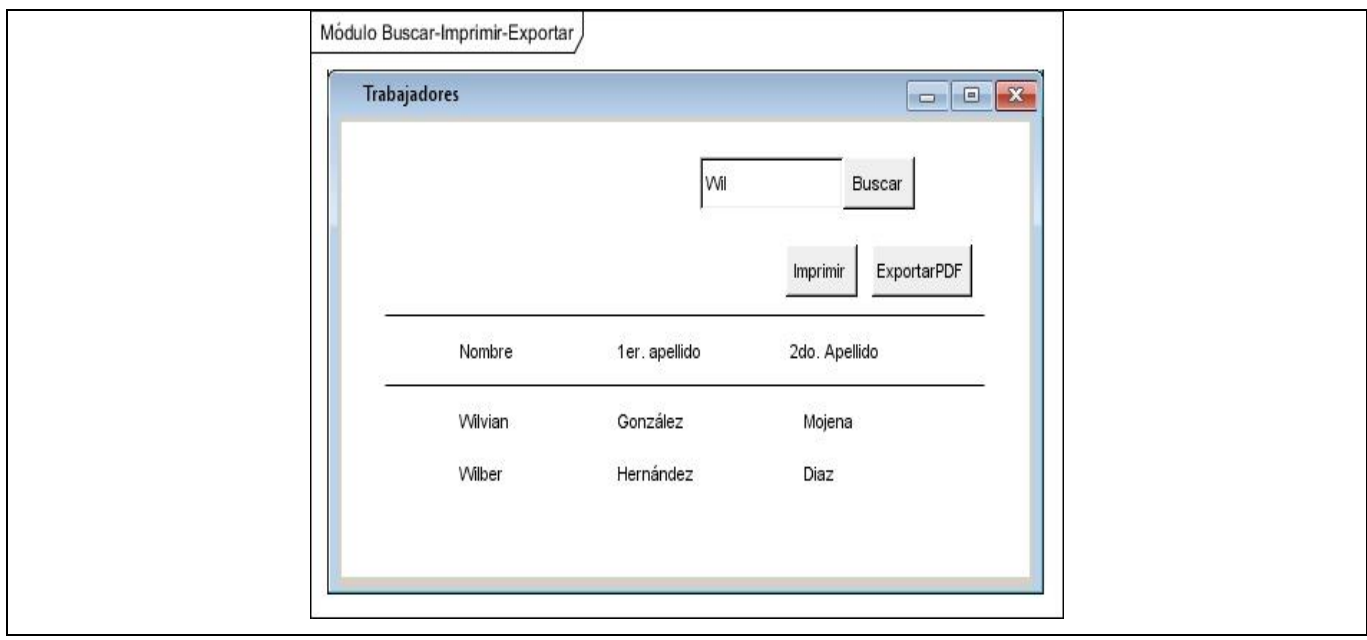

### **Tabla A.8 Historia de usuario #19**

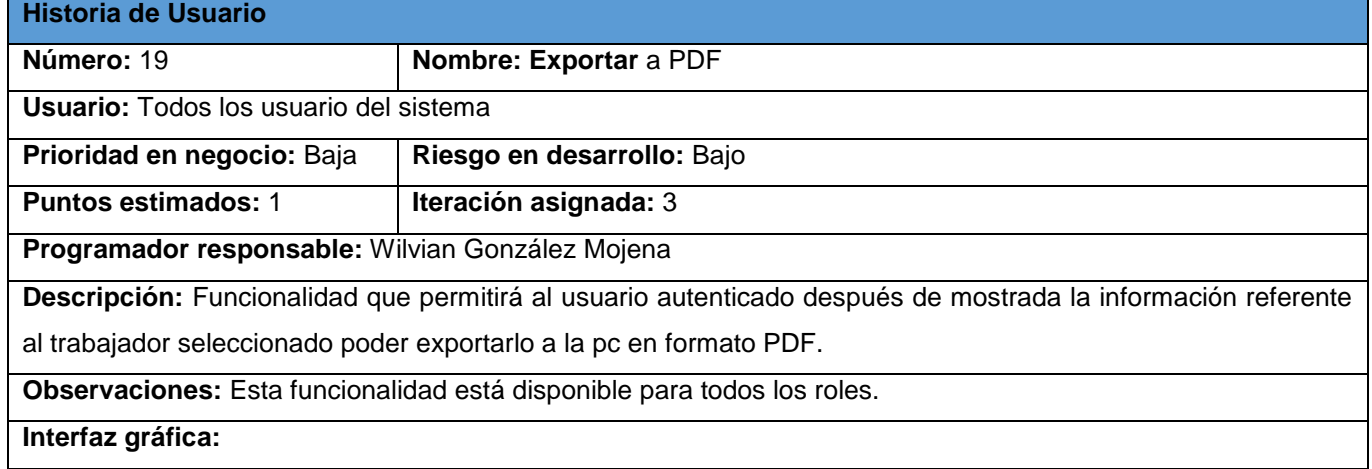

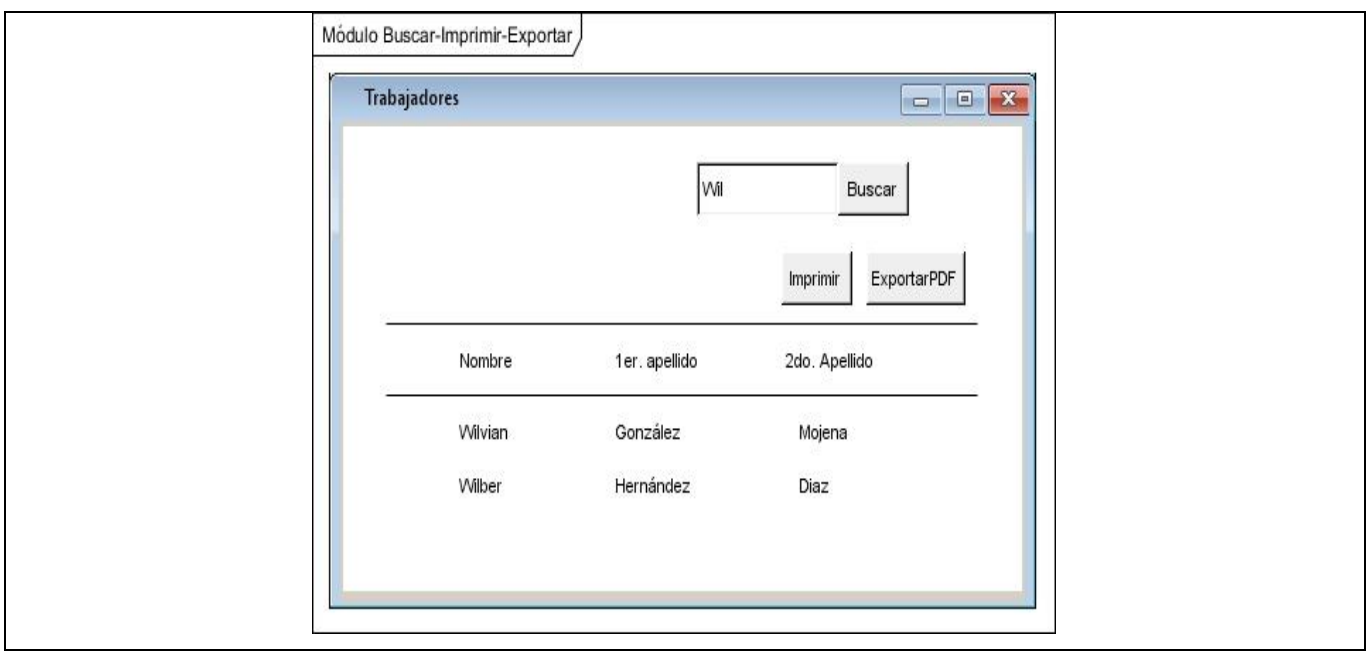

# **A.2. Tareas de Ingeniería**

# **Tareas de ingeniería para la Iteración 2. (Continuación)**

## **Tabla A.9 Tarea de ingeniería #2**

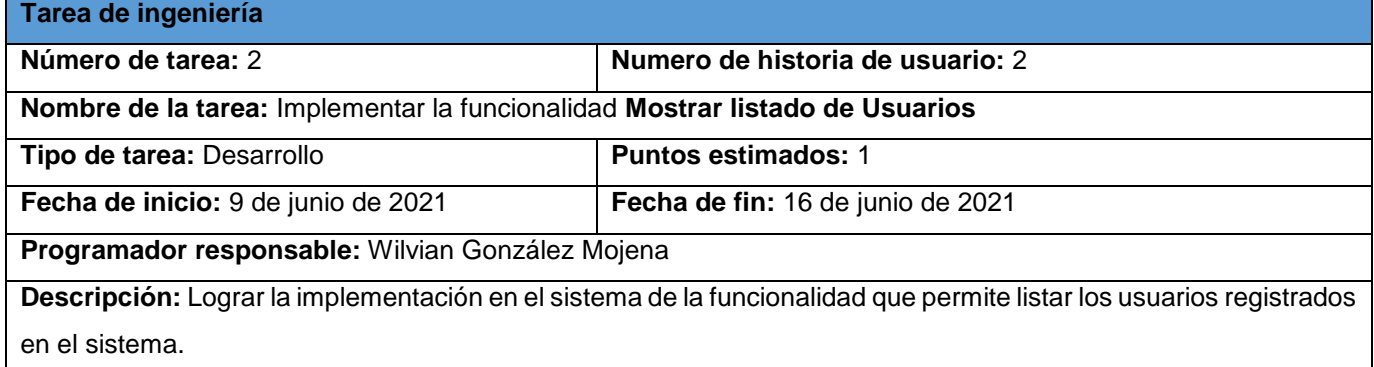

## **Tabla A.10 Tarea de ingeniería #3**

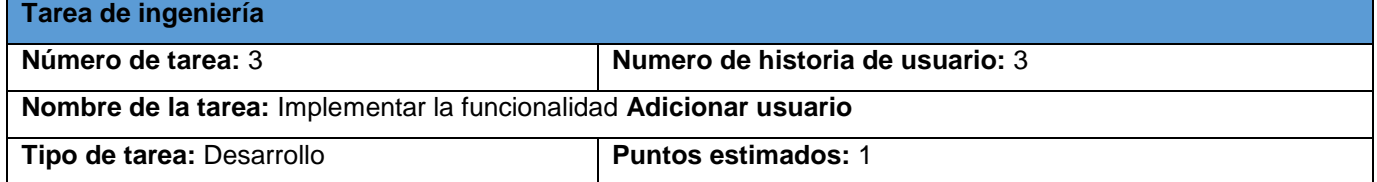

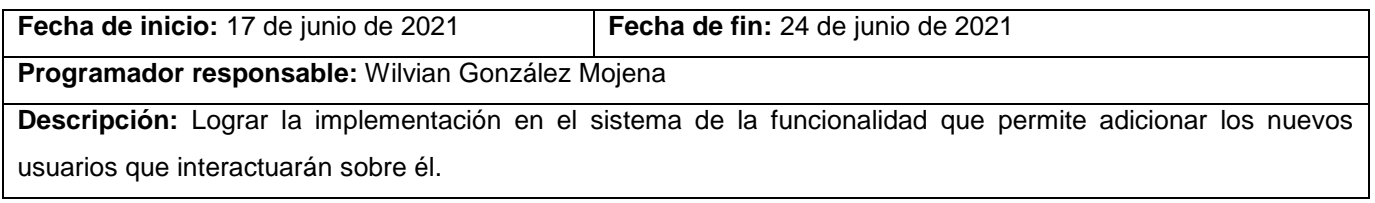

#### **Tabla A.10 Tarea de ingeniería #4**

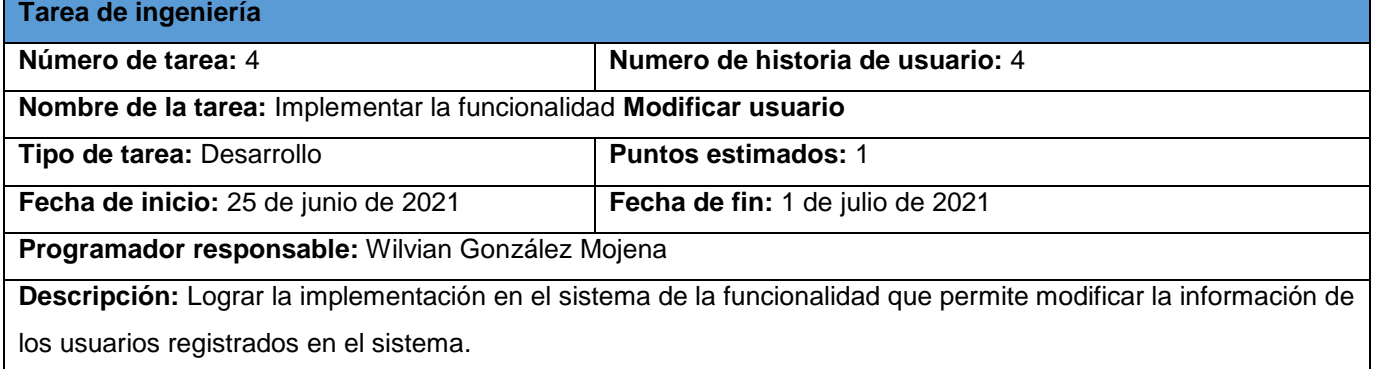

### **Tabla A.11 Tarea de ingeniería #5**

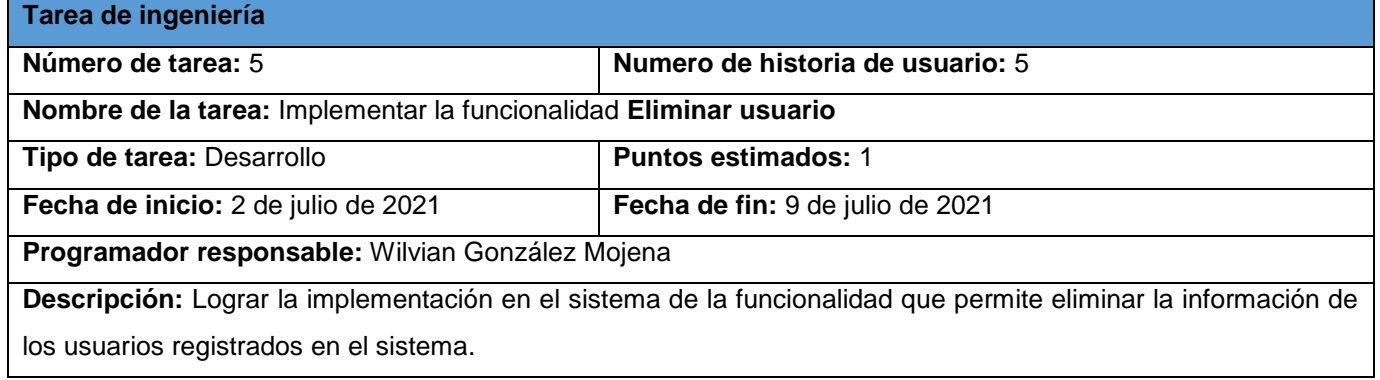

#### **Tabla A.12 Tarea de ingeniería #6**

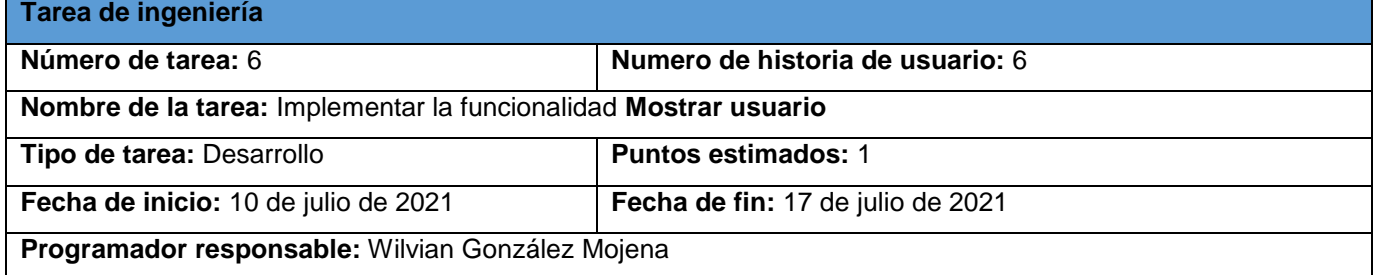

**Descripción:** Lograr la implementación en el sistema de la funcionalidad que permite mostrar la información de los usuarios registrados en el sistema.

## **Tareas de ingeniería para la Iteración 3. (Continuación)**

### **Tabla A.13 Tarea de ingeniería #17**

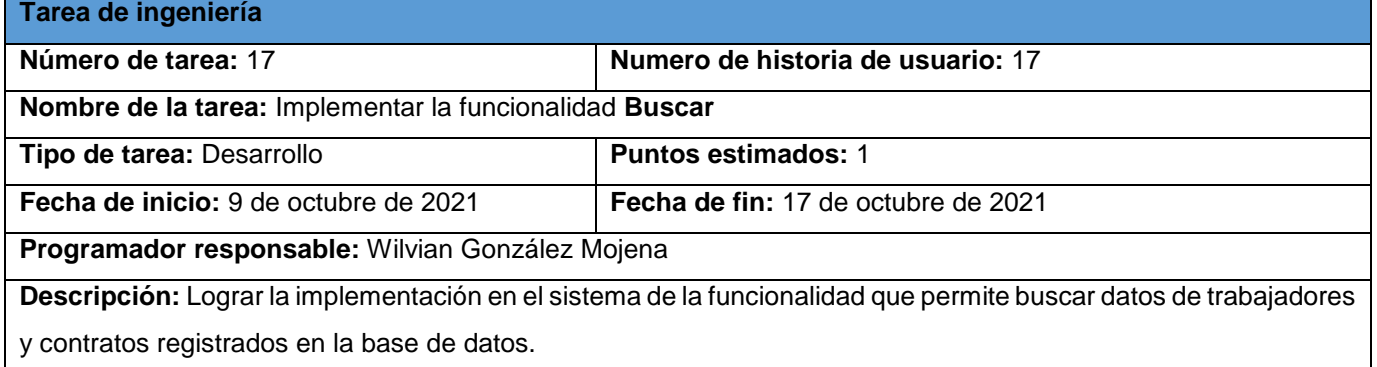

### **Tabla A.14 Tarea de ingeniería #18**

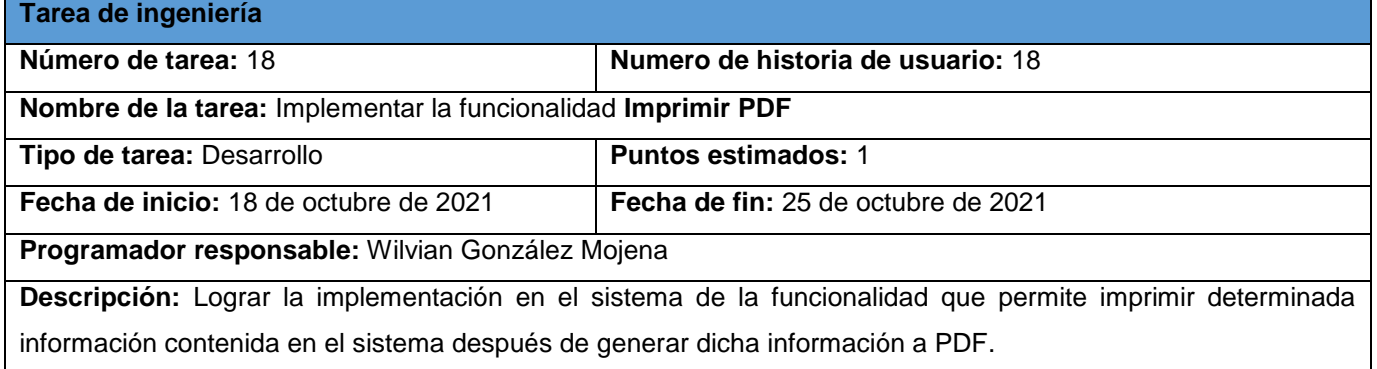

#### **Tabla A.15 Tarea de ingeniería #19**

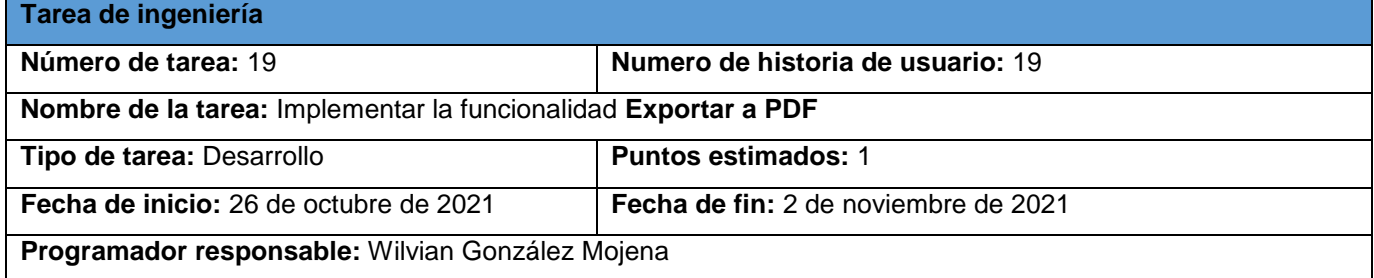

**Descripción:** Lograr la implementación en el sistema de la funcionalidad que permite exportar a PDF determinada información contenida en el sistema.

## **A.3. Pruebas unitarias**

```
from django.test import TestCase
from trabajador.models import Trabajador, Contratado
# Create your tests here.
from faker import Faker
fake = fake()class TrabajadorTestCase(TestCase):
    def setUp(self):
        self.trabajador = Trabajador.objects.create
           nombre = fake.name(),
           prime\_apellido = 'Jr',segundo apellido = 'Smith',
           expediente_numbero = '19',ci = '97030298746',fecha nacimiento = '1997-01-01',
           lugar nacimiento = fake.address,
            sexo = 'masculino',nombre padre = fake.name(),
           nombre_madre = fake.name(),
           fecha_creacion_expediente = '2021-01-01',
           departamento = 'Recursos Humanos',
           organizacion = 'pcc',
           organizacion_descripcion = fake.text(),
            estado_civil = 'soltero',ec descripcion = fake.text(),
            smg = 'FAR',ingreso\_servicio = '2015-01-01',baja_servicio = '2016 - 01 - 01',
            inscripcion_smg = fake.ean8(),
           nucleo_familiar = fake.text(),
```
**Figura A.1 Test Aplicación Trabajador**

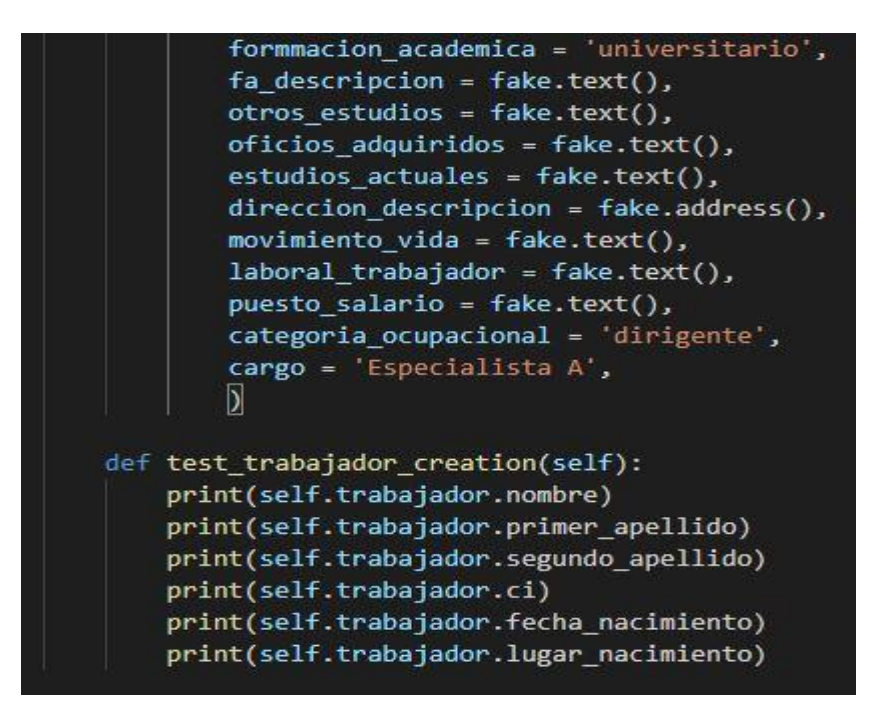

**Figura A.2 Test Aplicación Trabajador(Continuación)**

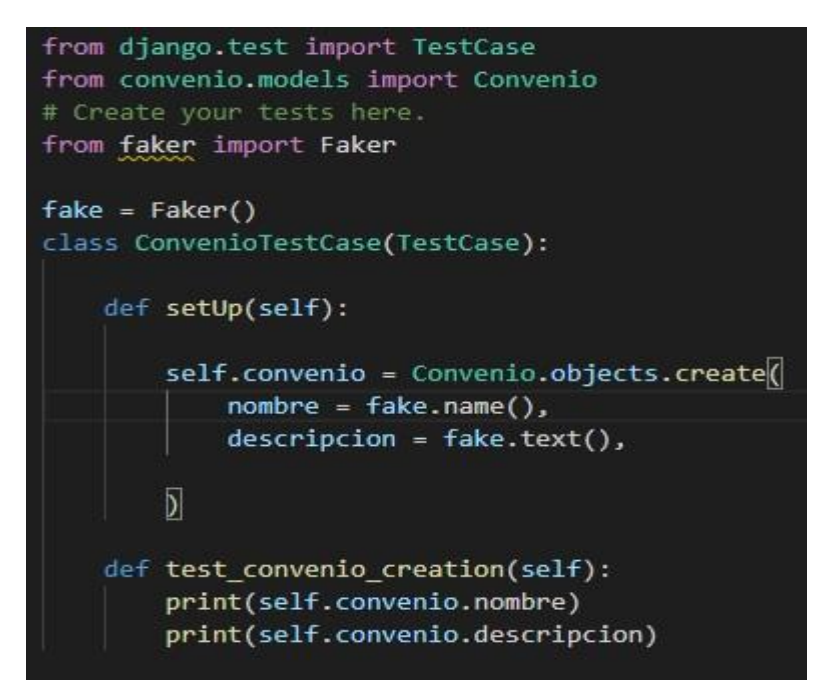

**Figura A.3 Test Aplicación Convenio**

## **A.4. Pruebas de aceptación**

## **Pruebas de aceptación para la Iteración 2. (Continuación)**

## **Tabla A.16 Prueba de aceptación #2**

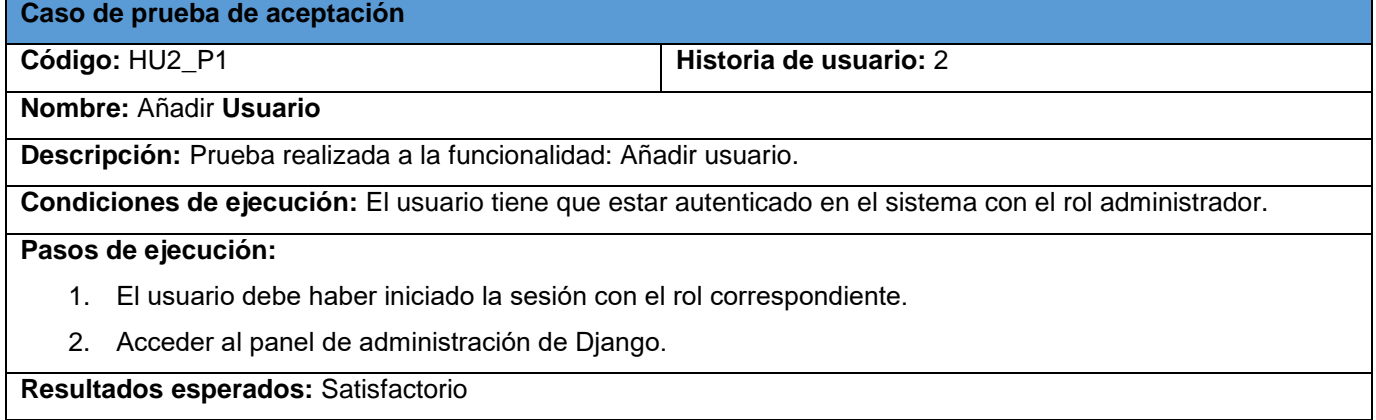

### **Tabla A.17 Prueba de aceptación #3**

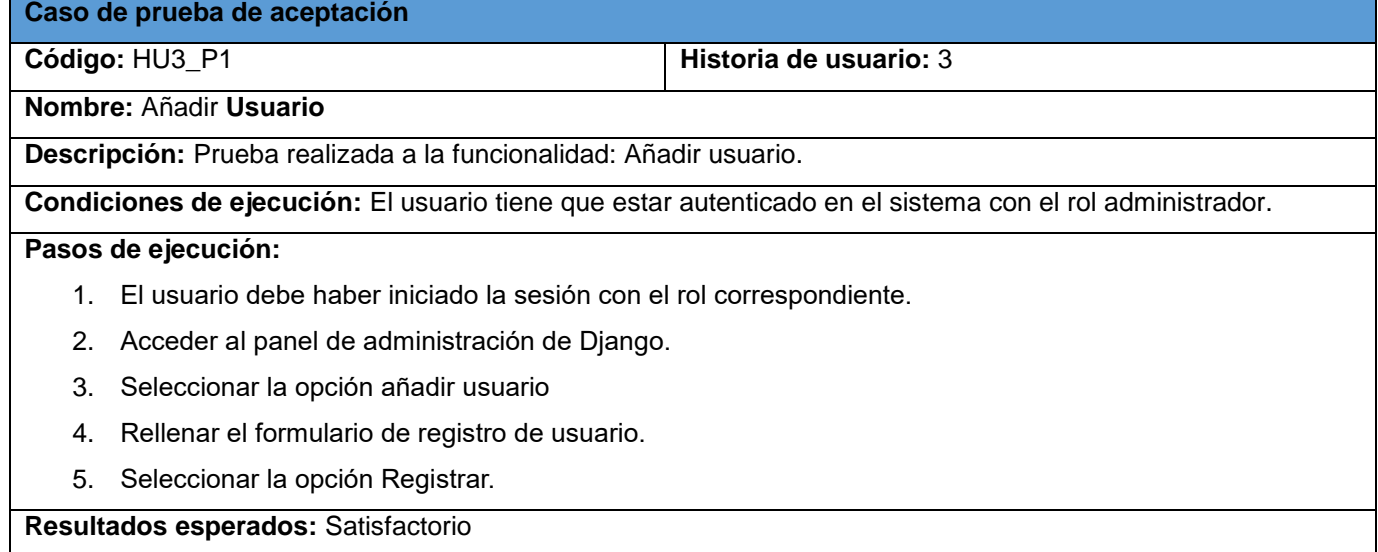

#### **Tabla A.18 Prueba de aceptación #4**

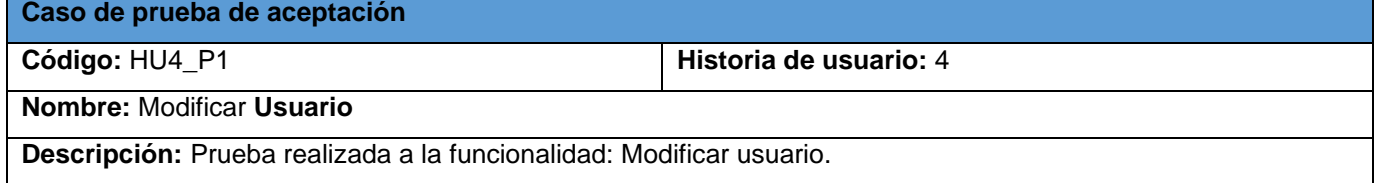

#### **Condiciones de ejecución:** El usuario tiene que estar autenticado en el sistema con el rol administrador.

#### **Pasos de ejecución:**

- 1. El usuario debe haber iniciado la sesión con el rol correspondiente.
- 2. Acceder al panel de administración de Django.
- 3. Seleccionar un usuario.
- 4. Modificar el formulario de registro del usuario seleccionado.
- 5. Seleccionar la opción Guardar.

**Resultados esperados:** Satisfactorio

#### **Tabla A.14 Prueba de aceptación #5**

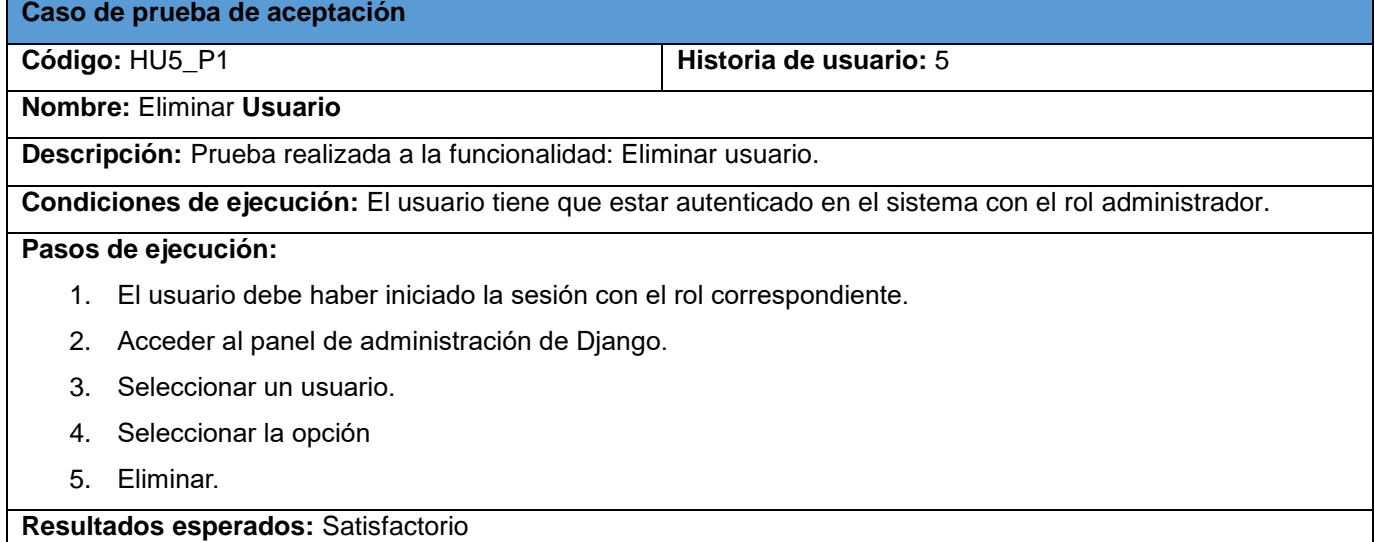

#### **Tabla A.15 Prueba de aceptación #6**

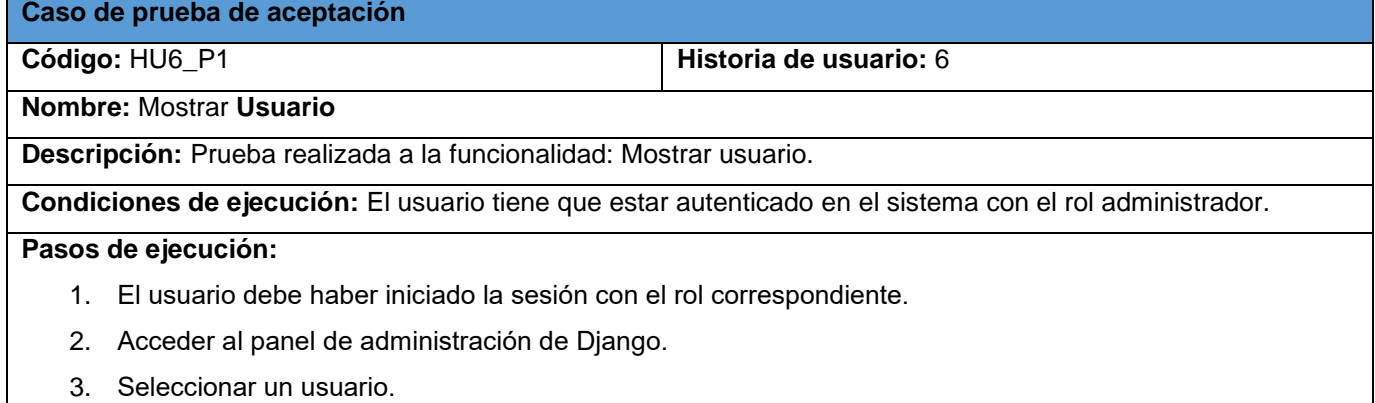

#### 4. Observar la información referente al usuario seleccionado.

**Resultados esperados:** Satisfactorio

### **Pruebas de aceptación para la Iteración 3. (Continuación)**

### **Tabla A.16 Prueba de aceptación #17**

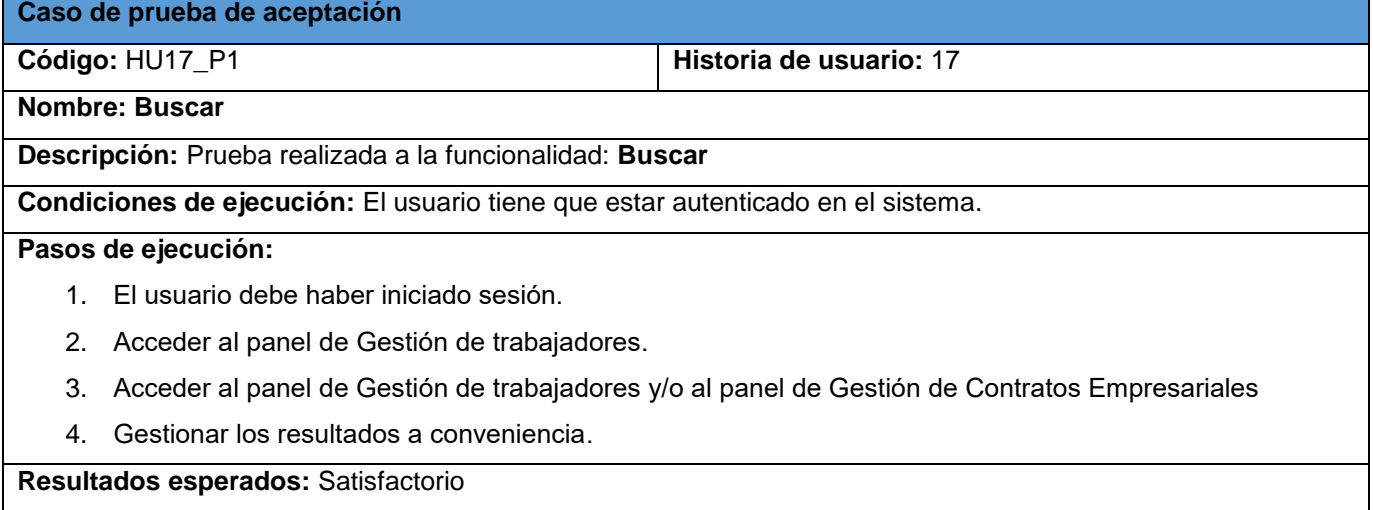

### **Tabla A.17 Prueba de aceptación #18**

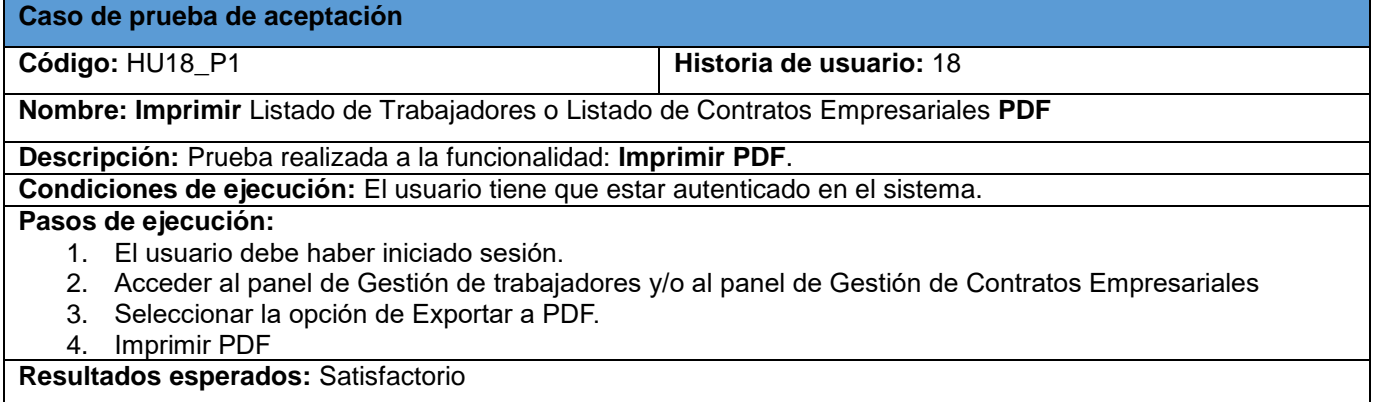

## **Tabla A.18 Prueba de aceptación #19**

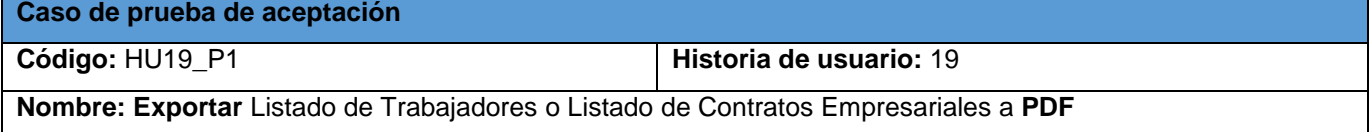

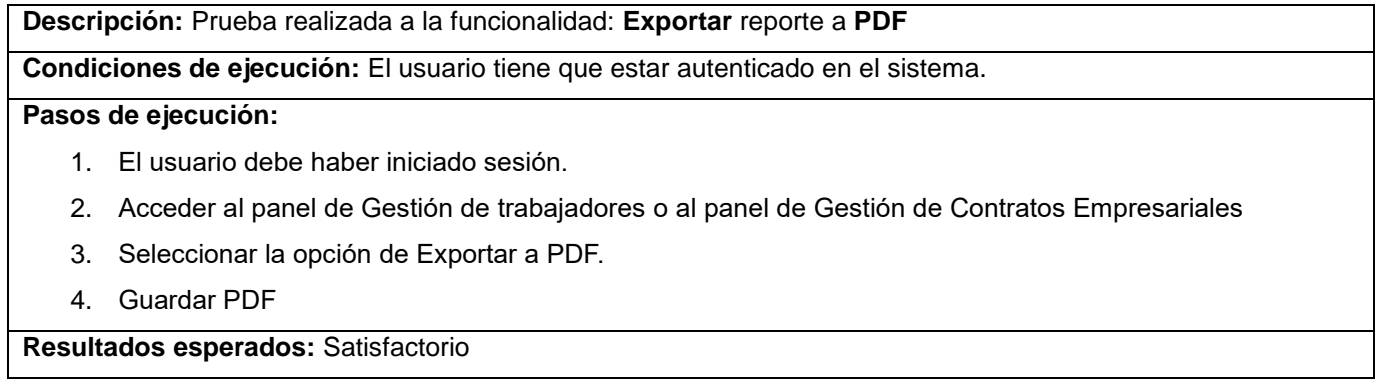

## **A.5. Resultados de las Pruebas de Aceptación**

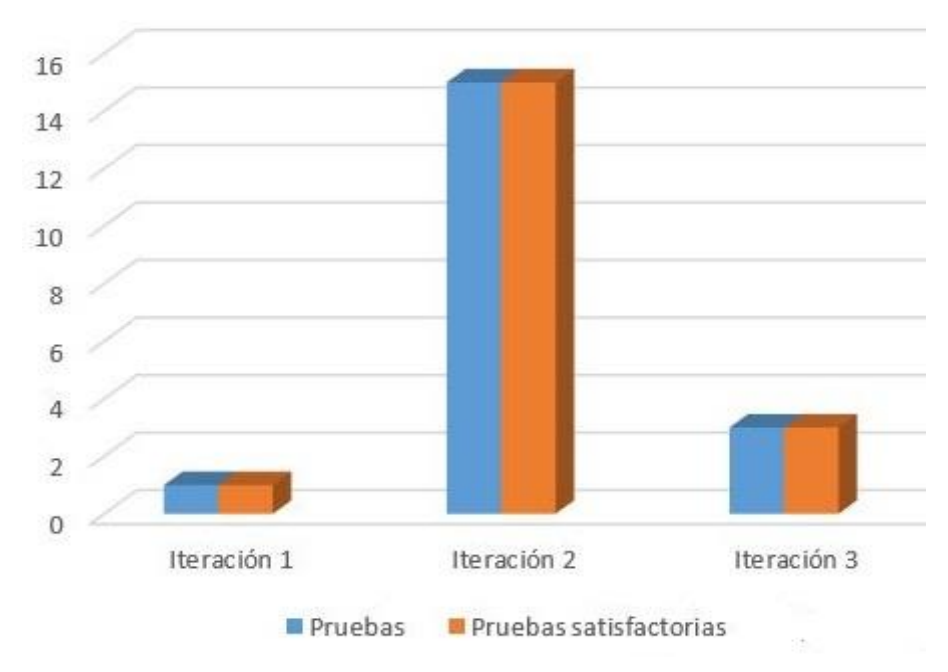

**Figura A.4 Grado de aceptación de las Pruebas de aceptación**

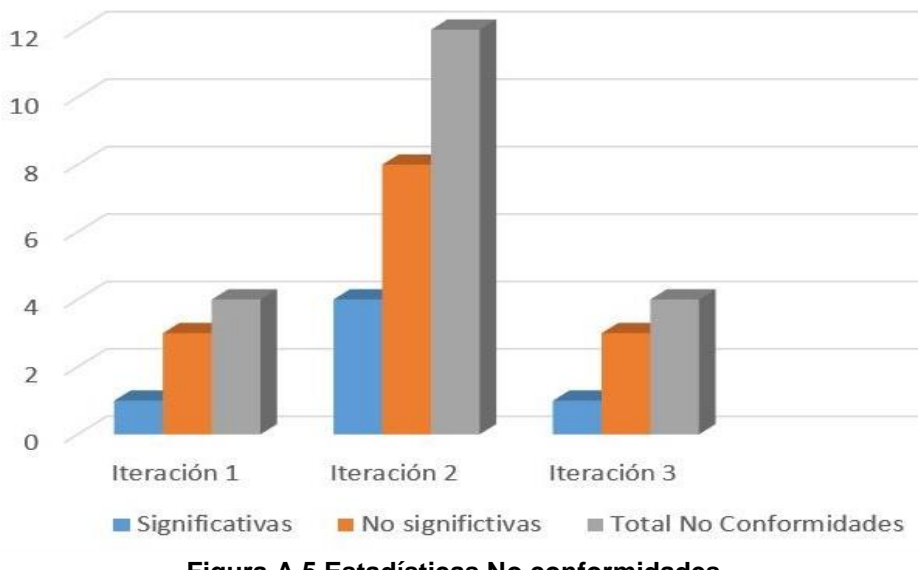

**Figura A.5 Estadísticas No conformidades**

**A.6. Interfaces gráficas de usuario**

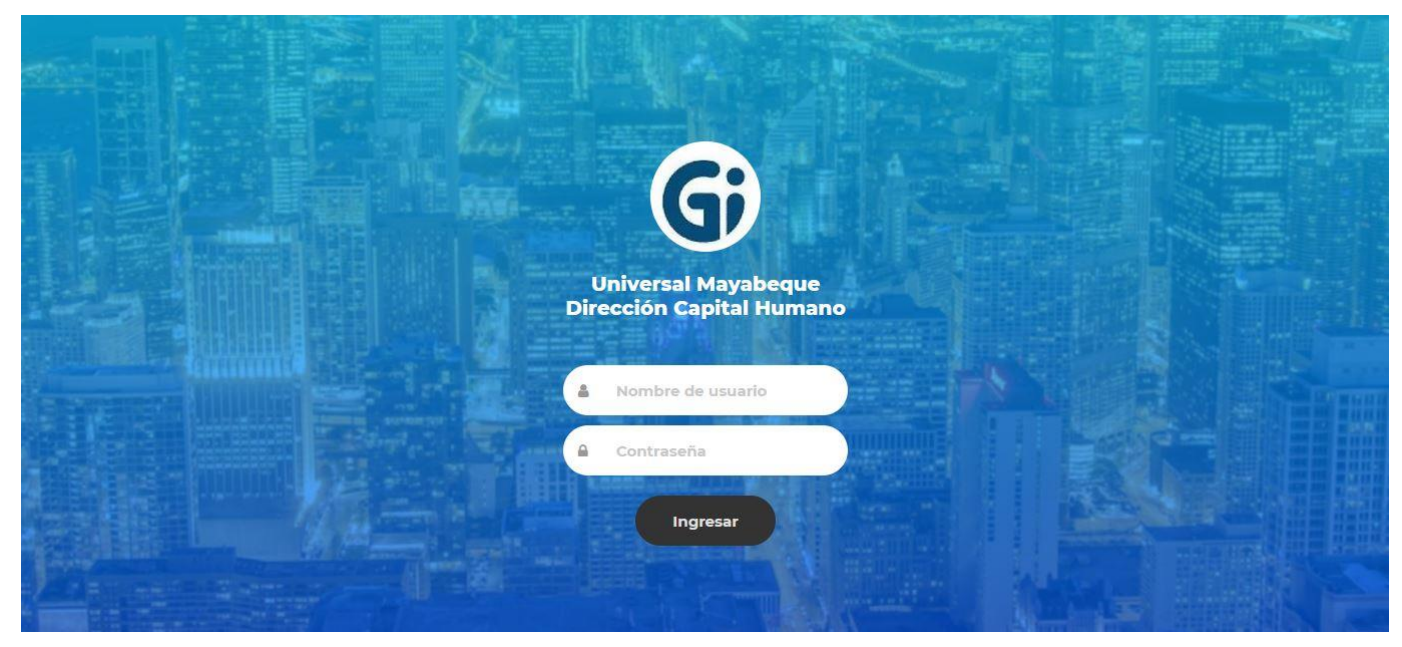

**Figura A.6 Interfaz gráfica del Login de la plataforma web**

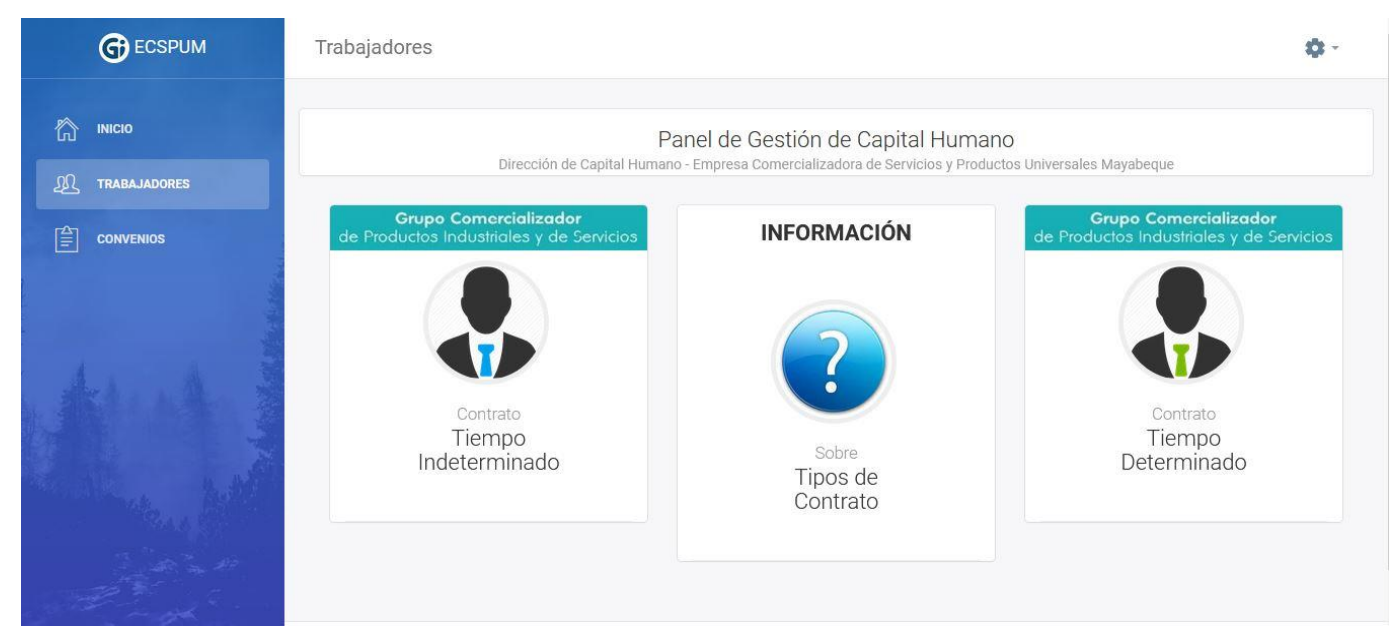

**Figura A.7 Interfaz gráfica Panel de gestión de capital humano**

| <b>C</b> ECSPUM                                | Trabajadores                                                 |              |                     |              |             | Buscar.                                                                          |  | ۰<br>÷    |
|------------------------------------------------|--------------------------------------------------------------|--------------|---------------------|--------------|-------------|----------------------------------------------------------------------------------|--|-----------|
| ⋒<br><b>INICIO</b><br>观<br><b>TRABAJADORES</b> | Listado de Trabajadores<br>Contrato por tiempo indeterminado |              |                     |              |             | Inicio / Trabajadores / ListadoTrabajadores-TI                                   |  |           |
| 窅<br><b>CONVENIOS</b>                          | EXP. NO.                                                     | NOMBRE       | <b>1ER APELLIDO</b> | 2DO APELLIDO | CARNET ID.  | <b>DEPARTAMENTO</b>                                                              |  | 4月        |
|                                                | $\overline{4}$                                               | Melissa      | Batista             | Mendoza      | 97121104635 | Recursos Humanos                                                                 |  | <b>Re</b> |
|                                                | $\overline{5}$                                               | Julio César  | González            | Martínez     | 69071300082 | Economía                                                                         |  | $\bullet$ |
|                                                | 15                                                           | Luis ernesto | Rodriguez           | Larred       | 97020904651 | Economía                                                                         |  | $\bullet$ |
|                                                |                                                              |              |                     |              |             |                                                                                  |  |           |
|                                                |                                                              |              |                     |              |             | @ 2021 Desarrollado por WillBrownTasty. Universidad de las Ciencias Informáticas |  |           |

**Figura A.8 Interfaz gráfica Listado de trabajadores**

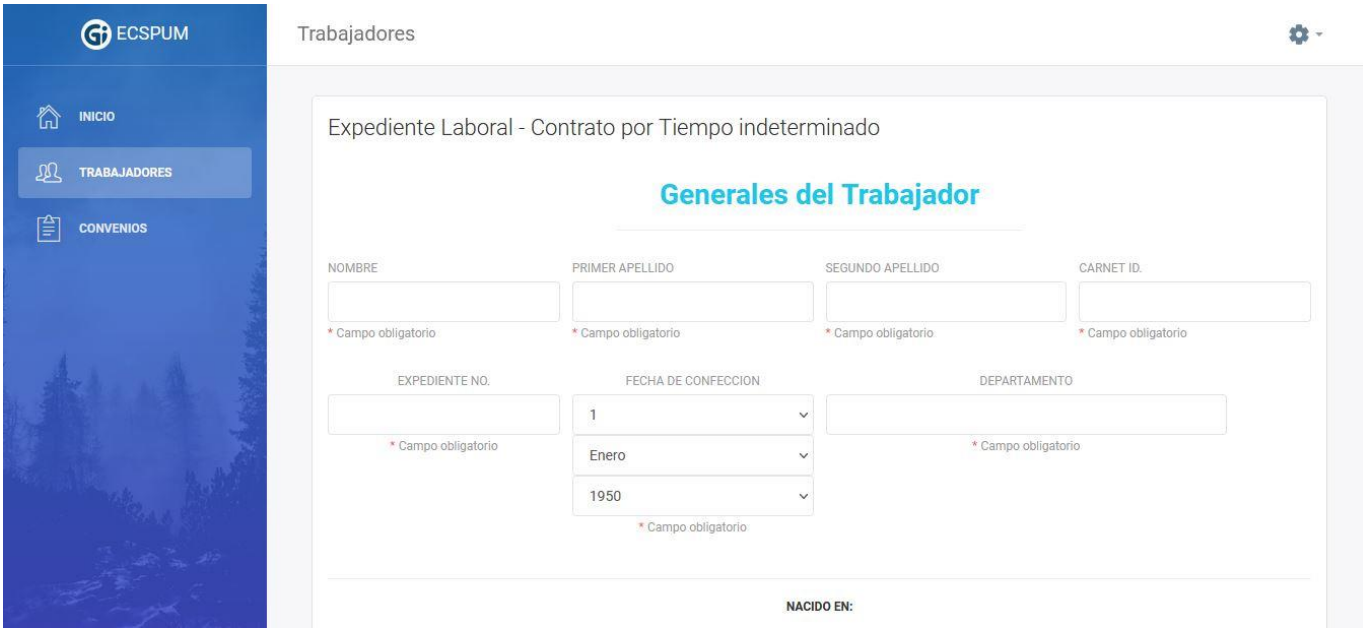

**Figura A.9 Interfaz gráfica Expediente Laboral (Añadir trabajador)**

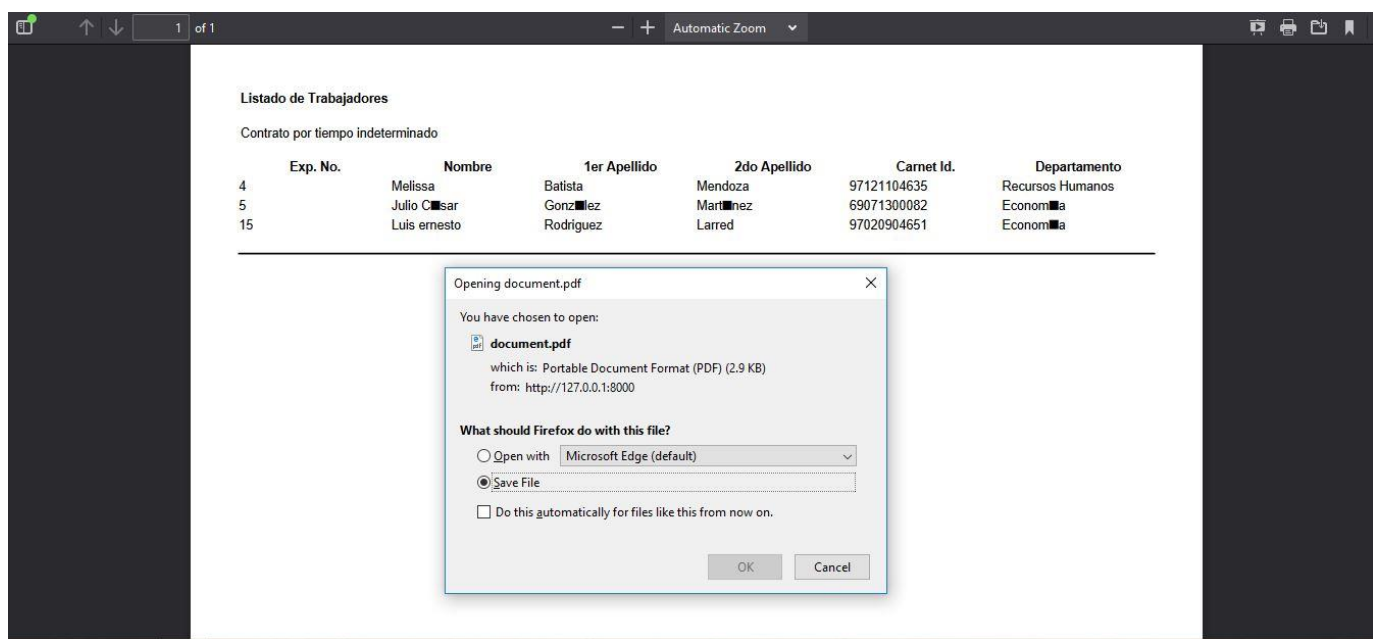

**Figura A.10 Interfaz gráfica Exportar a PDF Listado de trabajadores**

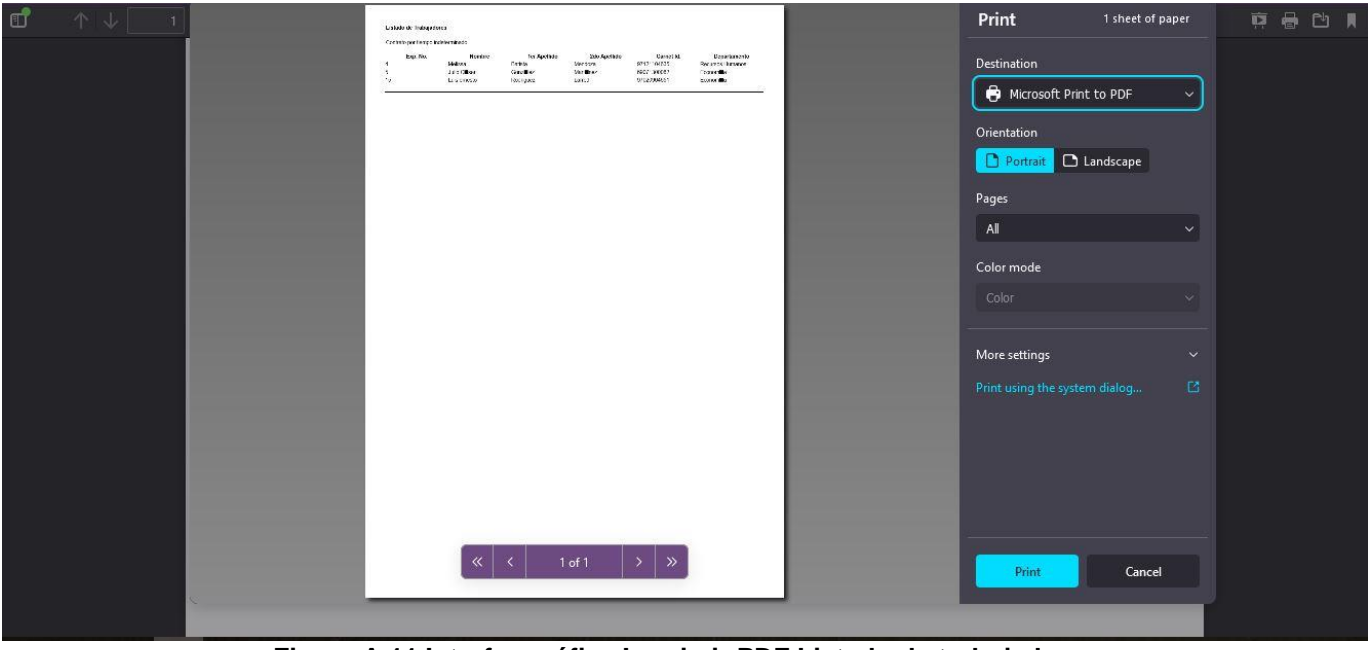

**Figura A.11 Interfaz gráfica Imprimir PDF Listado de trabajadores**

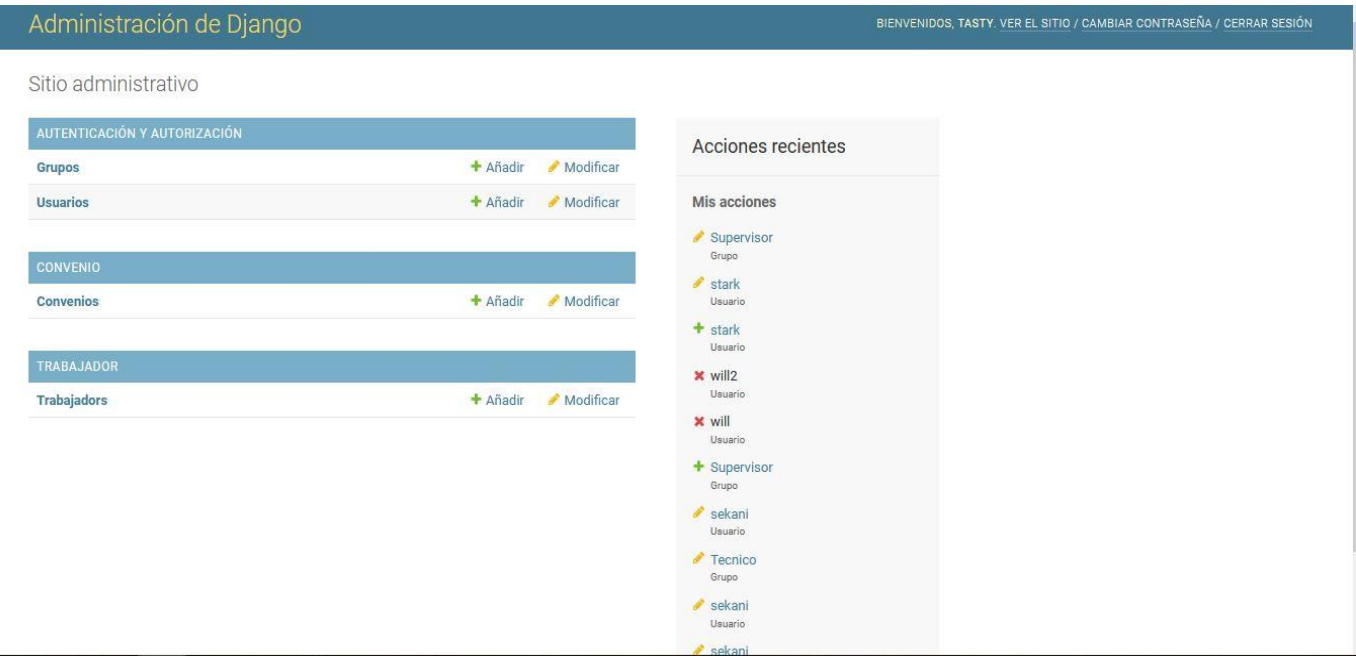

**Figura A.12 Interfaz gráfica Panel de administración**

**A.7. Entrevista realizada para identificar las deficiencias en el proceso de gestión de la información en la Dirección de Capital Humano de la Empresa Comercializadora de Servicios y Productos Universales Mayabeque.**

I. Entrevista realizada a la directora de la Dirección de Capital Humano para identificar las deficiencias en el proceso de gestión de la información: Usted ha sido seleccionada para esta entrevista por su amplia experiencia en el área de recursos humanos. Es necesario que responda a las siguientes preguntas basándose en su experiencia práctica como directora de la Dirección de Capital Humano.

Pregunta 1: ¿Cuál es objetivo fundamental de la Dirección de Capital Humano?

Pregunta 2: ¿Cuáles son los procesos que desarrolla la Dirección de Capital Humano?

Pregunta 3: ¿Qué tiempo necesita para completar cada uno de los procesos?

Pregunta 4: ¿Qué tecnologías utilizan para llevar a cabo dichos procesos?

### **A.8. Carta de aceptación**

ST Mayabaque, 30 de noviembre de 2021 "Ailo 63 de la Revolución". GARTA DE ACEPTACIÓN De una parte: El colectivo de la Dirección de Capitel Humano de la De una parte: El colectivo de la Dirección de Capitolos Industriales.<br>Empresa Comercializadora de Servicios y Productos Industriales. Empresa Comercializadora de Servicios y Productos matematicas.<br>representado en este ado como cliente por: Sandra Cabrera Chao, Directora Capital Humano. De otre parte: El equipo desarrollador del software, representado en este acto por, Wilvian Gorzález Mojena. Considerando: Que se cumplen las funcionalidades definidas para el producto. Considerando: Que la plataforma web desarrollada tiene un alto valor administrativo para gestionar y controlar la documentación existente en la Dirección de Capital Humano. Por tanto: La parte ofiente acuerda formalizar madiante la presente acta, la acaptación del producto: Plataforma Web para la Gestión y Control de la documentación del Capital Humano en la Empresa Cornercializadore de Servicios y Productos Industriales Universal Mayabsque, Y para que así conste, se explda la siguisità acta en dos elemplares rubinte actos, ø Sartira Cabrera Chico Regibe: G Contribute Bern Josef Teyords, Knit 1 M, Barn José de Vie Litter

**Figura A.13 Carta de aceptación**